### **République Algérienne Démocratique et Populaire Ministère de l'Enseignement Supérieur et de la Recherche Scientifique**

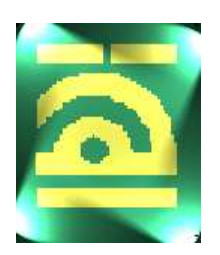

**Université Abou-Bekr Belkaid-Tlemcen Faculté des Sciences de l'Ingénieur Département de Télécommunication** 

**Institut TELECOM & Management SudParis** 

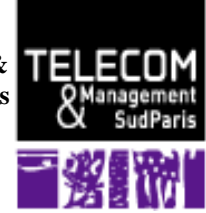

## **Mémoire de Magister en Systèmes et Réseaux de Télécommunication**

**Thème:** 

## **ANALYSE NUMERIQUE DE L'IMPLEMENTATION DES FORMATS DE MODULATION EN PHASE DANS LES FUTURS SYSTEMES DE TRANSMISSION SUR FIBRE OPTIQUE**

**Présenté par:** 

### Mlle **BADAOUI Hadjira**

### **Soutenu en 2008 devant le Jury:**

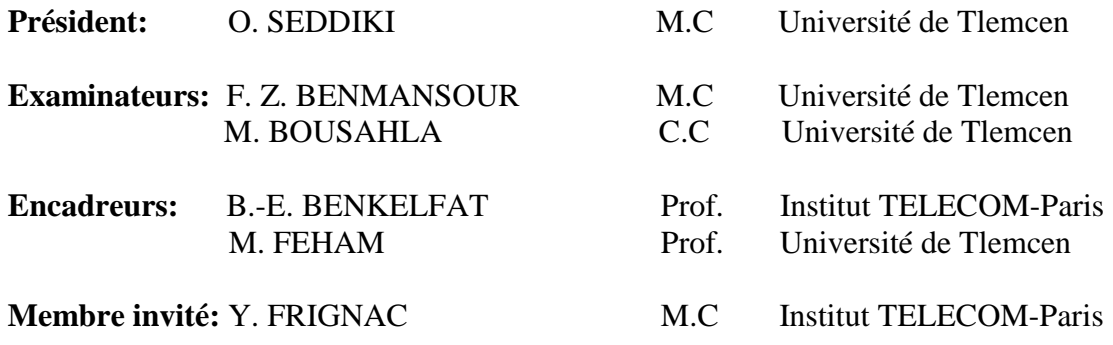

**Année Universitaire:** 2008-2009

## **REMERCIEMENTS**

Ce travail de thèse a été effectué à TELECOM & Management Sud Paris (ex INT).

**M**es premiers mots de reconnaissance vont à Badr-Eddine BENKELFAT, Professeur à TELECOM & Management Sud Paris. Qu'il reçoive toute l'expression de ma reconnaissance pour m'avoir proposé d'intégrer son équipe de recherche, et, pour tout son dynamisme et ses compétences scientifiques qui m'ont permis de mener à bien cette étude.

**J**e tiens également à exprimer toute ma reconnaissance à Yann FRIGNAC, Maître de Conférences à TELECOM & Management Sud Paris, pour m'avoir proposé le sujet et initié à cette thématique de recherche, ainsi qu'à Petros RAMANTANIS, doctorant à TELECOM & Management Sud Paris. Leurs grandes disponibilités, leurs rigueurs scientifiques, leurs enthousiasmes et leurs précieux conseils m'ont permis de mener à termes ces travaux de recherche et ce dans les meilleures conditions. La confiance qu'ils m'ont accordée ainsi que les nombreuses discussions m'ont permis de progresser. Soyez assuré, Messieurs, de toute mon estime et de mon profond respect.

**J**e remercie tout particulièrement Monsieur Mohammed FEHAM, Professeur à l'Université Abou-Bekr Belkaid qu'il trouve ici l'expression de mes sincères remerciements, pour son aide, sa disponibilité, ses nombreux conseils et son soutien sans faille. Soyez assuré, Monsieur, de tout mon respect et de ma profonde gratitude.

**J**'exprime toute ma reconnaissance à Monsieur Omar SEDDIKI, Maître de Conférence à l'Université Abou-Bekr Belkaid, pour l'honneur qu'il m'a fait en acceptant la présidence du jury de ce mémoire.

J'adresse également mes remerciements à Mme Fatima Zohra BENMANSOUR, Maître de Conférence à l'Université Abou-Bekr Belkaid, pour sa participation à ce jury.

**M**es remerciements les plus respectueux vont à Monsieur Miloud BOUSAHLA, Chargé de cours à l'Université Abou-Bekr Belkaid qui m'a fait l'honneur de prendre connaissance de ce travail et d'en être examinateur. Qu'il trouve ici l'expression de ma profonde reconnaissance.

**J**'exprime également ma profonde reconnaissance à toutes les personnes qui ont contribuées de prés ou de loin à l'élaboration de ce travail et m'ont aidées et soutenues pendant cette période.

**E**nfin, ma plus grande reconnaissance revient à mes parents, à qui je dédie ce document, pour leur soutien sans faille et leur patience.

## **INTRODUCTION GENERALE**

A l'époque où les systèmes numériques les plus rapides véhiculaient l'information à un débit de l'ordre de quelques dizaines ou centaines de *Mbit/s* sur des distances courtes, le câble coaxial remplissait parfaitement son rôle de support de transmission. L'apparition du multimédia, la téléphonie, le trafic de données et internet ont été les facteurs clés d'une demande en bande passante toujours grandissante.

L'utilisation de la fibre optique a totalement révolutionné le monde des télécommunications. On arrive désormais à des systèmes de transmission de plus en plus performants, atteignant plusieurs *Tbit/s* sur plusieurs milliers de kilomètres. La recherche actuelle dans ce domaine vise à améliorer les performances des systèmes multiplexés en longueur d'onde Nx40 Gbit/s voire à les faire évoluer vers des systèmes Nx100 Gbit/s. Les axes définis pour atteindre ces objectifs d'évolution concernent de nouveaux formats de modulation de types PSK ainsi que l'utilisation pour leur réception d'une détection cohérente associée à un traitement électronique temps réel. C'est dans ce cadre que s'inscrit le travail de stage.

#### **1. Contexte et objectif**

Le format étudié ici est le format de modulation *QPSK* (*Quadrature Phase Shift Keying*). Il permet une transmission de l'information sur quatre niveaux de phase des signaux optiques. Compte tenu de la complexité des systèmes de communications optiques et de l'action conjointe de nombreux effets physiques de la propagation (linéaires ou non-linéaires) l'optimisation des systèmes fonctionnant avec des formats de modulation *QPSK* doit être préalablement appréhendée par simulations numériques pour orienter les choix des conceptions futures.

L'objectif de cette recherche qui s'inscrit dans le projet national initié par les équipes de recherche d'Alcatel-Lucent, porte sur des études de l'aspect physique des télécommunications optique, il s'agit d'une étude préliminaire sur une transmission à un seul canal sur un seul tronçon de fibre optique. En particulier des analyses doivent être conduites concernant l'impact sur la qualité de transmission des effets non-linéaires combinées avec la

1

dispersion chromatique inhérents de la propagation sur fibre optique. Une première étape, cruciale pour la modélisation des transmissions tout en utilisant les formats de modulation en phase *QPSK*, concernera l'optimisation de la façon d'émuler le trafic réel de données, c'est-àdire l'étude et la génération des séquences aléatoires pour un codage à quatre niveaux nommées séquences PRQS (*Pseudo-Random Quaternary Stream*).

### **2. Plan de mémoire :**

Ce mémoire est divisé en trois chapitres.

Le premier chapitre aborde une présentation générale des systèmes de transmissions optiques et des notions principales qui seront utilisées plus ou moins directement tout au long du mémoire.

Le deuxième chapitre est consacré à la génération et l'analyse des séquences de données PRQS pour les simulations de transmission au format *QPSK.* 

Enfin nous terminerons cette étude par des simulations préliminaires de transmission optique pour une modulation au format *QPSK* à *40 Gbit/s*, et plus particulièrement consacré aux effets de propagation non-linéaires pour une transmission à un seul canal sur une seule fibre optique.

### **3. Cadre de travail**

Ce travail a été rendu possible grâce à la collaboration entre l'institut TELECOM & Management Sud Paris (anciennement INT, Institut National des Télécommunications) et la faculté des sciences de l'ingénieur, département des télécommunications de l'université de Tlemcen. Durant mon stage j'étais en compagnie d'un formidable groupe de trois spécialistes, j'ai pu contribuer à diverses études amont sur les systèmes de transmission sur fibres optiques. Mon PC était mon quatrième compagnon vainqueur car j'ai pu découvrir avec lui la joie des simulations sous LINUX, et la connexion haut débit pour la recherche rapide d'information! Voici donc un aperçu, certes simpliste, du déroulement de ma contribution dans ce domaine.

J'ai entamé ma recherche par une bibliographie générale sur les systèmes de transmissions sur fibre optique, les formats de modulations, et les effets de la propagation. Ensuite nous avons mené une bibliographie spécifique sur deux types de séquences aléatoires *PRBS* et *PRQS.* Ces dernières ont été analysées et générées par l'utilisation d'un logiciel de calcul numérique *« MATLAB* ». Pour ce qui est de la simulation de la propagation, nous avons

utilisé un logiciel très développé, nommé *OCEAN* (Optical *Communication Emulator for Alcatel Networks*) propriétaire à Alcatel-Lucent.

# **CHAPITRE**

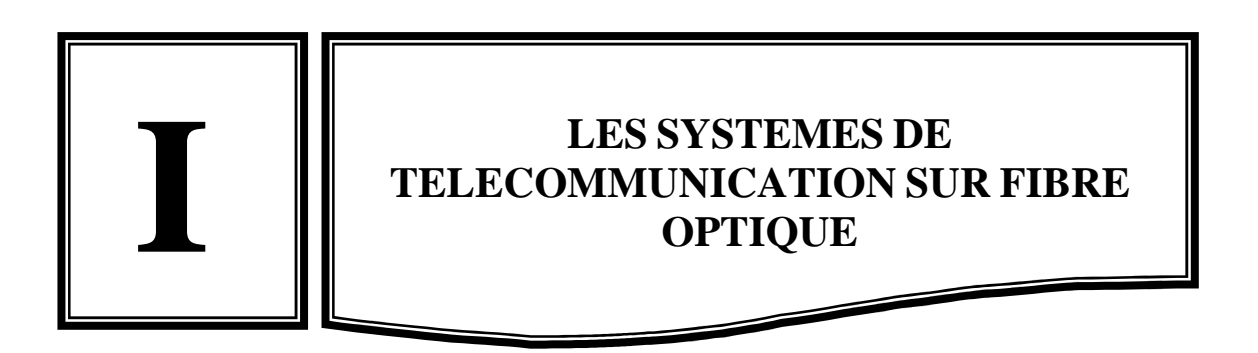

# **LES SYSTEMES DE TELECOMMUNICATION SUR FIBRE OPTIQUE**

## **SOMMAIRE**

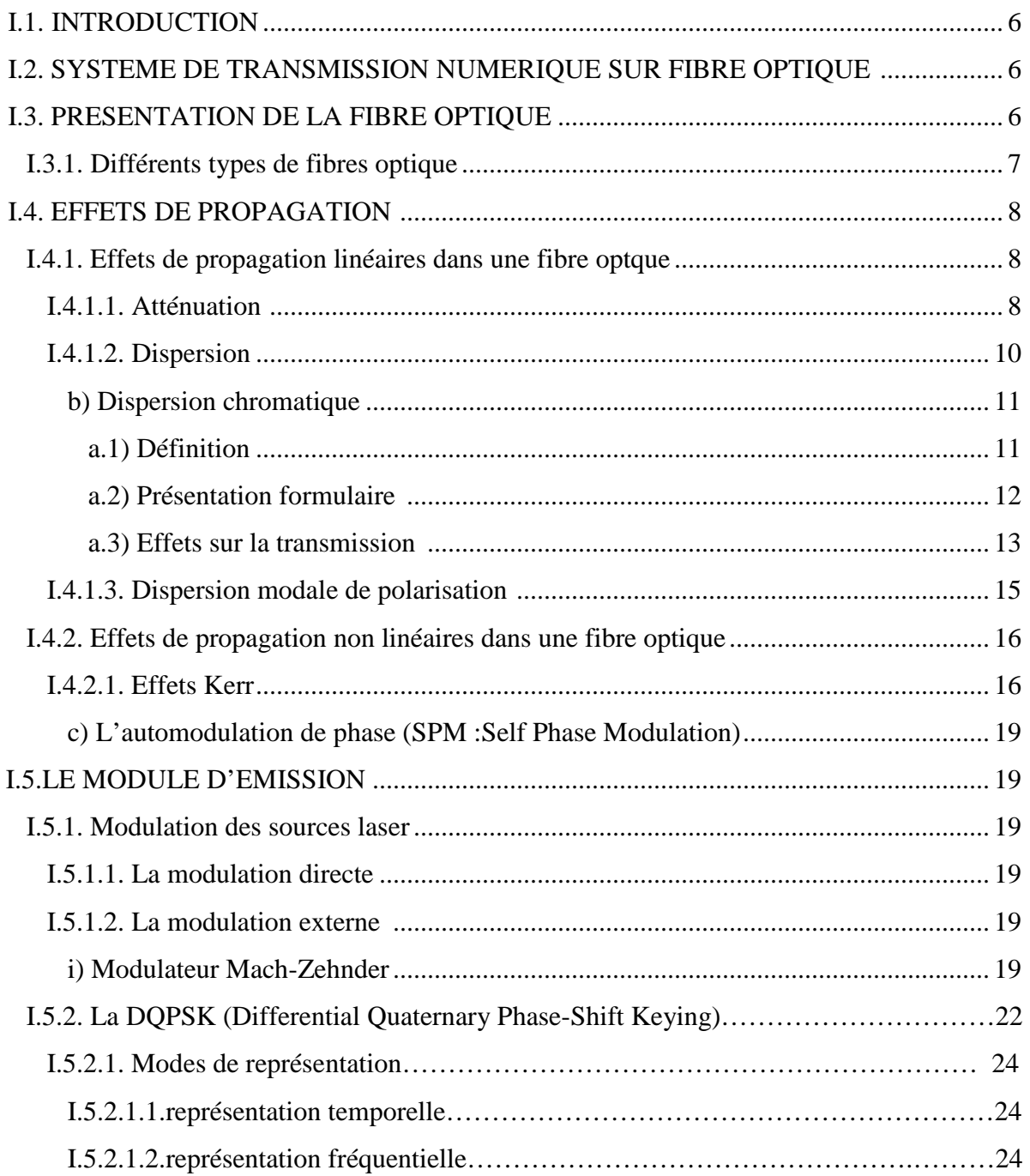

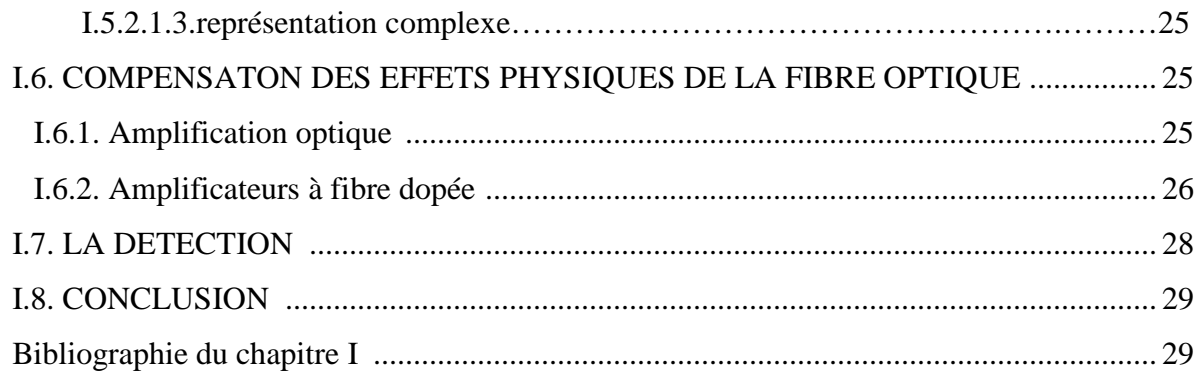

# **SOMMAIRE DES FIGURES**

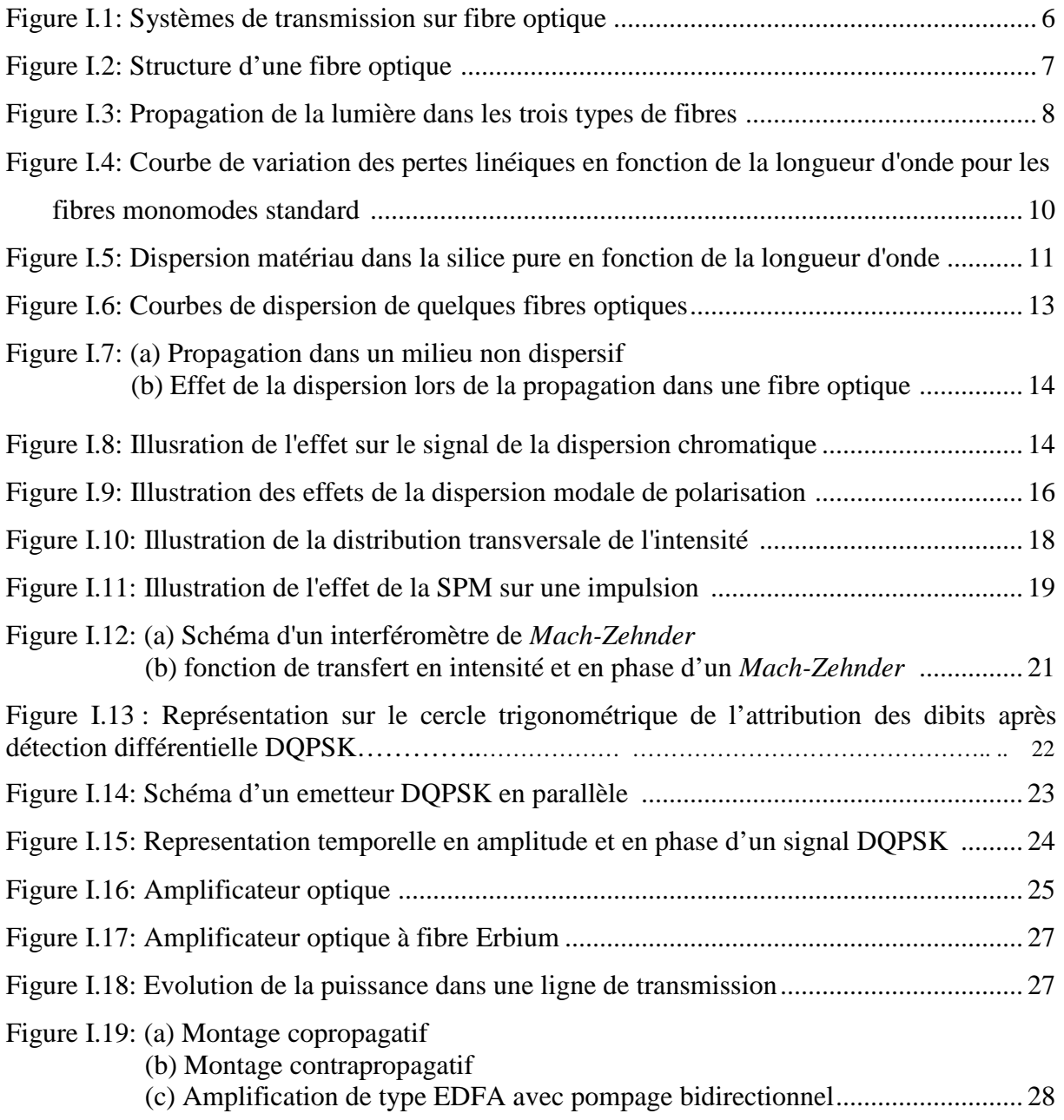

#### **I.1. Introduction**

E

Nous présenterons dans ce chapitre les principaux concepts intervenant dans les systèmes de transmission sur fibre optique en décrivant notamment les effets physiques de la propagation, les différents composants intervenant le long des systèmes ainsi que les critères d'analyse de qualité de transmission.

#### **I.2. Système de transmission numérique sur fibre optique**

L'objectif principal d'un système numérique est d'assurer la transmission sans erreur des informations sous forme numérique d'un émetteur vers un récepteur éloigné d'une certaine distance.

Les systèmes de communication sur fibres optiques, comme tous les systèmes de communication, sont constitués d'un émetteur, d'un canal de transmission, et d'un récepteur.

Nous présentons sur la Figure I. 1**[1]**, le schéma des systèmes de transmission sur fibre optique.

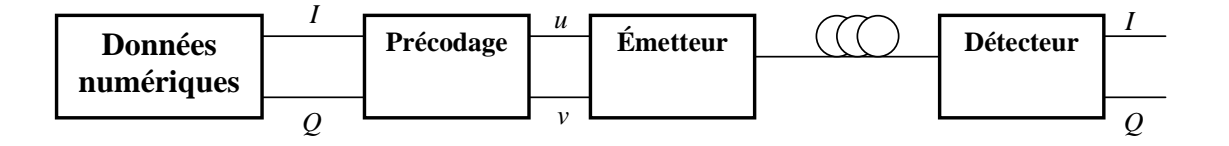

**Figure I. 1:** Schéma simplifié d'un système de transmission optique avec un signal DQPSK

Pour chacun des éléments constitutifs d'une liaison sur fibre optique, nous tenterons de décrire leur rôle et leur fonctionnement. Nous débuterons par la fibre optique, élément essentiel puisqu'elle permet le transport de l'information. Nous poursuivrons par la description de l'émetteur (laser, modulateur,...), pour enchaîner sur les blocs constituant le récepteur. Enfin, nous terminerons en détaillant les éléments pouvant être utilisés en ligne, tels que les amplificateurs, en vue d'une amélioration de la qualité du signal transmis ou de l'augmentation des distances.

#### **I.3. Présentation de la fibre optique [2]**

La fibre optique représente un support de transmission dont ses nombreux avantages justifient son introduction dans les systèmes de transmission.

Dans sa structure de base, une fibre optique est un guide d'onde diélectrique circulaire, constituée de deux matériaux transparents de même axe: le cœur d'indice *n1*, c'est-à-dire la partie centrale où se propage la lumière, entouré par un second milieu d'indice *n2* 'gaine

optique' 'ou manteau' et un revêtement de protection complémentaire contre des courbures excessives (en plastique) qui aide à absorber les chocs (Figure I. *2*).

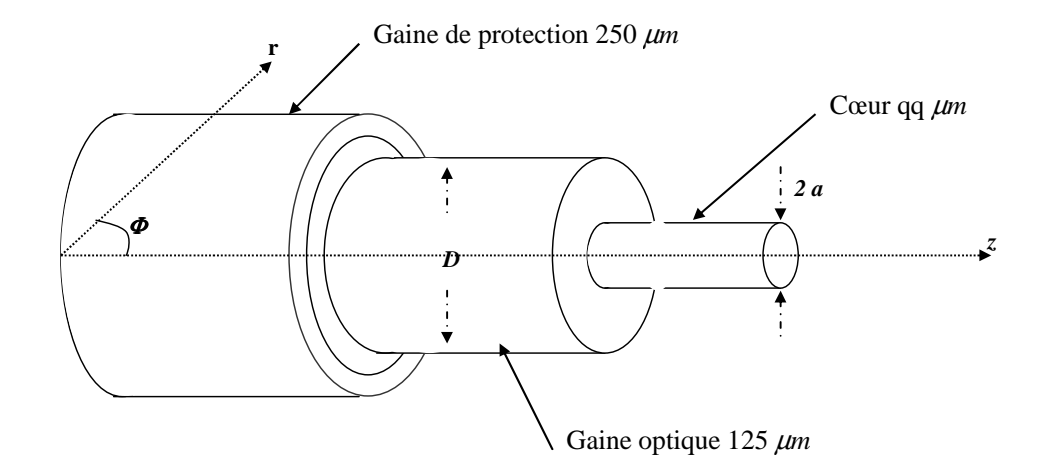

**Figure I. 2:** Structure d'une fibre optique

Le principe simplifié de guidage de la lumière dans une fibre optique repose sur une suite de réflexions entre deux milieux d'indices de réfraction différents. Après injection dans le cœur de la fibre, la lumière est ainsi confinée et peut se propager sur de longues distances. La plupart des fibres sont fabriquées à partir de silice, matériau abondant et bon marché.

#### **I.3.1. Différents types de fibres optiques**

Il existe deux types de fibres optiques: la fibre monomode et la fibre multimode. Suivant les dimensions et plus précisément le diamètre de chacun de ces éléments on peut définir les deux types de fibre comme suit :

La fibre multimode (ou MMF pour Multi Mode Fiber). Elle est généralement utilisée pour de courtes distances (réseaux locaux ne s'étendant pas sur plus de deux kilomètres). Il y a deux principaux types de fibre multimode : à saut d'indice et à gradient d'indice. La fibre à saut d'indice, la plus classique, provoque une grande dispersion des signaux la traversant, générant une déformation du signal reçu. La fibre à gradient d'indice apporte deux améliorations à la fibre à saut d'indice : le coeur est deux à quatre fois plus petit, et il est constitué de couches successives pour permettre de mieux guider le rayon lumineux et ainsi réduire la déformation du signal.

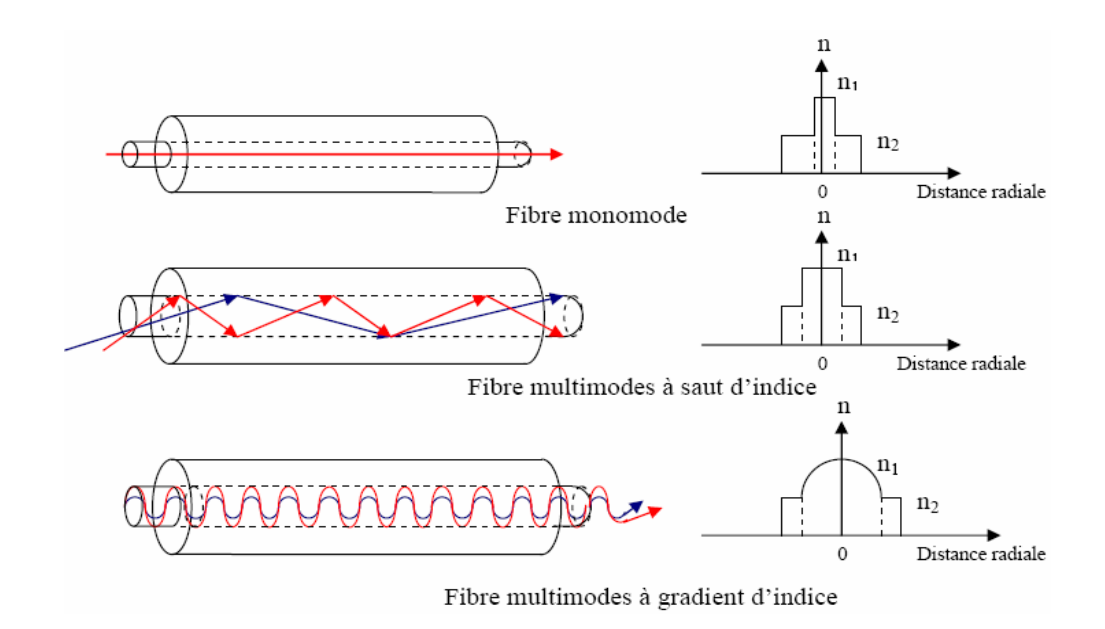

**Figure I. 3:** Propagation de la lumière dans les trois types de fibres **[3]**

La fibre monomode (ou SMF pour Single Mode Fiber). Son coeur extrêmement fin (entre 8 et 10 *µm*) fait que le chemin de propagation des différents modes est pratiquement direct (Figure I. 3). La dispersion modale devient quasiment nulle **[4]**.

#### **I.4. Effets de propagation**

Les principales caractéristiques des fibres optiques sont l'atténuation, la dispersion chromatique, la dispersion du mode de polarisation et les effets non-linéaires, que nous allons présenter.

#### **I.4.1. Effets de propagation linéaires dans une fibre optique**

#### **I.4***.***1.1. Atténuation [5]**

La fibre optique est un support exceptionnel pour la transmission massive de l'information compte tenu, parmi d'autres qualités, de la faible atténuation qu'elle présente. Pour une fibre donnée, on définit les pertes d'insertion par le rapport des puissances moyennes de sortie et d'entrée :

$$
\Gamma = \frac{P_{out}}{P_{in}}\tag{1.1}
$$

Les pertes linéiques  $\alpha$ , quant à elles, correspondent aux pertes d'insertion par unité de longueur que l'on exprime souvent en *dB/km*. Pour retrouver les pertes linéiques en *km-1* , on peut utiliser la formule suivante :

$$
\alpha(km^{-1}) = \frac{Ln(10)}{10} \alpha(dB.km^{-1}) \approx 0.23 \alpha(dB.km^{-1})
$$
 (1.2)

L'intensité d'un faisceau lumineux se propageant dans un milieu quelconque décroît progressivement avec la distance à cause des phénomènes d'absorption et de diffusion. On peut exprimer l'intensité du faisceau transmis *I<sup>t</sup>* en fonction du coefficient d'absorption *α*, de l'épaisseur du matériau *t* et de l'intensité du faisceau incident. D'après la loi de Lambert-Bouget :

$$
I_t = I_i \exp(-\alpha t) \tag{I.3}
$$

Les pertes par transmission dans les guides d'ondes peuvent se décomposer comme suit :

- 1) Les pertes intrinsèques qui comprennent les pertes par absorption et par diffusion.
- 2) Les pertes extrinsèques qui comprennent les pertes par absorption dues aux impuretés et les pertes par diffusion dues aux imperfections structurales.

 La Figure I. 4 montre l'atténuation spectrale d'une fibre en silice. D'après cette figure, l'atténuation minimale de 0,22 *dB/km* est très proche du minimum théorique pour la silice (0,14 *dB/km*). La différence s'explique par le fait que l'on ne peut pas utiliser de la silice pure. On doit doper soit le cœur, soit la gaine et cela augmente les fluctuations de composition et donc les pertes par diffusion.

Il existe trois fenêtres, la première fenêtre, de 0,8 à 0,9 *µm*, n'est pas un minimum d'atténuation, mais un optimum d'utilisation des matériaux les plus économiques. Cette fenêtre permet des liaisons peu coûteuses à courtes distances ou en réseau local. L'ensemble des pertes présente deux fenêtres de transmission de part et d'autre du pic *OH-* autour de 1,3 µ*m* et autour de 1,55 µ*m*. La deuxième fenêtre est de 1,28 à 1,33 *µm*. Cette dernière présente une atténuation de 0,33 dB/km. La troisième fenêtre est de 1,525 à 1,625 *µm*. Elle présente une atténuation minimale de l'ordre de 0,*2 dB/km* et contient deux sous-bandes, la bande *C* de 1,529 à 1,561 <sup>µ</sup>*m* et la bande *L* de 1,569 à 1,602 µm. C'est la fenêtre choisie pour quasiment toutes les applications modernes.

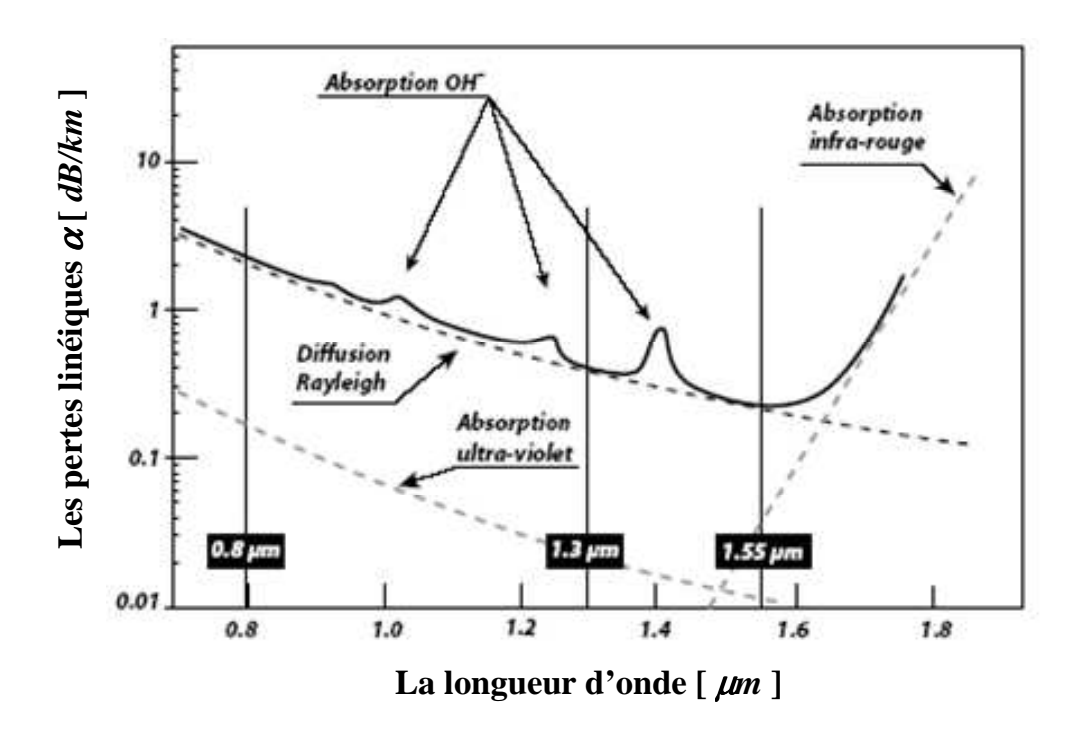

 **Figure I. 4 :** Courbe de variation des pertes linéiques en fonction de la longueur d'onde pour les fibres monomodes standard

Bien que la fenêtre présentant des pertes minimales soit celle autour de 1,55 µ*m*, les télécommunications optiques ont d'abord exploité celle proche de 1,3 µ*m* compte–tenu des sources de lumière continues alors disponibles. Les progrès sur les composants optoélectroniques ont ensuite permis d'accéder aux longueurs d'ondes avoisinant 1,550 µ*m* ou les pertes de la fibre standard ne sont que de 0,2 *dB/km*. A ces longueurs d'onde la puissance du signal n'est divisée par 10 qu'au bout de 50 *km*.

#### **I.4***.***1***.***2. Dispersion [6]**

La dispersion chromatique se traduit notamment par un étalement dans le temps que subissent de brèves impulsions lumineuses émises dans la fibre optique. Les causes de dispersion sur les fibres optiques sont principalement :

- 1) La dispersion modale due aux différences de temps de propagation des modes ayant parcouru des trajets de longueur différente.
- 2) La dispersion chromatique due entre autres à la dépendance de l'indice de réfraction en fonction de la longueur d'onde.

Dans la suite du mémoire, toutes les fibres étudiées seront des fibres monomodes et l'étude des effets de propagation ne portera que sur ce type de fibres. Par conséquent, nous ne décrirons ici que la dispersion chromatique.

#### **a) Dispersion chromatique**

#### **a.1) Définition**

E

Le temps de propagation de groupe, c'est-à-dire le temps mis par un signal pour parcourir l'unité de longueur, dépend de la longueur d'ondeλ. Dans le cas d'un signal issu d'une source émettant sur une raie de largeur $\delta \lambda$ , ces temps de propagation vont s'étaler sur une certaine durée. Le paramètre de dispersion chromatique *D<sup>c</sup>* est défini comme la dérivée du temps de propagation de groupe par rapport à la longueur d'onde, pour une longueur de fibre de 1 *km*. En fait, la dispersion chromatique *D<sup>c</sup>* est la somme d'un terme de matériau pur (dispersion matériau  $D_M$ ) et d'un terme dû au guidage de l'onde  $D_G$ .

$$
D_c = D_M + D_G \tag{1.4}
$$

Le premier terme est la dispersion matériau (due à la variation de son indice avec *λ*) et s'annule au voisinage de 1,3 *µm*, d'ou l'intérêt de cette longueur d'onde. Le second terme, faible et toujours négatif, est la dispersion guide : il augmente si on accroît la différence d'indice et si on réduit le diamètre du cœur. Sa valeur est approximativement :

$$
D_G = \frac{n_1 - n_2}{c\lambda} \frac{2}{V^2} \quad pour \quad 1.7 < V < 2.4
$$
 (1.5)

La Figure I. 5 illustre la variation de la dispersion matériau dans la silice pure en fonction de la longueur d'onde.

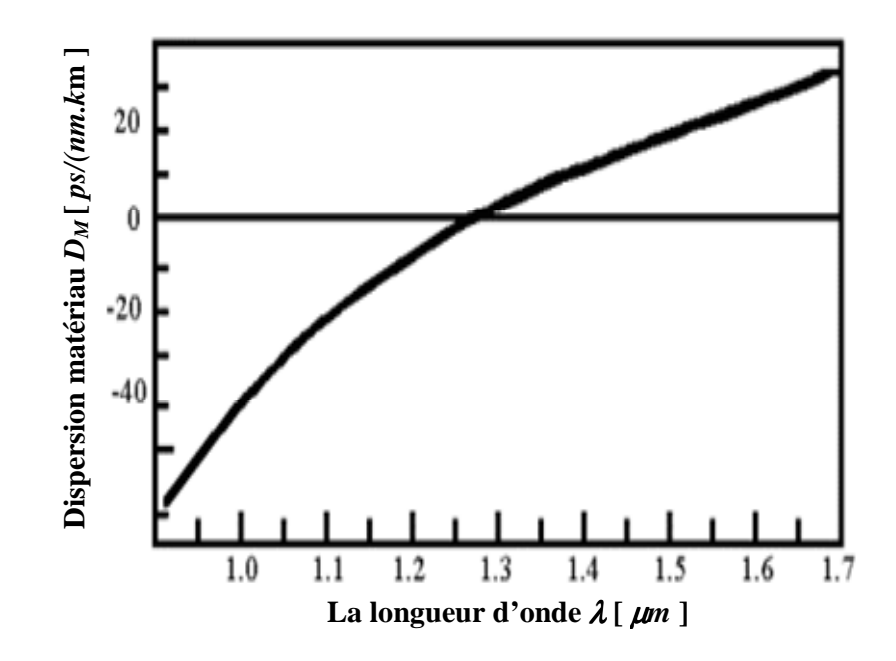

 **Figure I. 5:** Dispersion matériau dans la silice pure en fonction de la longueur d'onde

#### **a.2) Présentation formulaire**

 Pour préciser formellement cet effet linéaire, on développe en série de Taylor, la constante de propagation du champ électrique  $\beta$  autour de la pulsation centrale  $\omega_0$  par :

$$
\beta(\omega) = n(\omega)\frac{\omega}{c} = \beta_0 + \beta_1(\omega - \omega_0) + \frac{1}{2}\beta_2(\omega - \omega_0)^2 + \frac{1}{6}\beta_3(\omega - \omega_0)^3 + ... \tag{1.6}
$$

Avec:

E

$$
\beta_m = \left(\frac{d^m \beta}{d\omega^m}\right)_{\omega=\omega_0} tel\ que\ \colon\ m = 0,1,2,3,...
$$

*n* est l'indice effectif de la fibre optique.

La dérivée  $\beta_2$ , est responsable de l'élargissement temporel des impulsions. Elle correspond à la dispersion de la vitesse de groupe (GVD : Group Velocity Dispersion) exprimée en  $s^2m^{-1}$ .

Le déphasage linéique  $\beta_l$  dans le cœur (fibre à saut d'indice, cœur homogène) est donné par :

$$
\beta_1 = \frac{d\beta}{d\omega}\Big|_{\omega = \omega_0} = \frac{1}{v_g} \tag{1.7}
$$

Avec:

*v<sup>g</sup>* est la vitesse de déplacement de l'enveloppe du signal dite aussi vitesse de groupe.

En dérivant  $\beta_l$  par rapport à la longueur d'onde pour obtenir la dispersion chromatique, on obtient **[7]**:

$$
D_c = \frac{d\beta_1}{d\lambda} = -\frac{2\pi c}{\lambda^2} \beta_2
$$
 (1.8)

Pour la silice, la Figure I. 6 donne quelques valeurs indicatives de la dispersion chromatique linéique spécifique *D<sup>c</sup>* . On remarque que pour une fibre standard, la dispersion chromatique a une faible influence dans la fenêtre autour de 1,3 *µm*, alors qu'elle devient un obstacle pour les transmissions rapides à 1,55 *µm*, ou l'atténuation est la plus faible. La solution à ce problème consiste à exploiter des fibres à dispersion décalée DSF (Dispersion Shifted Fiber) ayant un zéro de dispersion à 1,550  $\mu$ m, obtenues grâce à une modification du profil d'indice du coeur de la fibre.

Plus précisément, on voit que la fibre monomode standard G.652 présente une dispersion maximale de 17 *ps/(nm.km)* à 1,550 *µm.* Dans la bande 1,288 à 1,359 *µm*, elle est

de 3,5 *ps/(nm.km)*. Ainsi, la capacité de transmission est la plus grande possible pour une longueur d'onde d'environ 1,3 *µm.* Elle est donc idéale pour cette fenêtre spectrale et permet de transporter de très hauts débits. Malheureusement, ce n'est pas là que l'atténuation est la plus faible (Figure I.4). On a donc cherché à déplacer le point de dispersion nul vers 1,55 *µm*. On dit que ce genre de fibre, la G.653, est à dispersion décalée (Figure I. 6). Il existe aussi des fibres à dispersion aplatie pour lesquelles la dispersion totale reste très faible, de l'ordre de quelques *ps/(nm.km)*, sur plus d'une centaine de nanomètres (Figure I. 6).

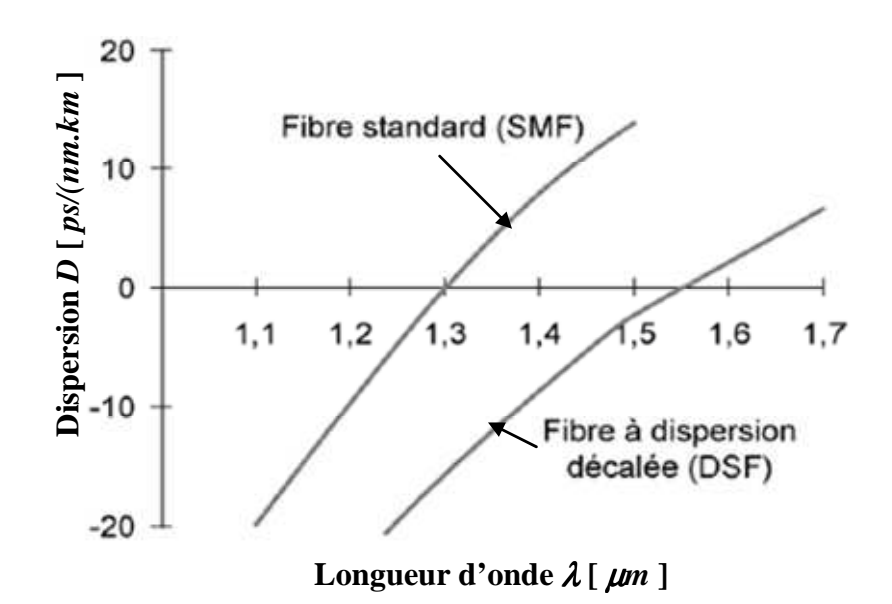

**Figure I. 6:** Courbes de dispersion de quelques fibres optiques

#### **a.3) Effets sur la transmission**

La dispersion chromatique d'une fibre entraîne un élargissement temporel des impulsions émises (Figure I. 7). Au bout d'une certaine distance, si cet étalement devient relativement important, une interférence entre symboles est possible. Cet élargissement  $\tau_{g}$  se calcule ainsi :

$$
\tau_g = D(p s / nm.km).L(km). \Delta\lambda(nm) \tag{I.9}
$$

La propagation dans le milieu dispersif induit un allongement temporel  $\tau_{g}$  du paquet d'ondes ainsi qu'une variation de la « fréquence instantanée ». Les paramètres qui influent sur cet allongement sont : le coefficient de dispersion des vitesses de groupe *D*, la longueur *L* sur laquelle l'impulsion s'est propagée, et la largeur spectrale  $\Delta\lambda$  de cette impulsion.

Pour les fibres monomodes utilisées comme fibres de transmission dans les systèmes optiques actuels, la dispersion chromatique s'annule pour une valeur de longueur d'onde  $\lambda_{D=0}$ 

de part et d'autre on peut distinguer deux régimes de dispersion, un régime anormal et un régime de dispersion normale **[8]**.

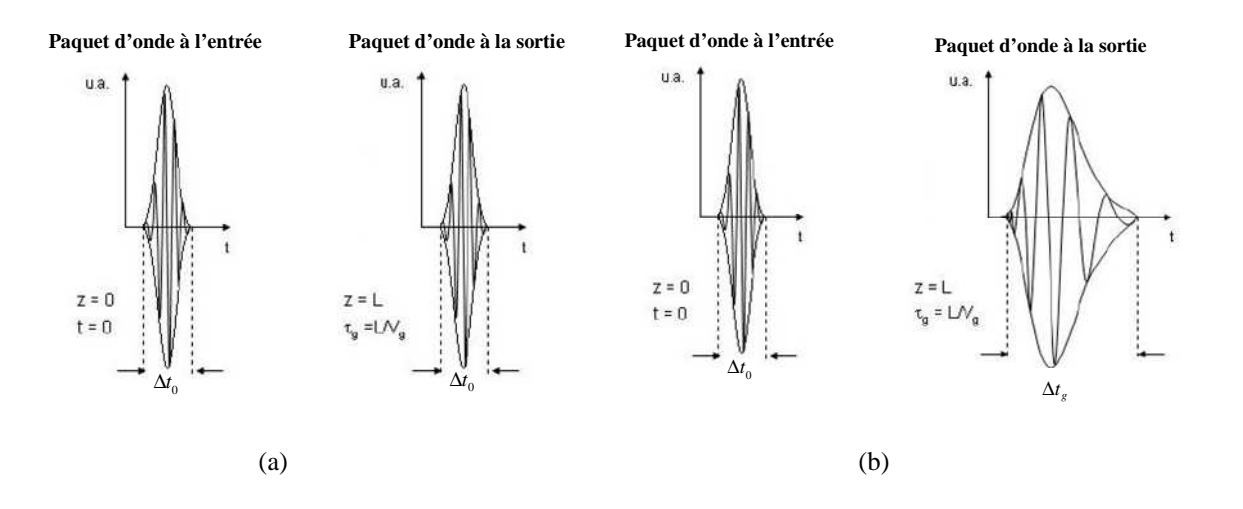

 **Figure I. 7:** (a) Propagation dans un milieu non dispersif (b) Effet de la dispersion lors de la propagation dans une fibre optique

La Figure I. 8 illustre ces deux régimes de dispersion et leurs effets sur les impulsions optiques.

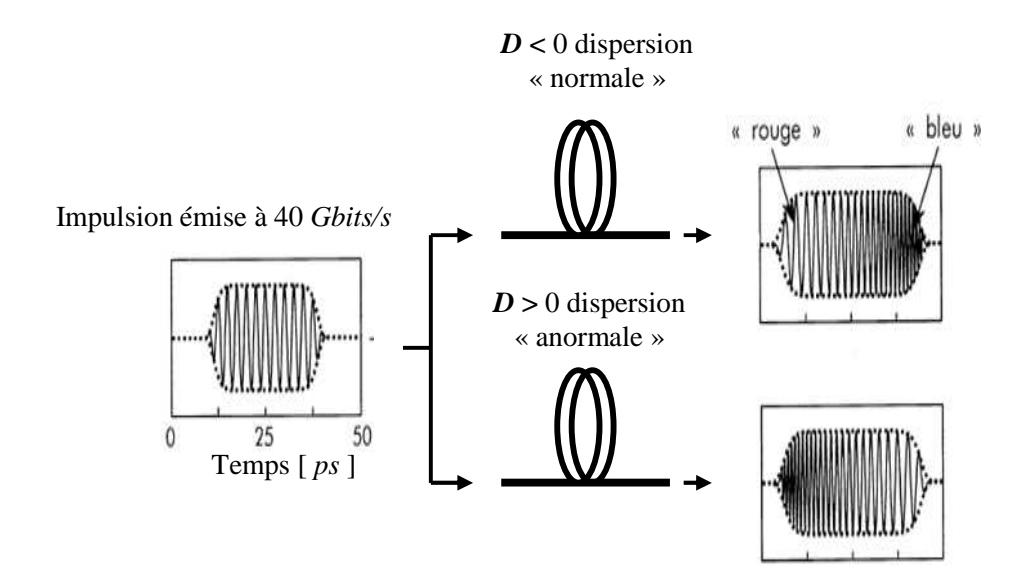

**Figure I. 8:** Illustration de l'effet sur le signal de la dispersion chromatique

La dispersion chromatique est un facteur majeur de limitation des performances des systèmes de transmission sur fibre à haut débit. Car le milieu des télécommunications utilise principalement des longueurs d'onde autour de 1,55 *µm* (en raison de sa faible atténuation dans cette plage spectrale). Aussi, plus les débits à transmettre seront élevés, plus le

recouvrement peut se produire rapidement, et plus des techniques de compensation élaborées devront être mises en œuvre. Il y a principalement deux possibilités : utiliser des fibres ayant la dispersion chromatique modifiée quasiment nulle pour cette longueur d'onde ou ajouter à la première fibre ayant la dispersion chromatique positive une seconde fibre à dispersion négative. On parle de compensation de dispersion. La mise en série de ces fibres permet de compenser et d'annuler les déformations des impulsions dues aux dispersions chromatiques. C'est un procédé souvent usité dans les réseaux de télécommunications.

Au cours du chapitre III, nous parlerons souvent de dispersion chromatique cumulée, notée *Dcum* . Il s'agit du cumul de dispersion engendré après une propagation sur une distance donnée L. Elle vaut :

$$
D_{\text{cum}} = \int_{0}^{L} D(z) \ dz \tag{1.10}
$$

Elle se mesure en ps/nm. Puisque par la suite, on suppose que la propagation a lieu dans une seule fibre de longueur L et de dispersion D, donc la dispersion cumulée *Dcum* est tout simplement égale à L.D.

#### **I.4.1.3. Dispersion modale de polarisation**

Les défauts de fabrication particulièrement pour les fibres optiques monomodes ainsi que les contraintes mécaniques ou thermiques brisent la symétrie transverse des fibres. Il est généralement admis que les déformations rendent le cœur elliptique et que la vitesse de propagation selon les deux axes de l'ellipse n'est pas la même. Donc on parle de la dispersion modale de polarisation (PMD : Polarization Mode Dispersion) qui se modélise comme l'apparition d'une légère biréfringence, se traduisant par une différence d'indice effectif entre les deux axes de polarisation (Figure I. 9).

Pour une onde non monochromatique de largeur spectrale non nulle centrée sur la pulsation <sup>ω</sup>*0*, on peut développer la différence de constante de propagation sur les deux axes autour de <sup>ω</sup>*0* par :

$$
\Delta \beta(\omega) = \beta_s(\omega) - \beta_f(\omega) = \Delta \beta_0 + \Delta \beta_1(\omega - \omega_0) + \frac{1}{2}\Delta \beta_2(\omega - \omega_0)^2 \dots
$$
 (1.11)

Ou: ∆β*0* correspond à une biréfringence indépendante de la longueur d'onde, et ∆β*<sup>1</sup>* induit une différence de temps d'arrivée, après une longueur *L* de la fibre, entre les groupes d'ondes situés sur les axes propres de polarisation.

Le décalage de temps de propagation (ou DGD : Differential Group Delay) a souvent été négligé jusqu'à nos jours car ce n'était pas le facteur limitatif. Cependant, il devient gênant pour les communications à 40 *Gbits/s* se propageant sur plus de 200 *km*. La dispersion du mode de polarisation (PMD) se définit comme la moyenne statistique du DGD.

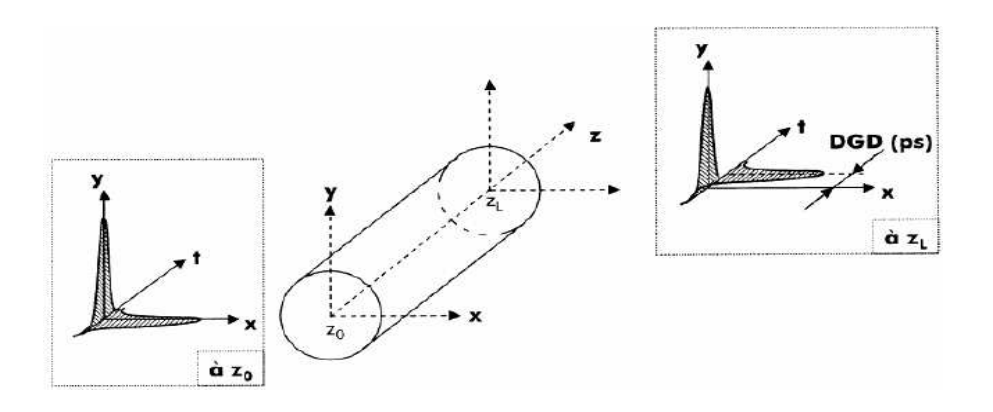

**Figure I. 9:** Illustration des effets de la dispersion modale de polarisation

#### **I.4.2. Effets de propagation non linéaires dans une fibre optique**

Les effets non-linéaires dégradent les performances des systèmes de transmission lorsque les puissances véhiculées deviennent élevées. Les effets non-linéaires sont proportionnels à l'intensité optique *I.* Certains effets correspondent aux interactions du champ électrique avec les nuages électroniques du matériau, ils sont rassemblés sous le nom de l'effet Kerr. D'autres effets fonts intervenir les noyaux des atomes et les vibrations mécaniques du matériau qui résultent de l'excitation par le champ électrique, c'est l'effet Raman (SRS: Stimulated Raman Scattering) et l'effet de Brillouin (SBS: Stimulated Brillouin Scattering).

Par la suite, nous ne décrirons que l'effet Kerr, seul effet non-linéaire que nous prenons en compte dans nos simulations préliminaires.

### **I.4.2.1. Effets Kerr**

Sous l'action d'un champ lumineux intense, l'indice de réfraction  $n<sub>l</sub>$  du cœur ne dépend pas seulement de la longueur d'onde, mais il augmente aussi avec l'intensité de la lumière qui le traverse. Ce phénomène non-linéaire est connu sous le nom Effet Kerr optique. L'indice de réfraction peut alors s'exprimer sous la forme :

$$
n = n_0 + n_2 \frac{P(z, t)}{A_{\text{eff}}} \tag{1.12}
$$

Avec:

E

*n0* est l'indice de réfraction linéaire « habituel » à la fréquence laser **[9]**,

*n2* est le coefficient d'indice non-linéaire,

 *Aeff* est l'aire effective qui traduit la concentration du champ électrique dans le cœur de la fibre (Figure I. 10), elle est donnée par :

$$
A_{\text{eff}} = \frac{\left\langle \left| F(x, y) \right|^2 \right\rangle_{xy} \cdot \left\langle \left| F(x, y) \right|^2 \right\rangle_{xy}}{\left\langle \left| F(x, y) \right|^4 \right\rangle_{xy}} = \frac{\left( \iint I(r) \ dS \right)^2}{\iint I^2(r) dS}
$$
(1.13)

Avec:

*I(r)* est l'intensité optique, elle est donnée par :

$$
I(r) = \frac{1}{2} \frac{|E(r)|^2}{z}
$$
 (1.14)

On définit la valeur moyenne de l'intensité par :

$$
\overline{I} = \frac{\iint I^2(r) dS}{\iint I(r) dS} = \frac{P_{\text{optique}}}{A_{\text{eff}}}
$$
\n(1.15)

*P(z,t)* est la puissance de l'enveloppe du champ électrique, elle est définie comme suit :

$$
P(z,t) = cte \left\langle \left\| E(x, y, z, t) \right\|^2 \right\rangle_{xy} = cte \left\langle \left| F(x, y) \right|^2 \right\rangle_{xy} \left\| q(z, t) \right\|^2 \tag{1.16}
$$

Avec:

*q* est la fonction d'enveloppe,

*F* est la fonction transverse d'amplitude du champ électrique  $E(r,t)$ .

Pour une approximation gaussienne, la fonction  $E(r)$  s'écrit comme suit :

$$
E(r) = E_0 \exp(-\frac{r^2}{\omega_0^2})
$$
\n
$$
(I.17)
$$

Par suite l'aire effective aura pour valeur **[10]**:

$$
A_{\text{eff}} = \pi \omega_0^2
$$

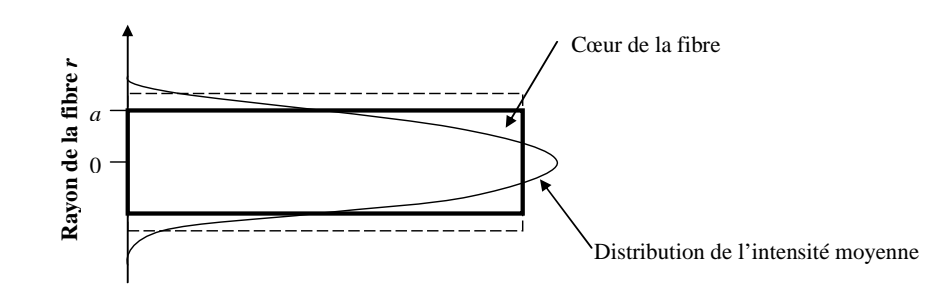

**Figure I. 10:** Illustration de la distribution transversale de l'intensité

On définit la longueur effective comme étant la longueur équivalente d'une fibre sans absorption qui produirait les mêmes effets non-linéaires. Elle est donnée par l'équation :

$$
L_{\text{eff}} = \frac{1 - e^{-\alpha L}}{\alpha}
$$
  

$$
\alpha[m^{-1}] = \frac{1}{4.34} \alpha[dB/m]
$$
 (1.18)

En prenant en compte la dispersion chromatique, les pertes linéiques et *l'*effet Kerr, l'équation de l'enveloppe du champ électrique  $A(z,t)$  s'écrit comme suit :

$$
i\frac{\partial A(z,t)}{\partial z} - i\beta_1 \frac{\partial A(z,t)}{\partial t} - \frac{1}{2}\beta_2 \frac{\partial^2 A(z,t)}{\partial t^2} - \frac{i}{6}\beta_3 \frac{\partial^3 A(z,t)}{\partial t^3} + \gamma |A|^2 A = -\frac{i\alpha}{2}A(z,t) \quad (1.19)
$$

Où: A=*A(z,t*) est l'enveloppe du champ électrique *E(r,t)*

Avec:

 $\gamma$  est le cœfficient non-linéaire [ $w^{-1}m^{-1}$ ], il est donné par :

$$
\gamma = \frac{n_2 \omega_0}{c A_{\text{eff}}} = \frac{2\pi n_2}{\lambda_0 A_{\text{eff}}}
$$
\n(1.20)

On définit la distance critique *LNL* à partir de laquelle les effets non-linéaires deviennent importants pour la propagation des impulsions le long de la fibre. Elle est définit par :

$$
L_{NL} = \frac{1}{\gamma \ P_0} \tag{I.21}
$$

Avec:

*P0* est la puissance crête des impulsions.

#### **c) L'automodulation de phase (SPM : Self Phase Modulation)**

Une première dérivée de l'effet Kerr se traduit par un phénomène d'auto-modulation de phase. Une impulsion lumineuse induit une modification d'indice dans le milieu de propagation, qui se traduit par une modification de la phase du signal. Le déphasage ainsi généré sera nommé phase non-linéaire $\phi_{NL}$ . Ses variations, au niveau des fronts de l'impulsion, induisent une variation de la fréquence du signal. Ce décalage en fréquence peut ensuite se traduire en une variation d'intensité par le biais de la dispersion chromatique.

Il est donné par :

E

$$
\Phi_{NL,SPM}(L) = \frac{2\pi}{\lambda} \cdot \int_{0}^{L} \frac{n_2}{A_{\text{eff}}} P_0 \exp(-\alpha z) dz
$$
\n(1.22)

Cette grandeur peut être utilisée pour caractériser la quantité d'effets non-linéaires présents dans une liaison optique. Ce point sera abordé ultérieurement dans ce mémoire, notamment au chapitre III.

La Figure I. 11 montre le décalage de fréquence induit sur une impulsion par la SPM : un décalage vers les basses fréquences en tête d'impulsion et un décalage vers les hautes fréquences à l'inverse en queue d'impulsion.

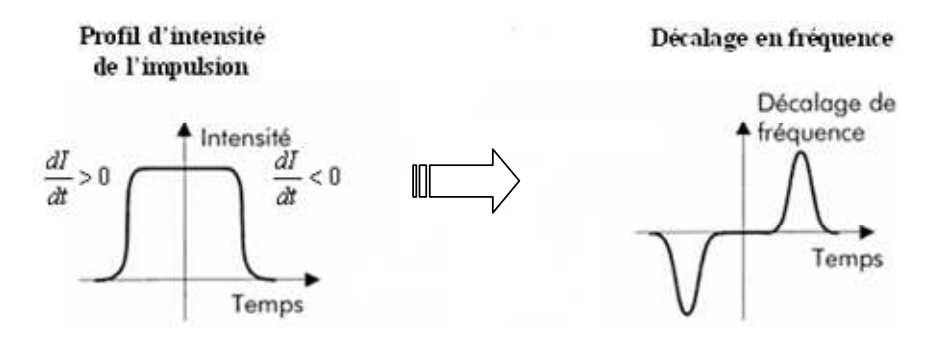

**Figure I. 11:** Illustration de l'effet de la SPM sur une impulsion

Il existe d'autres conséquences de l'effet Kerr qui sont visibles si plusieurs ondes se propagent dans la fibre, résultant de l'interaction non-linéaire entre les différents canaux d'un signal qui ne se manifeste donc qu'en transmission WDM. Alors, la non-linéarité induit une modulation de phase croisée (cross phase modulation).

#### **I.5. Le module d'émission**

#### **I.5.1. Modulation des sources laser**

Afin de transmettre des informations dans les systèmes numériques optiques, il faut les imprimer sur le signal à envoyer dans la fibre, c'est ce que l'on appelle une modulation. Pour cela, il est nécessaire de réaliser une conversion des données électriques en données optiques. Il existe principalement deux techniques : la modulation directe et la modulation externe. Le détail de ces deux configurations est donné dans ce paragraphe.

#### **I.5.1.1. La modulation directe**

E

Un des principaux avantages de l'utilisation des lasers à semi-conducteur pour les systèmes de télécommunications par fibres optiques réside dans le fait qu'il est possible de les moduler facilement : la modulation du courant qui les traverse entraîne directement la modulation en intensité de la lumière émise. Cette technique est appelée modulation directe.

La modulation directe connaît beaucoup d'avantages, en particulier le faible coût de mise en oeuvre. Mais elle comporte aussi des limites.

La modulation directe conduit à un signal qui contient le chirp *C* « modulation parasite de phase en fonction de la puissance du signal de pompe ». La modulation du courant traversant la zone active induit une modulation d'indice de réfraction dans le semi-conducteur et par suite la modulation de fréquence.

$$
\frac{d\varphi}{dt} = \underbrace{\frac{C}{2} \left[ \frac{d \ln P(t)}{dt} \right]}_{\text{chirp transitive}} + \underbrace{\frac{C}{2} \left[ k_0 P(t) \right]}_{\text{chirp adiabatique}}
$$
\n(1.23)

La notion de chirp est importante car elle influe sur l'évolution d'enveloppe tenant en compte la dispersion chromatique.

Pour éviter un chirp trop important, qui rend inutilisable la modulation directe à 40 *Gbits/s*, une deuxième méthode de modulation est utilisée, qui est une modulation externe. Cette dernière permet un choix plus varié de formats de modulation.

#### **I.5.1.2. La modulation externe**

Plusieurs types de modulateurs sont disponibles, on cite en particulier un type de modulateur d'amplitude utilisé dans les systèmes de transmission à haut débit : le modulateur « *Mach-Zehnder* ».

### **i.) Modulateur** *Mach-Zehnder* **(MZM) [11]**

La technique utilisée pour moduler l'amplitude d'un faisceau consiste à lui faire traverser un interféromètre de *Mach-Zehnder* (Figure I. 12(a)) dans lequel il est possible de commander la différence de phase entre les deux bras.

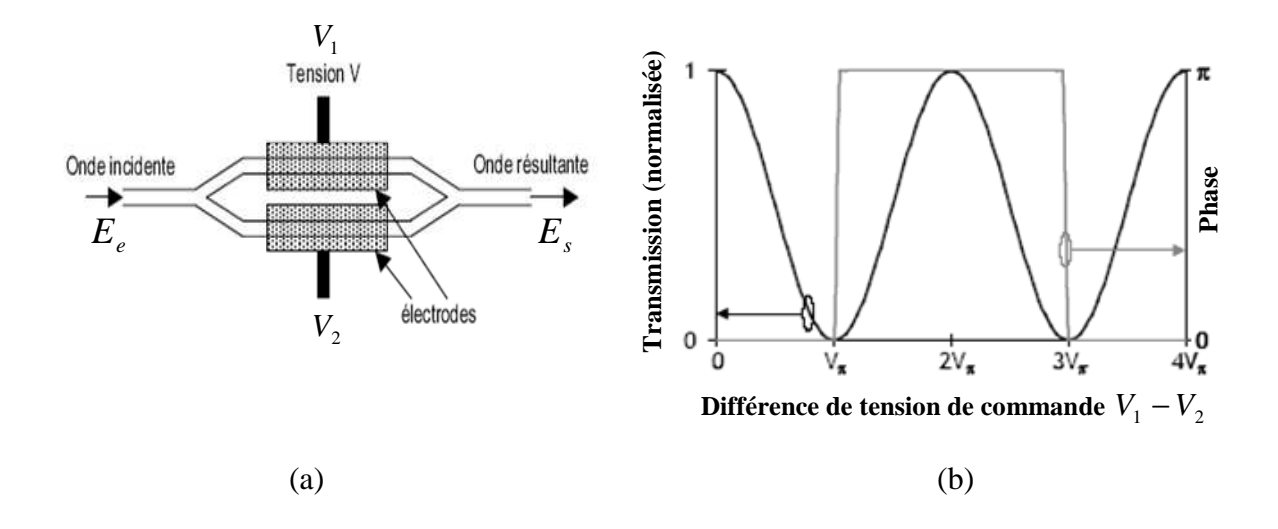

 **Figure I. 12:** (a) Schéma d'un interféromètre de *Mach-Zehnder* (b) La fonction de transfert en intensité et en phase d'un *Mach-Zehnder*

La lumière est couplée dans deux guides par un embranchement en *Y*. Les deux faisceaux se recombinent ensuite dans un deuxième embranchement en *Y*. Au moyen d'une ou de deux cellules électro-optiques, placée sur l'un des bras de l'interféromètre, un déphasage relatif entre les deux signaux est appliqué. Ce déphasage est converti en variation d'intensité du signal optique par l'interférence entre les signaux déphasés issus des deux bras. La Figure I. 12(a), montre un schéma d'un MZM.

Ce dernier est caractérisé par sa fonction de transfert en amplitude décrite, par l'équation I.5 [1.3].

$$
E_s = E_e \cos \left[ \pi \left( \frac{V_1 - V_2}{2 V_\pi} \right) e^{-i \left( \pi \frac{(V_1 + V_2)}{2 V_\pi} \right)} \right]
$$
 (1.24)

Avec :

*Ee* est le champ électrique du signal optique d'entrée, continu car provenant directement de la source laser,

*Es* est le champ électrique du signal de sortie,

 $V_1$  et  $V_2$  sont les tensions de commande des cellules électro-optiques,

 $V_{\pi}$  est la tension appliquée afin d'obtenir un déphasage de  $\pi$  entre les deux bras du modulateur.

Dans la Figure I. 12(b)), on présente la fonction de transfert d'un modulateur de type *Mach-Zehnder.* La fonction de transfert présente un maximum lorsque le différentiel de

tension appliqué est nul. Elle est sinusoïdale de demi-période $V_\pi$ . De même, elle présente un terme de phase qu'on assimile à un chirp, ce dernier sera éliminé si $V_1 = -V_2$ . Dans ce dernier cas, on parle d'une configuration dite « configuration push-pull ».

Les modulateurs de *Mach-Zehnder* commercialisés sont en très grande majorité réalisés sur des substrats *LiNbO3* qui permettent de réaliser des guides à très faibles pertes (< 0,2 *dB/cm*).

#### **I.5.2. La DQPSK (Differential Quaternary Phase-Shift Keying)**

La modulation différentielle en phase DQPSK pour Differential Quaternary Phase-Shift Keying), est un format de modulation qui comporte 4 niveaux de phase différents. En plus, l'intensité du signal codé en DQPSK reste constante au cours du temps, excepté au niveau des transitions de phase où des diminutions d'intensité sont observées dans certains montages d'émetteur.

Chaque différentiel de phase code sur un groupe de deux bits, parfois appelé dibit ou symbole, à choisir parmi quatre : « 11 », « 10 », « 00 » ou « 01 ».

La Figure I. 13 récapitule cette attribution de dibits en fonction du différentiel de phase et l'explicite par une représentation sur le cercle trigonométrique.

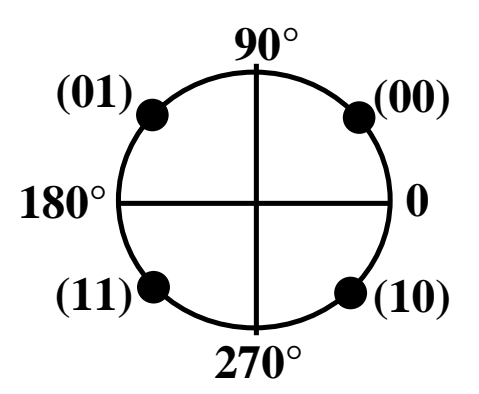

**Figure I. 13:** Représentation sur le cercle trigonométrique de l'attribution

Tout d'abord, présentons dans ce qui suit le principe d'un émetteur DQPSK en parallèle :

Dans le schéma de génération de la DQPSK dit en parallèle, le signal continu issu de la source laser est séparé en deux chemins au moyen d'un coupleur 3 dB. Sur chaque chemin est effectuée une modulation DPSK par MZM, contrôlées par les signaux électriques générés par le précodeur à savoir la séquence  $u_k$  et la séquence  $v_k$  Puis un déphasage de  $\pi/2$  (90°) est appliqué au signal modulé sur le chemin de la séquence  $v_k$ . Finalement, Les signaux issus des

deux chemins interfèrent pour générer le signal DQPSK. Le signal DQPSK obtenu selon cette méthode présente des niveaux de phase de π/4 (45°),  $3\pi/4$  (135°), -3 π/4 (225°) et - π/4 (315°), mais les différentiels entre ces différents niveaux sont toujours des multiples de  $\pi/2$ . La Figure I. 14 montre le schéma de génération de la DQPSK en parallèle, ainsi que les constellations du signal sur chaque chemin et après leur combinaison.

Sur la Figure I. 14, les signaux  $S_1$  et  $S_2$  sont des signaux à la sortie des deux modulateurs Mach-Zehnder sous un format DPSK.

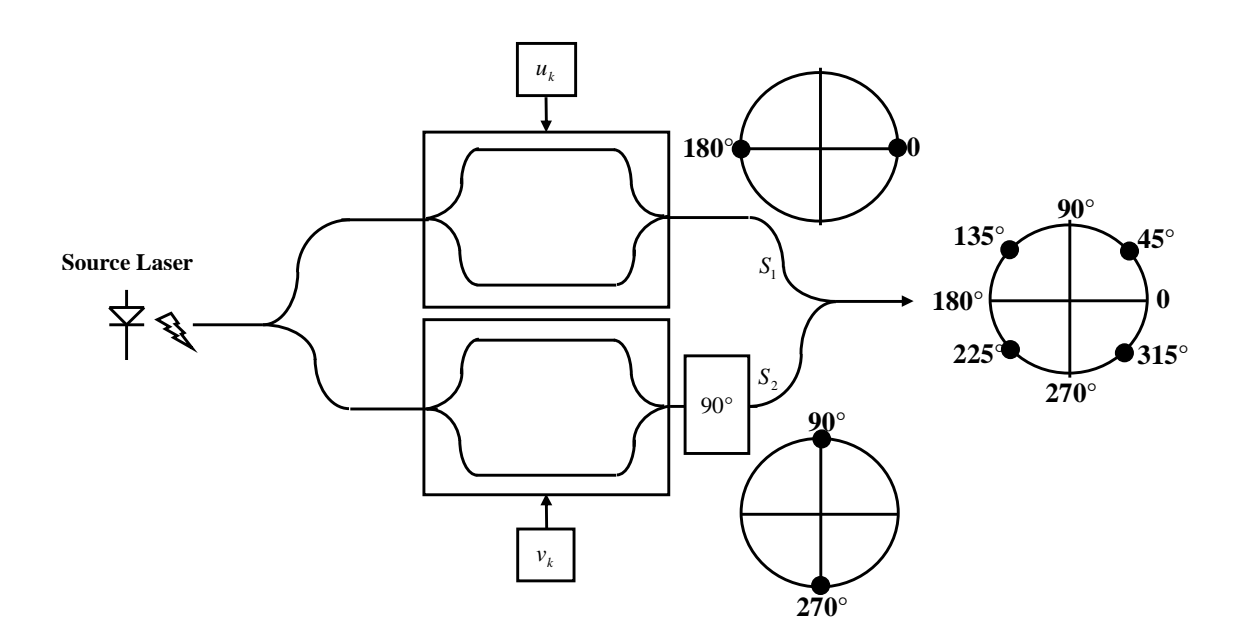

**Figure I. 14**: Schéma d'un émetteur DQPSK en parallèle

Plus formellement, la modulation DQPSK se modélise par des équations dites équations d'interférences.

$$
S_1 = s \cdot \exp(i \cdot \varphi_1) \tag{1.25}
$$

$$
S_2 = s \cdot \exp(i \cdot \varphi_2) \tag{1.26}
$$

Avec :

$$
\varphi_1 = 0^\circ \text{ ou } \pi \text{ (180°)}
$$

$$
\varphi_2 = +\frac{\pi}{2} (90^\circ) \text{ ou } -\frac{\pi}{2} (270^\circ)
$$

Le signal final obtenu par l'interférence entre les deux signaux  $S_1$  et  $S_2$  est :

$$
S_{DQPSK} = S_1 + S_2 = s \cdot \exp\left(i\left(\frac{\varphi_1 + \varphi_2}{2}\right)\right) \cdot \cos(\phi) \tag{I.27}
$$

Avec :

$$
\phi = \frac{\phi_1 - \phi_2}{2} = \pm k \frac{\pi}{4}
$$
 et  $k = \{1;3\}$ 

#### **I.5.2.1. Modes de représentation**

E

Pour étudier un signal optique en cours ou à la fin de sa propagation, il est indispensable de pouvoir le représenter d'une façon la plus adéquate possible qui permette d'en détecter d'éventuels défauts. Nous allons recenser ici une série de méthodes permettant de représenter un signal optique. Ce dernier peut être représenté dans le domaine temporel ou dans le domaine fréquentiel.

#### **I.5.2.1.1.représentation temporelle**

La représentation temporelle permet de donner un aperçu de l'intensité de la séquence codée et des éventuelles déformations qu'elle a subies

La Figure I. 15 montre un signal typique en sortie d'un modulateur DQPSK issu d'une génération en parallèle.

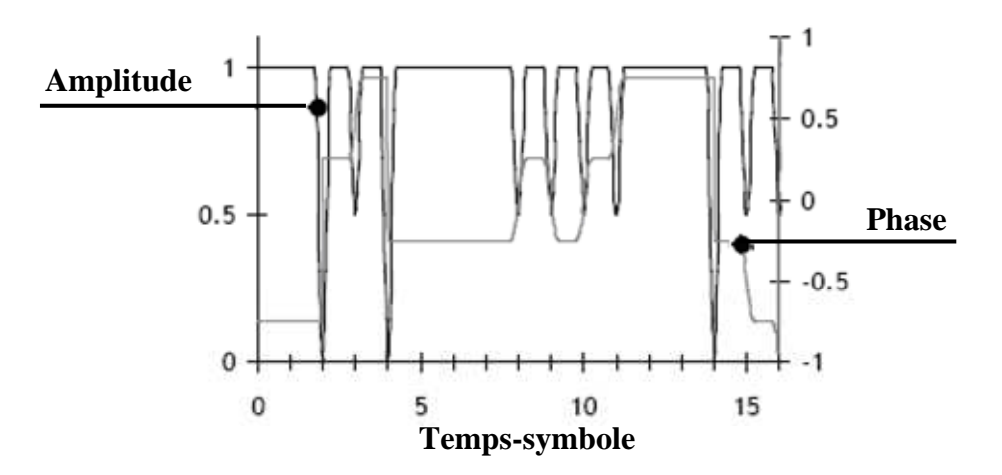

**Figure I. 15**: Représentation temporelle en amplitude normalisée et en phase (comptée en  $\pi$ ) radian) d'un signal DQPSK

Concernant l'évolution en phase, le signal DQPSK est codé sur quatre niveaux de phase. Et Concernant l'évolution de l'amplitude, nous observons que, au niveau d'une transition de phase, l'intensité du signal diminue.

#### **I.5.2.1.2. Représentation fréquentielle**

Dans ce mode de représentation d'un signal optique, on parle bien sûr de son spectre. Il est obtenu numériquement à partir de la transformée de Fourier de la séquence temporelle.

#### **I.5.2.1.3. Représentation complexe**

E

Pour illustrer les effets limitant la transmission optique, le mieux est d'utiliser la représentation complexe du signal DQPSK, ou ce qu'on appelle la constellation. Cette dernière est particulièrement adaptée à la visualisation des formats codés sur plus de deux niveaux en phase car on peut repérer certains effets de propagation aisément.

Une constellation est un diagramme modélisé par un cercle qu'on peut représenter sur une partie réelle et une partie imaginaire. Elle permet de visualiser en amplitude et en phase les différents symboles codés ainsi que les transitions qui les relient. On peut aussi ne visualiser que les symboles, sans les transitions. Ce type de représentations du signal optique sera présenté dans le chapitre consacré aux simulations préliminaires de transmission aux formats QPSK. Il existe une autre représentation essentielle nommée « le diagramme de l'œil », il est obtenu en superposant l'ensemble des symboles de la séquence temporelle.

#### **I.6. Compensation des effets physiques de la fibre optique**

#### **I.6.1. Amplification optique**

 L'introduction des amplificateurs optiques est cruciale compte tenu des pertes linéiques des fibres optiques. Ces amplificateurs séparent des tronçons de fibres optiques (longueurs finies de 80 à 100 *Km*).

Un amplificateur optique est schématisé sur la Figure I. 16.

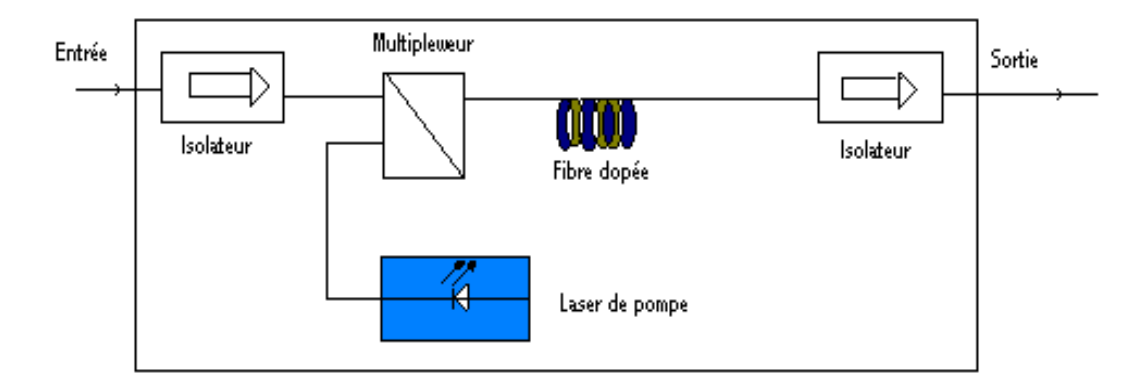

### **Figure I. 16:** Amplificateur optique

L'amplificateur optique trouve son utilité en trois lieux de la transmission **[12]** : 1) À l'émission, en tant que pré-amplificateur de ligne, il permet d'augmenter la dynamique de la modulation. De cette façon, il donne au signal utile transmis la puissance nécessaire à sa protection contre les bruits de différentes natures,

2) À la réception, en tant que pré-amplificateur de réception pour garantir le bon niveau de puissance au signal en entrée du photorécepteur,

3) En ligne, pour compenser de manière régulière (si nécessaire) l'atténuation due à la fibre optique.

Pour chacun de ces usages, les caractéristiques de l'amplificateur sont optimisées. Utilisé en pré-amplificateur à l'émission, la puissance de modulation disponible en sortie de l'amplificateur est le paramètre le plus important. A la réception, c'est le facteur de bruit de l'étage de réception (amplificateur+photodiode) qui doit être minimisé. Enfin, en ligne, le gain est adapté aux pertes à compenser.

Actuellement, deux technologies sont communément utilisées pour amplifier le signal, l'amplification à fibre dopée Erbium (EDFA : Erbium Doped Fiber Amplifier) et l'amplification Raman.

#### **I.6.2. Amplificateurs à fibre dopée**

Le plus répandu des amplificateurs optiques à ce jour est l'amplificateur à fibre dopée Erbium. Cet amplificateur optique fonctionne dans la troisième fenêtre des télécommunications optiques (autour de 1*,*55 *µm*, longueur d'onde qui coïncide avec le minimum d'atténuation des fibres).

Il s'agit d'un dispositif amplificateur optique de type localisé comprenant en un seul boîtier compact (Figure I. 17), la fibre dopée constituant le milieu amplificateur de quelques dizaines de mètres de fibre, ce qui est considéré comme "ponctuel" au regard des dizaines de kilomètres de la fibre de transmission, ainsi que le laser de pompe qui produit une énergie lumineuse de très forte puissance et les composants optiques passifs nécessaires.

L'introduction de dopants (Erbium ou Ytterbium) dans la fibre est à l'origine de l'existence d'un niveau d'absorption supplémentaire, autour d'une longueur d'onde bien déterminée dépendante du dopant (pour l'Erbium : 0,98 *µm* ou 1,48 *µm*). C'est en pompant précisément à cette longueur d'onde que l'on va obtenir le phénomène d'amplification optique.

Des diodes lasers à semi-conducteur sont disponibles à ces longueurs d'onde (lasers en  $A_l G_a A_s$  pour le 0,98  $\mu$ *m* et lasers en  $I_n G_a A_s$  pour le 1,48  $\mu$ *m*).

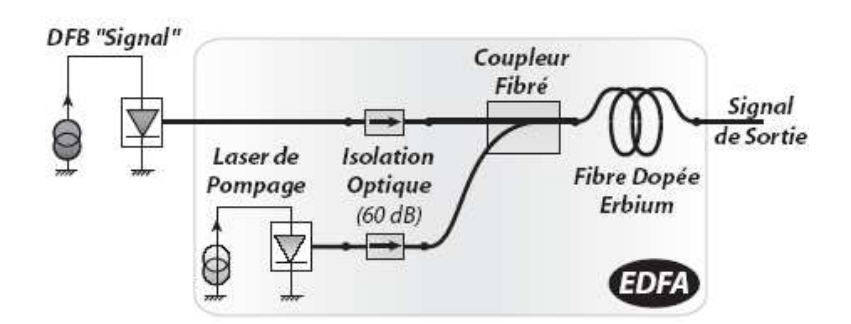

**Figure I. 17:** Amplificateur optique à fibre Erbium

Le rendement d'amplification est excellent pour un système optique, puisque plus de la moitié de la puissance de pompe absorbée peut être transférée au signal. La fraction de l'énergie restituée par les atomes sous forme d'émission spontanée est perdue et une partie vient polluer le signal par l'ajout d'un niveau de bruit dû à l'émission spontanée amplifiée (dégradation du rapport signal sur bruit).

Les EDFAs ont une large bande passante (4 *THz*), ce qui rend intéressant ces amplificateurs dans la perspective d'amplifier simultanément plusieurs signaux multiplexés en longueurs d'onde, sans distorsion du signal utile. Envoyer *N* canaux dans une fibre optique plutôt que *N* fibres devenait un avantage économique indiscutable.

En général, l'EDFA offre un niveau de gain qui permet de compenser les pertes liées à une distance de fibre  $S_iO_2$  de plusieurs dizaines de kilomètres (Figure I. 18). Ce gain se situe généralement dans la fourchette 25 à 45 *dB.* Le gain diminue avec la puissance d'entrée du signal, alors qu'il augmente avec la puissance de pompe, jusqu'à atteindre la saturation. Le rendement, défini comme le rapport du gain (*dB*) à la puissance de pompe injectée dans la fibre (en *mW*), est donc maximal autour de la saturation.

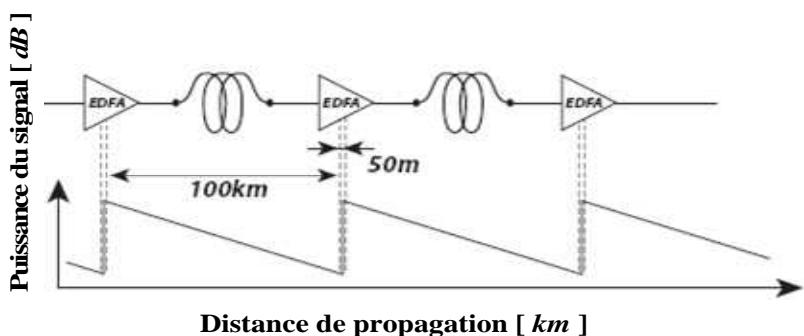

**Figure I. 18:** Evolution de la puissance dans une ligne de transmission

Le signal du laser de pompe peut être couplé dans la fibre en montage copropagatif, contrapropagatif ou les deux à la fois (pompage bidirectionnel) (Figure I. 19).

Actuellement les EDFA peuvent couvrir les bandes *C* et *L* de la fenêtre de transmission optique. De cette manière, après un démultiplexage partiel pour un canal, ce dernier sera amplifié par un EDFA adéquat.

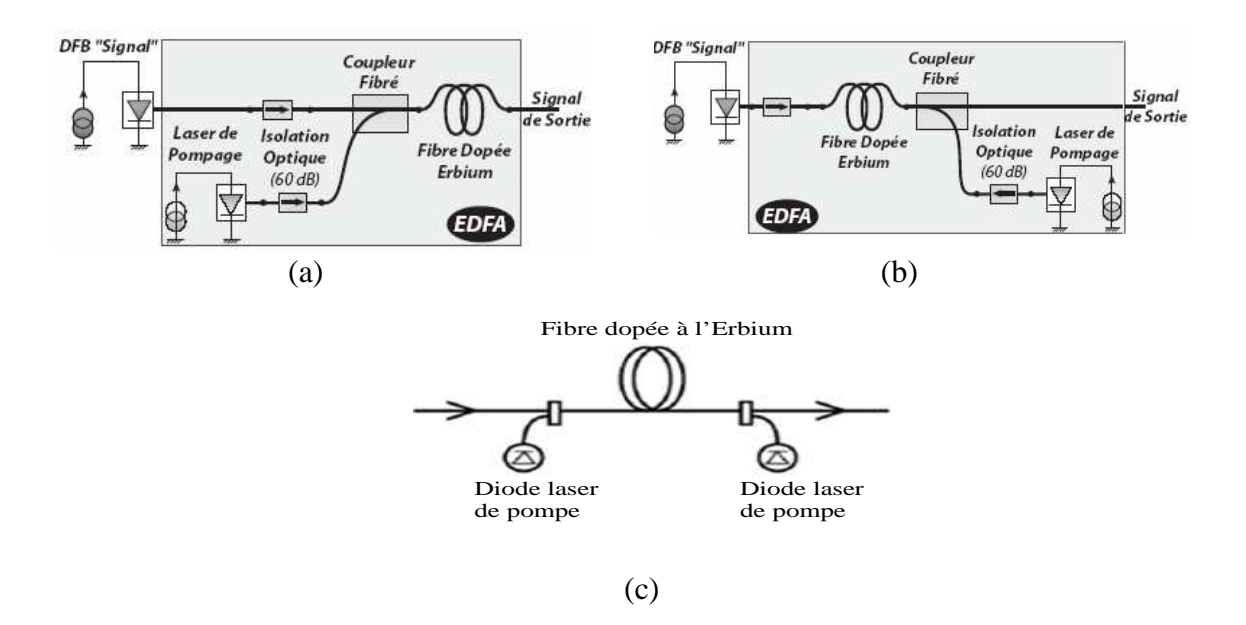

**Figure I. 19:** (a) Montage copropagatif (b) Montage contrapropagatif (c) Amplification de type EDFA avec pompage bidirectionnel

Il existe d'autres amplificateurs optiques tels que les amplificateurs Raman qui prennent une part non négligeable dans les systèmes de télécommunications. Le but de l'amplificateur Raman est de pouvoir compenser les pertes en lignes du signal le long de son parcours dans la fibre de transmission.

#### **I.7. La détection**

Tout comme il existe plusieurs méthodes pour écrire l'information sur le signal lumineux, il existe différentes techniques pour la récupérer. Les détecteurs optiques ne sont sensibles qu'à l'intensité du signal et non à sa phase. Pour récupérer l'information contenue dans la phase, il faut faire interférer le signal avec un signal de référence. Pour ce faire nous pouvons penser à un montage où le signal interfère avec un oscillateur local stabilisé en fréquence et en phase. C'est le principe de la détection cohérente. Mais un montage de détection cohérente représente un lourd investissement, tant sur le plan technique que financier.

 Nous allons aborder dans ce mémoire une technique plus simple, la détection différentielle. Elle est décrite dans le chapitre consacré à la génération et l'analyse des séquences des données pour les simulations de transmission aux formats QPSK.

#### **I.8. Conclusion**

E

Dans ce chapitre, on a présenté succinctement la technologie sur laquelle notre choix s'est porté, la fibre optique, les effets physiques de propagation et une description des différents composants constituant un système de transmission numérique sur fibre optique. Pour la conception d'un futur système de transmission optique, nous nous sommes concentrés sur les formats de modulation en phase DQPSK. Le chapitre suivant sera réservé à la génération et l'analyse des séquences de données pour les simulations aux formats QPSK.

## **Bibliographie du chapitre I**

- **[1] T. Fauconnier**, « *Etude d'un nouveau format de modulation: la DQPSK 'Differential Quaternary Phase Shift Keying'* », Stage de Fin d'Etude, Unité de Transmissions WDM d'Alcatel a Marcoussis, 2005
- **[2] S. Calvez**, « *Laser à Fibre pour les Télécommunications Multiplexées en Longueur d'onde* », Thèse de Doctorat, Université de Franche Comté, Juin 2002
- **[3] D. Berkan**, « *Etude de la Propagation Optique dans une Structure de Fibre Optique en présence de Microdéformations Périodique* », Thèse de Magister, Université de Batna
- **[4] S. Dellier**, « *Contribution à la conception des circuits micro-ondes* », Thèse de Doctorat, Université de Limoges, Juillet 2005
- **[5] Y. Frignac**, « *Contribution à l'Ingénierie des Systèmes de Transmission Terrestres sur Fibre optique utilisant le Multiplexage en Longueur d'onde de Canaux Modulés au Débit de 40 Gbits/s* », Thèse de Doctorat, Ecole Nationale Supérieure des Télécommunications, Avril 2003
- **[6] P-G. Fontolliet**, « *Systèmes de Télécommunications* », Vol XVIII, Dunod, 1996
- **[7] G. Agrawal**, « *Non Linear Fiber Optics* », Academic Press, 1995
- **[8] J-L. Verneuil**, « *Simulation des systèmes de Télécommunications par fibre optique à 40 Gbits/s* », Thèse de Doctorat, Université de Limoges, Novembre 2003

- **[9] H. Gouraud**, « *Filtrage Opto-Microonde par Synthèse Optique de Réponse Impulsionnelle* », Thèse de Doctorat, Université de Limoges, Novembre 2004
- **[10]J-Y. Courtois**, « *Optique Non Linéaire* », Cours Rédigé, 5 fichiers PDF
- **[11]M. Lefrançois,** « *Etude De Technologies Avancées Pour L'optimisation des Systèmes de Transmission Optique Multiplexés En Longueur D'onde au Débit au Débit de 40 Gbits/s*  », Thèse de Doctorat, Université Paris-Sud, Décembre 2007, Avril 2003
- **[12]C. Chluda**, « *Bruit basse et Moyenne fréquence des Amplificateurs Optiques Distribués à Effet Raman* », Thèse de Doctorat, Université de Montpellier, Novembre 2006
- **[13]E. Errero**, « *Etude des Effets Non Linéaires dans les Lasers et Amplificateurs de Puissance à Fibre Double Gaine Dopée*  $E_r^{3+}/Y_b^{3+} \rightarrow$ , Thèse de Doctorat, Ecole Nationale Supérieure des Télécommunications, Décembre 2003.

# **CHAPITRE**

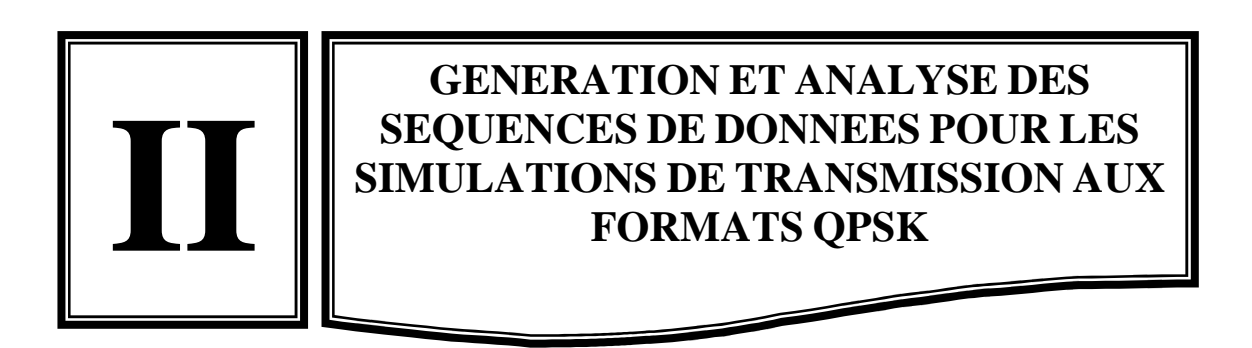

# **GENERATION ET ANALYSE DES SEQUENCES DE DONNEES POUR LES SIMULATIONS DE TRANSMISSION AUX FORMATS QPSK**

## **SOMMAIRE**

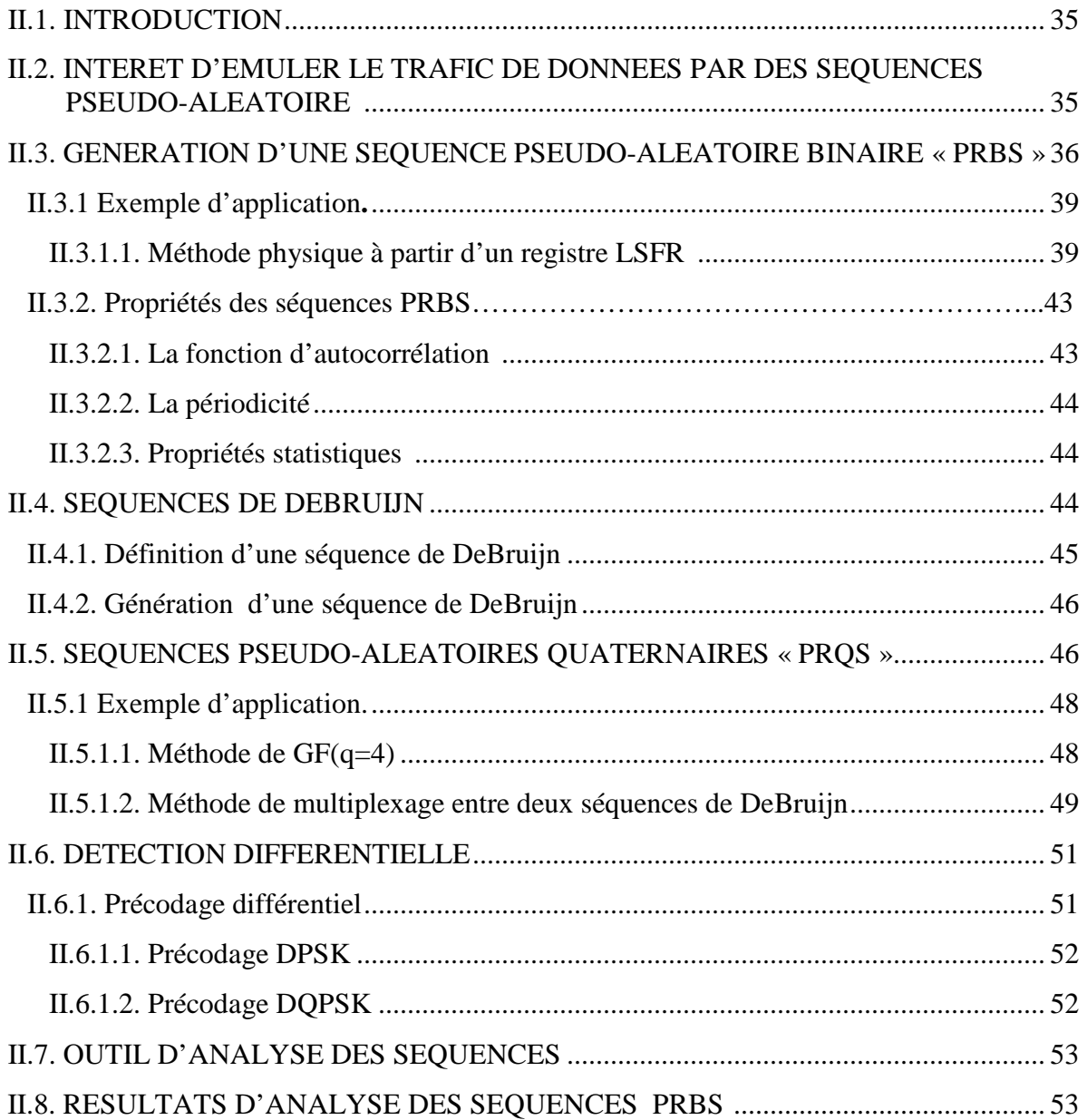

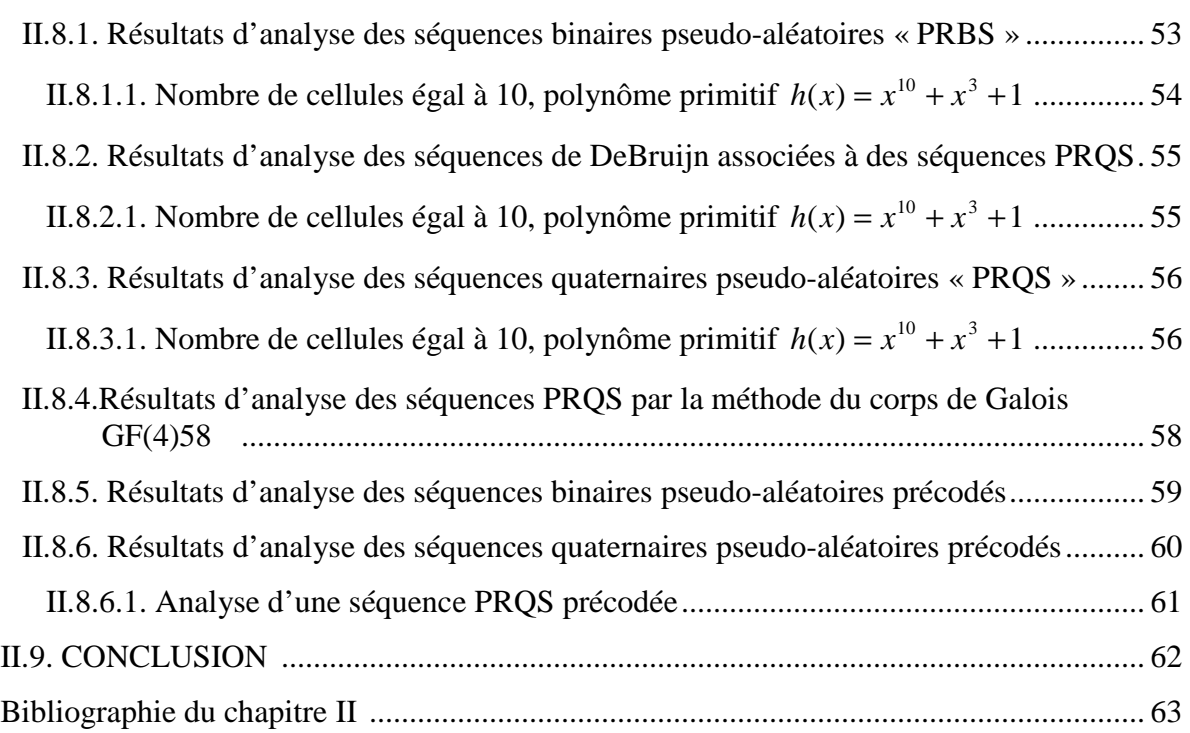

# **SOMMAIRE DES FIGURES**

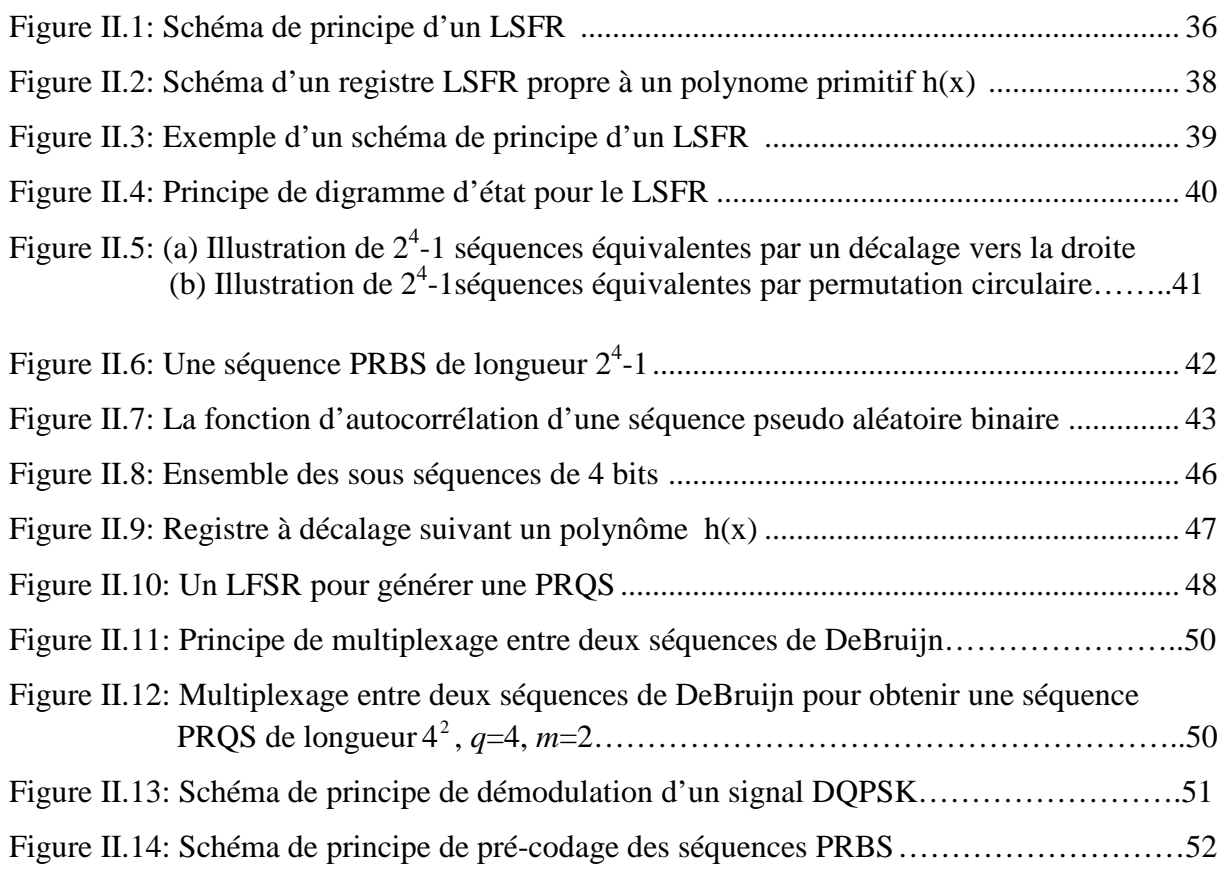
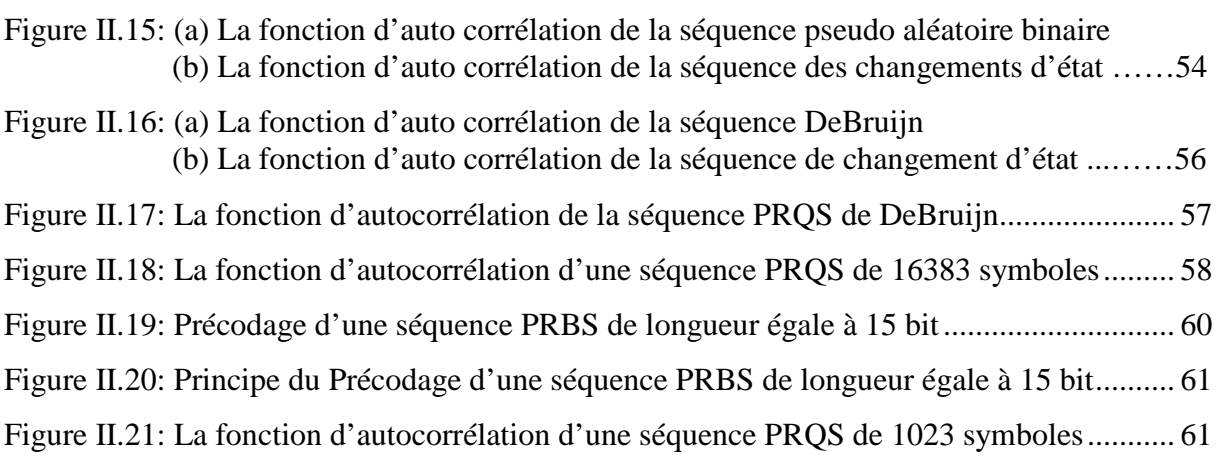

# **SOMMAIRE DES TABLEAUX**

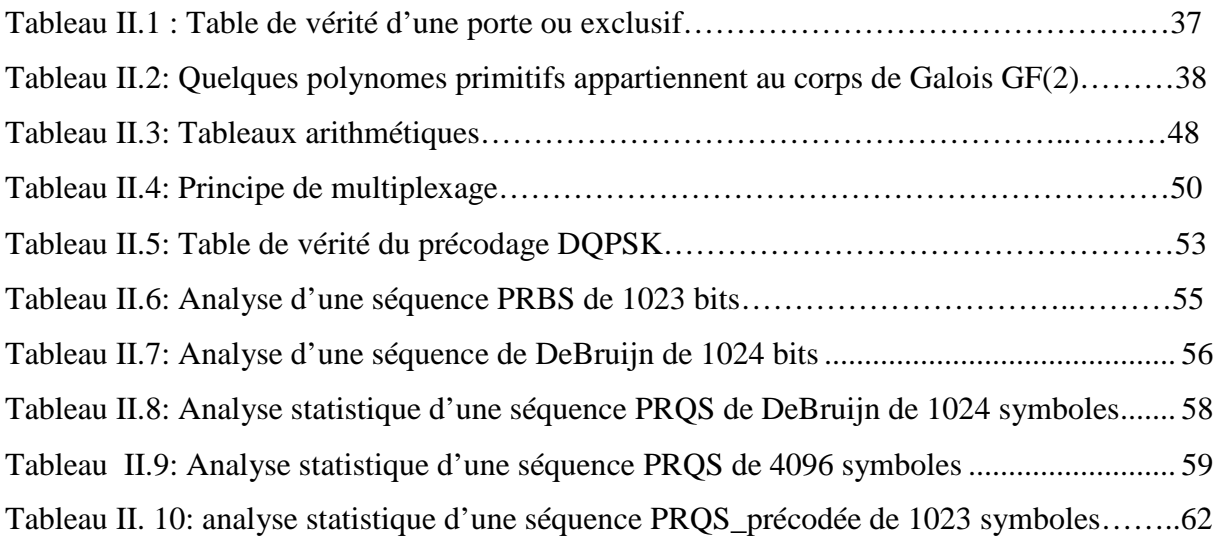

#### **II.1. Introduction**

E

Les séquences pseudo-aléatoires sont de grande importance pour une variété d'applications. Elles sont facilement produites par des procédures récursives et sont connues sous plusieurs noms comme : séquences récursives (recursive sequences RS), séquences pseudo aléatoire (pseudo-random sequences PRS), séquences de longueur maximale (Maximal Length Sequences MLS), et séquences de bruit (Pseudo Noise PN). Ces séquences sont utilisées dans plusieurs domaines tels que : l'étalement de spectre à séquence directe DSSS (Direct Sequence Spread Spectrum), le déchiffrage et chiffrage en cryptographie, les techniques de brouillage (scrambling) **[1]**, la détection des erreurs et beaucoup d'autres applications.

#### **II.2. Intérêt d'émuler le trafic de données par des séquences pseudo-aléatoire**

Pour estimer la performance d'un système de transmission optique, nous sommes obligé de la tester expérimentalement ou par l'intermédiaire des simulations numériques car le principe de ces dernières réside dans la résolution numérique de l'équation non-linéaire de Schrödinger qui décrit la propagation d'une onde lumineuse. Or cette équation n'est pas résoluble analytiquement, sauf pour des cas particuliers (solitons par exemple).

Le motif élémentaire d'un signal optique transmis dans une fibre est appelé symbole.

Au début de la transmission, les données envoyées par l'émetteur au récepteur ne portent aucune dégradation. Au cours de la propagation, à cause de l'interaction des différents effets (dispersion chromatique, effets non linéaires, bruit, etc) certains symboles transmis sont plus dégradés que d'autres. Donc, pour ne pas surestimer ou sous-estimer la performance, la séquence des données qui est censée tester la performance du système, doit contenir autant des cas éventuellement dégradés par la transmission que de cas pas beaucoup affectés.

Les séquences les plus réalistes (ou plutôt le cas idéal) sont des séquences aléatoires de longueur infinie. Simuler une transmission optique avec une telle séquence requiert alors un très long temps de calcul et une place mémoire importante, ce qui peut vite dépasser la puissance de la machine. Donc, l'idée clé réside sur l'utilisation des séquences dites séquences pseudo-aléatoires ou séquences PRS *(Pseudo-Random séquences)*. Ces séquences sont des séquences déterministes qui contiennent l'ensemble des arrangements possibles de *m* symboles (sauf un). Une autre propriété intéressante de ce type de séquences est que leur fonction d'autocorrélation ressemble à la fonction d'autocorrélation des processus blancs **[2].** C'est pour ces raisons qu'on les appelle pseudo-aléatoire (PRS). Le choix de la longueur de la

séquence utilisée peut avoir un impact sur les résultats de la simulation. En effet si la dispersion cumulée dans le système est élevée et la séquence est trop courte, une impulsion d'un temps-bit s'élargie temporellement sur une durée supérieure à la durée de la séquence, ce qui implique une perturbation des résultats de simulation (Il faut noter que ça tient juste pour un format de modulation en amplitude, par exemple NRZ). Donc, la longueur des séquences utilisées pour les simulations est un paramètre très important. Dans la suite de ce manuscrit, on ne va pas s'intéresser aux problèmes de la longueur des séquences.

#### **II.3. Génération d'une séquence Pseudo-aléatoire binaire « PRBS»**

La génération des séquences pseudo-aléatoires repose théoriquement sur les propriétés du corps de Galois  $[3]$ . Elles ont une longueur impaire, égale à  $2^m$ -1 bits.

Les séquences binaires pseudo aléatoires peuvent être construites en utilisant un registre à décalage bouclé par une ou plusieurs portes Ou-exclusif. Ce type de générateur de séquences binaires pseudo aléatoires s'appelle un registre à décalage linéaire de contre réaction LFSR (*Linear feedback shift register*).

La Figure II. 1 illustre un exemple d'un schéma de principe d'un LSFR utilisé pour la génération d'une séquence PRBS. Le registre à décalage est composé de m cellules, en générale, pouvant contenir chacune un bit. A chaque impulsion de l'horloge, les bits sont décalés d'une section sur la droite. Le bit chassé de la section la plus à droite constitue la sortie du registre. Comme les bits sont décalés vers la droite, il est nécessaire de fournir au registre une nouvelle valeur pour la dernière cellule à gauche. Cette valeur est fournie par une fonction de rétroaction qui calcule le nouveau bit en fonction des entrées des portes Ouexclusif.

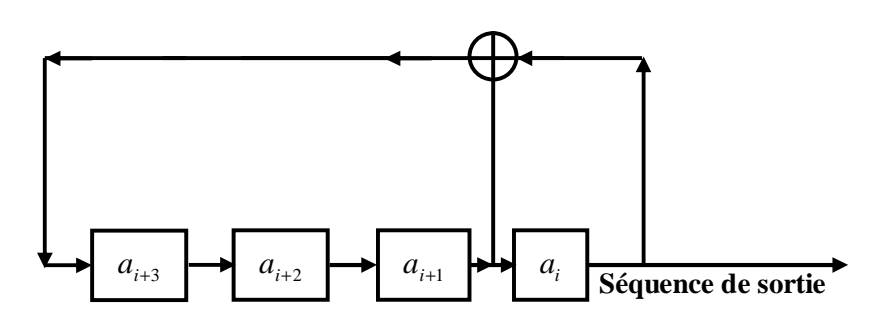

**Figure II.1:** Schéma de principe d'un LSFR **[4]** 

Les coefficients  $\{a_i\}, i \in \{0:2^m-2\}$  et  $\{a_i\} \in \{0,1\}$  présentent les bits décalés par le registre vers la droite à chaque impulsion de l'horloge. Pour l'exemple de la Figure II. 1, la relation de récurrence est donnée par l'équation (II.1) :

$$
a_{i+4} = a_{i+1} \oplus a_i \tag{II.1}
$$

Où la sommation correspond à une sommation modulo-2, d'ailleurs, équivalente à une porte « XOR ». Elle possède deux entrées et une sortie. Pour que la sortie soit au niveau logique "1", il faut que le niveau sur seulement une des deux entrées soit égal à "1" (Tableau II.1).

| $\oplus$         | $\overline{0}$ |                |
|------------------|----------------|----------------|
| $\boldsymbol{0}$ | $\overline{0}$ |                |
|                  |                | $\overline{0}$ |

**Tableau II.1:** Table de vérité d'une porte ou exclusif

Les liaisons du registre à décalage sont basées sur un polynôme primitif irréductible *h*(*x*) d'ordre *m* (polynôme de Galois) qu'on peut le choisir parmi un certain nombre de polynômes primitifs du même ordre<sup>1</sup>. Ces derniers sont dans la forme :

$$
h(x) = \sum_{i=0}^{m} h_i x^i
$$
 (II.2)  
Avec :

$$
\begin{cases} h_0 = h_m = 1 \\ h_j \in \{0, 1\}, \qquad 0 < j < m \end{cases}
$$

 $\overline{a}$ 

Les liaisons du registre à décalage correspondent aux coefficients des polynômes primitifs, en effet il existe toujours la première et la dernière liaison puisque  $h_0=h_m=1$ .

La Figure II. 2 montre un schéma d'un registre LSFR propre à un polynôme primitif  $h(x)$ . Si h<sub>i</sub>=1, la liaison de rétroaction entre deux cellules voisines  $a_{i+1}$  et  $a_{i+1}$  existe, par contre si  $h_i=0$ , elle n'existe pas.

<sup>&</sup>lt;sup>1</sup> La construction de l'ensemble de ces polynômes générateurs reste une tache compliquée. Pour cela, dans la suite, nous allons utiliser des polynômes générateurs tirés par des différentes sources bibliographiques.

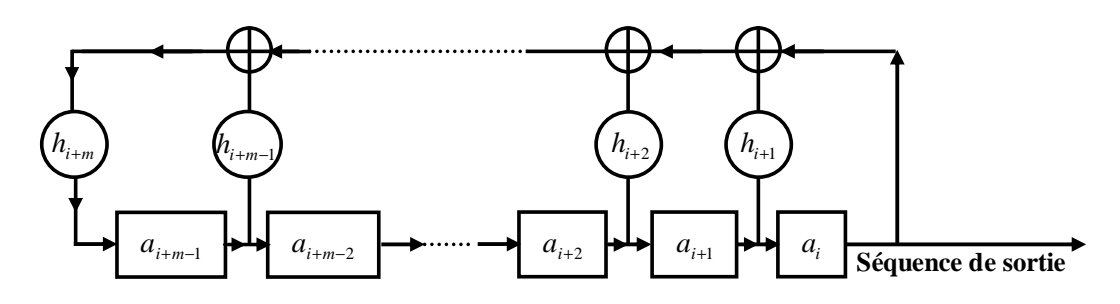

**Figure II.2:** Schéma d'un registre LSFR propre à un polynôme primitif *h*(*x*)

Le Tableau II. 2 illustre une table de polynômes primitifs pour de différentes valeurs de m.

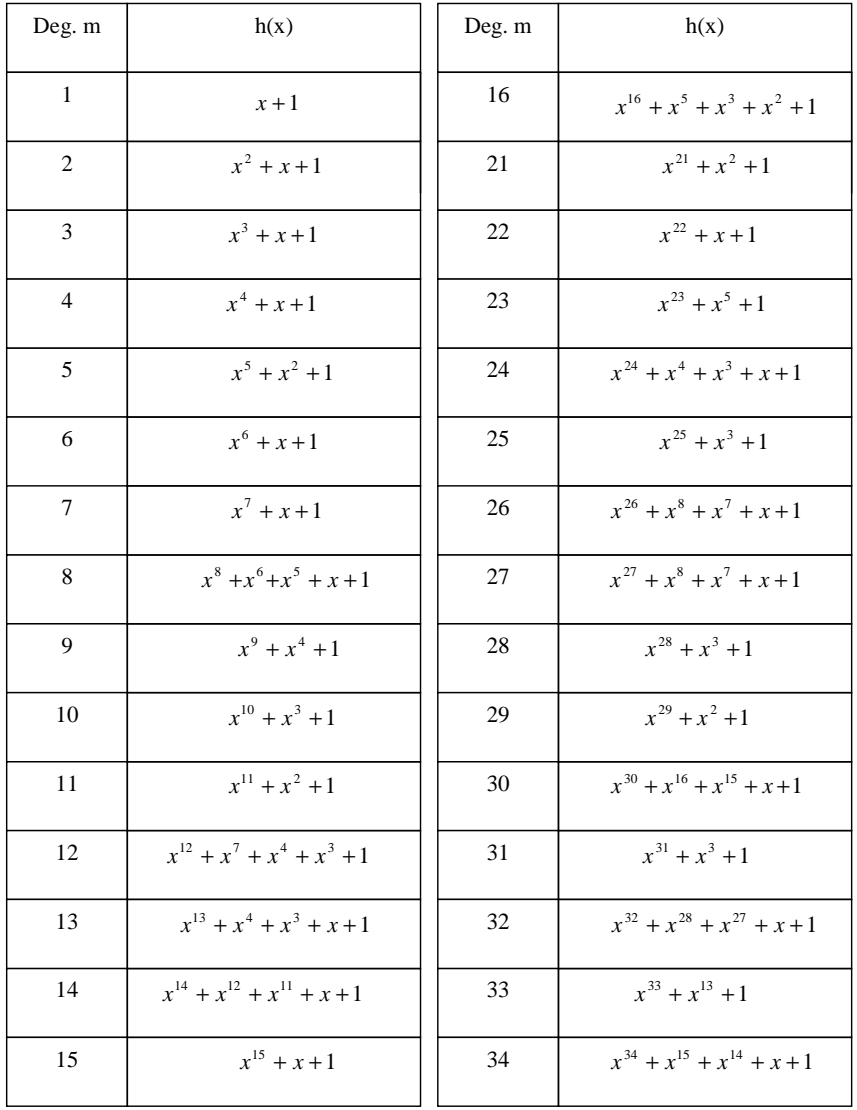

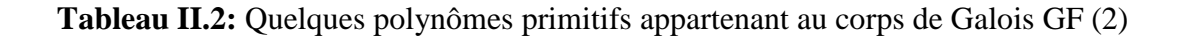

Nous pouvons décrire la génération des séquences PRBS par un LSFR en trois étapes : **- Etape1:** initialisation des paramètres  $\{a_i\}_{i=0:m-1}$  comme aléatoire sur chaque flip-flop avec la restriction de ne pas les présenter avec des valeurs toutes nulles car cela impliquerait une sortie constamment nulle, (si les deux entrées d'une porte XOR sont au niveau logique "0", la sortie donne un niveau logique "0").

**- Etape2 :** calcul des autres paramètres  $\{a_i\}_{i=m:2^m-2}$  par l'utilisation d'une séquence récurrente de la forme :

$$
a(m+i) = h_{m-1}a_{i+m-1} + h_{m-2}a_{i+m-2} + \dots + h_1a_{i+1} + h_0a_i
$$
\n
$$
A \text{vec:}
$$
\n
$$
i = 0: 2^m - 2
$$
\n(II.3)

**Etape3 :** La PRBS est obtenue à partir des valeurs successives du bit le moins significatif. La séquence construite est périodique de longueur<sup>2</sup> maximale ( $L = 2<sup>m</sup> - 1$ ). Puisque la longueur d'une séquence PRBS est impair donc il y a une dissymétrie entre les bits « 1 » et les bits « 0 ».L'équiprobabilité des « 1 » et des « 0 » dans une PRBS n'est pas parfaitement réalisée.

#### **II.3.1. Exemple d'application**

 $\overline{a}$ 

E

#### **II.3.1.1. Méthode physique à partir d'un registre LSFR**

On présente un exemple où on s'intéresse à générer une séquence PRBS de longueur égale à  $15 = (2^4 - 1)$  bits.

Pour obtenir une telle séquence il nous faut un LFSR illustré sur la Figure II. 3.

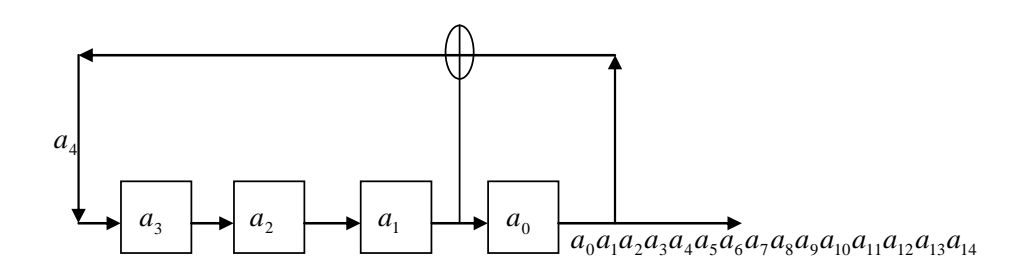

**Figure II.3:** Exemple d'un schéma de principe d'un LSFR

D'une manière générale, le diagramme d'état suit une succession de  $(2<sup>m</sup> - 1)$  états, à partir d'un registre à décalage. Suivant notre exemple, le diagramme d'état pour le LFSR

<sup>&</sup>lt;sup>2</sup> Si jamais, le polynôme générateur h(x) utilisé n'est pas un polynôme primitif sur GF(2), le résultat va être une séquence mais avec une longueur qui n'est pas maximale.

consiste en 15 états différents de 4 bits. Chaque nouvel état est obtenu par le décalage de l'état précédent d'un seul bit à la droite, et remplacement du bit a gauche par le résultat d'une addition module 2 correspondant à l'ensemble de « taps » utilisé. La Figure II. 4 illustre le principe du diagramme d'état pour la LSFR.

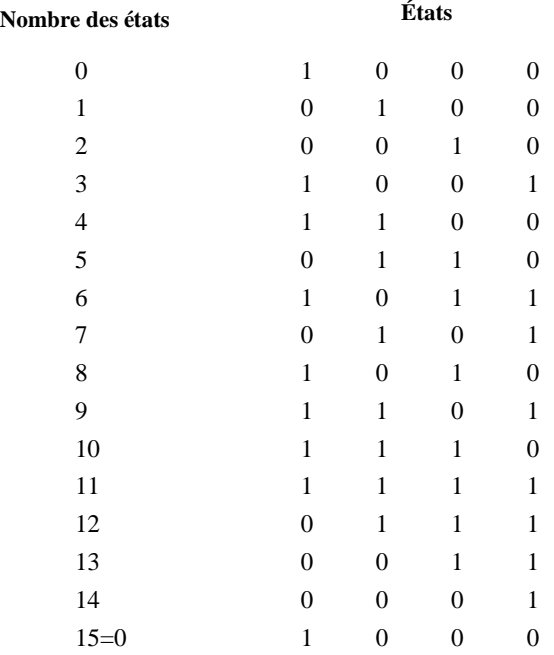

# **Figure II.4:** Principe du digramme d'état pour la LSFR

**- Etape1 :** On commence par l'état initial:  $\left( a_3 \ a_2 \ a_1 \ a_0 \right) = \left( 1 \ 0 \ 0 \ 0 \right)$ 

$$
\begin{cases}\na_4 = a_1 \oplus a_0 \\
a_5 = a_2 \oplus a_1 \\
a_6 = a_3 \oplus a_2 \\
a_7 = a_4 \oplus a_3 \\
a_8 = a_5 \oplus a_4\n\end{cases}
$$
\n- **Etape2** : 
$$
\begin{cases}\na_9 = a_6 \oplus a_5 \\
a_{10} = a_7 \oplus a_6 \\
a_{11} = a_8 \oplus a_7 \\
a_{12} = a_9 \oplus a_8 \\
a_{13} = a_{10} \oplus a_9 \\
a_{14} = a_{11} \oplus a_{10}\n\end{cases}
$$

#### **- Etape3 :**

E

La séquence PRBS de sortie est :

$$
(a_0a_1a_2a_3a_4a_5a_6a_7a_8a_9a_{10}a_{11}a_{12}a_{13}a_{14}) = (000100110101111)
$$

Ce LSFR peut produire  $2^4 - 1$  séquences binaires pseudo-aléatoires équivalentes par une permutation circulaire. La Figure II. 5 illustre le principe d'obtention des séquences équivalentes **[5]**.

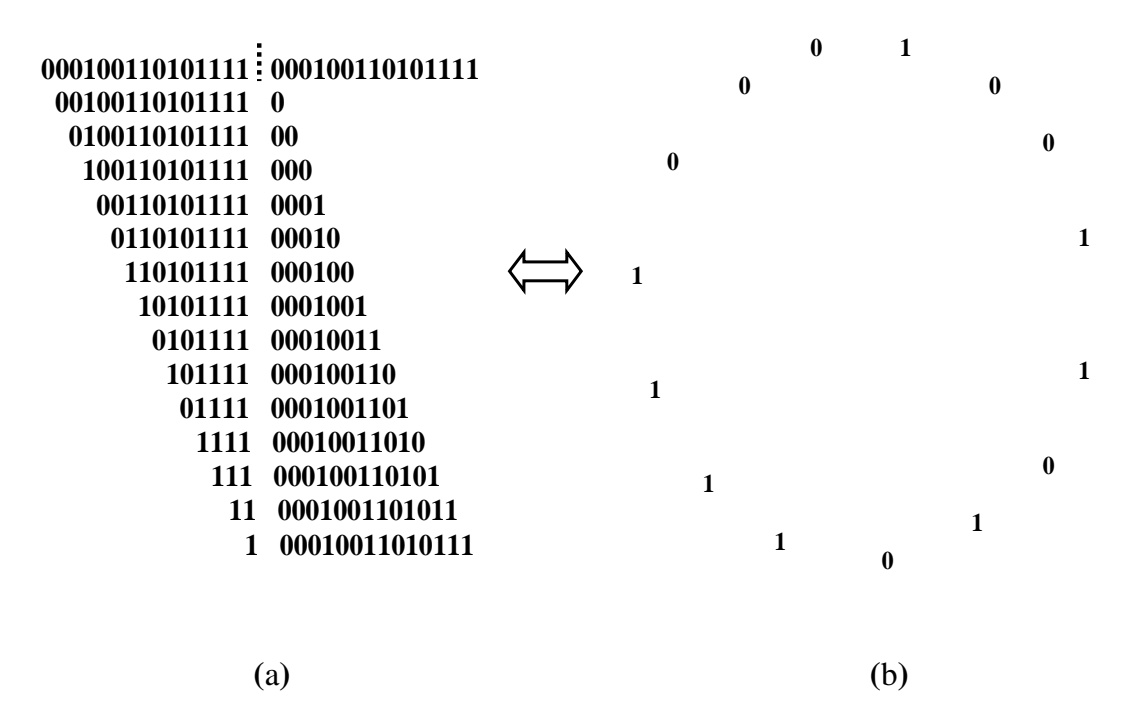

**Figure II.5:** (a) Illustration de  $2^4 - 1$  séquences équivalentes par un décalage vers la droite (b) Illustration de  $2^4$  –1 séquences équivalentes par permutation circulaire

La sommation modulo 2 de deux séquences PRBS équivalentes forme une séquence PRBS qui appartient à l'ensemble des séquences équivalentes obtenues par permutations circulaires.

Suite à notre exemple, la sommation modulo 2 des deux premières séquences PRBS produit la cinquième séquence PRBS.

De même, on pourrait aussi construire une séquence PRBS à partir de l'équation de récurrence (*II.3*). Pour obtenir une telle séquence il nous faut un polynôme primitif sur GF(2) d'ordre m=4. A partir du tableau II. 1 nous obtenons  $h(x) = x^4 + x + 1$ .

**- Etape1 :** Nous prenons comme état initial  $\begin{pmatrix} a_3 & a_1 & a_0 \end{pmatrix}$  égale à (1 0 0 0),

**- Etape2 :**  $\mathsf{I}$  $\mathbf{I}$  $a_{13} = h_3 a_{12} + h_2 a_{11} + h_1 a_{10} + a_9$  $\overline{a}$  $a_{12} = h_3 a_{11} + h_2 a_{10} + h_1 a_9 + a_8$  $a_{11} = h_3 a_{10} + h_2 a_9 + h_1 a_8 + a_7$  $a_{10} = h_3 a_9 + h_2 a_8 + h_1 a_7 + a_6$  $\overline{a}$  $a_{14} = h_3 a_{13} + h_2 a_{12} + h_1 a_{11} + a_{10}$  $\overline{\phantom{a}}$  $a_8 = h_3 a_7 + h_2 a_6 + h_1 a_5 + a_6$  $\overline{a}$  $\overline{a}$  $a_6 = h_3 a_5 + h_2 a_4 + h_1 a_3 + a_2$  $\overline{a}$  $a_5 = h_3 a_4 + h_2 a_3 + h_1 a_2 + a_1$  $\left\{a_9 = h_3 a_8 + h_2 a_7 + h_1 a_6 + a_5\right\}$  $a_4 = h_3 a_3 + h_2 a_2 + h_1 a_1 + a_0$  $a_7 = h_3 a_6 + h_2 a_5 + h_1 a_4 + a_3$  $8 - n_3 u_7 + n_2 u_6 + n_1 u_5 + u_4$  $a_9 = h_3 a_8 + h_2 a_7 + h_1 a_6 + a$ 

#### **- Etape3 :**

E

La séquence PRBS de sortie est :

 $(a_0a_1a_2a_3a_4a_5a_6a_7a_8a_9a_{10}a_{11}a_{12}a_{13}a_{14}) = (000100110101111)$ 

Sur la Figure II. 6, on présente une séquence binaire pseudo aléatoire (PRBS) de longueur  $2^4$  –1.

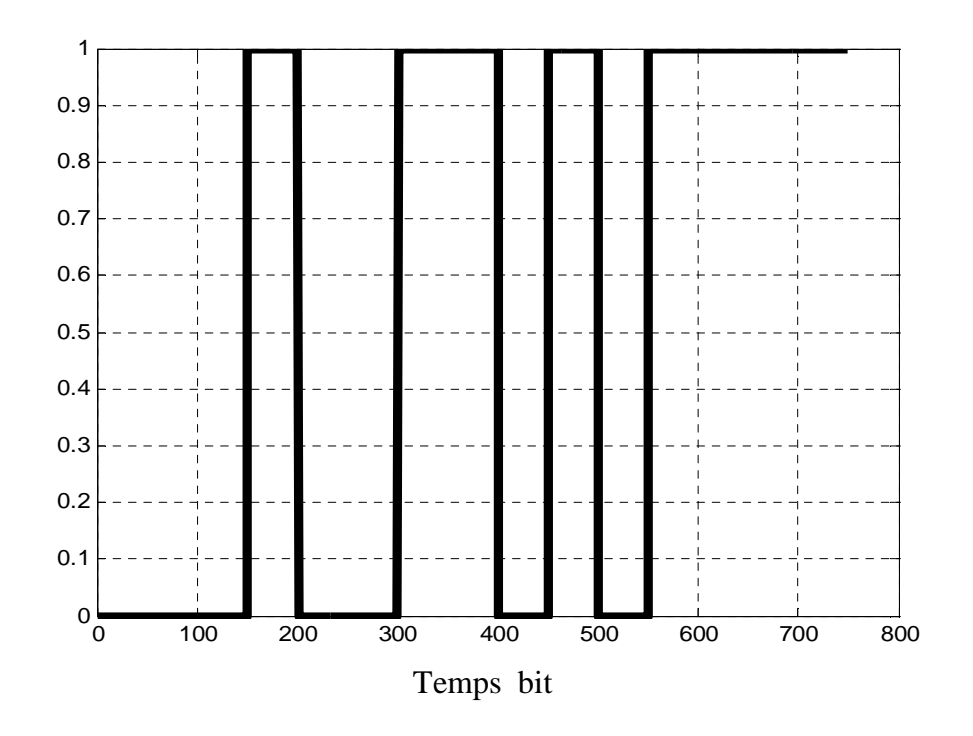

**Figure II. 6:** Une séquence PRBS de longueur  $2^4 - 1$ La séquence: **0 0 0 1 0 0 1 1 0 1 0 1 1 1 1** 

#### **II.3.2. Propriétés des séquences PRBS**

E

On distingue certaines propriétés intéressantes des séquences PRBS. Nous les décrivons dans les sous-parties suivantes.

#### **II.3.2.1. La fonction d'autocorrélation**

 $\epsilon$ 

La fonction d'autocorrélation d'une séquence binaire pseudo-aléatoire  $a_0 a_1$  ....... $a_{L-1}$ de longueur *L* est donnée par :

$$
\rho(0) = 1
$$
\n
$$
\rho(i) = -\frac{1}{L} \quad 1 \le i \le 2^m - 2
$$
\n(II.4)

La Figure II. 7 illustre le principe de la fonction d'autocorrélation d'une séquence pseudo-aléatoire binaire.

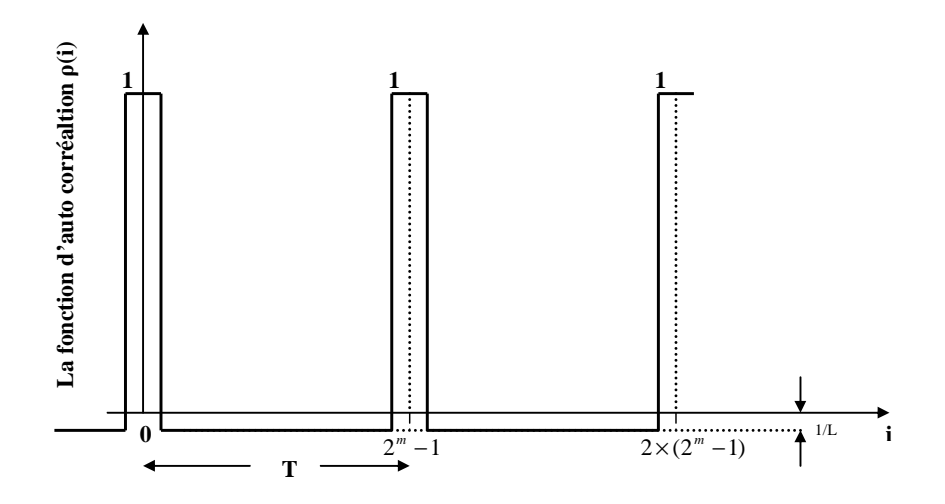

**Figure II. 7:** La fonction d'autocorrélation d'une séquence pseudo aléatoire binaire

La fonction d'autocorrélation est périodique. C'est-à-dire :

$$
\rho(i) = \rho(i+L) \tag{II.5}
$$

La séquence PRBS a la particularité, lorsqu'elle est corrélée, de n'offrir qu'un seul maximum de corrélation à l'origine. En effet, elle est une suite aléatoire de bit de longueur finie de telle manière que deux bits successifs ne seront pratiquement pas corrélés.

La fonction d'autocorrélation d'une séquence réelle (ou complexe)  $a_0, a_1, a_2, \ldots, a_{L-1}$  est définit comme :

$$
\rho(i) = \frac{1}{L} \sum_{j=0}^{L-1} a_j \overline{a_{i+j}}
$$
\n(II.6)

Avec:

E

 $i = 0, \pm 1, \pm 2, \dots$ 

Une fonction d'autocorrélation physique en associant un niveau -1 ou 1 à une séquence binaire (selon $(-1)^{a_0}$ ,  $(-1)^{a_1}$ ,...,  $(-1)^{a_{L-1}}$ ) est donnée par :

$$
\rho(i) = \frac{1}{L} \sum_{j=0}^{L-1} (-1)^{a_j + a_{j+i}} \tag{II.7}
$$

Avec:

 $i = 0: 2^m - 2$ , L étant la longueur de la séquence et a<sub>i+L</sub>=a<sub>i</sub>

L'équation (*II.*7) est obtenue tout en remplaçant les bits «  $1 \times$  par une valeur de «  $-1 \times$ et les bits «  $0 \times$  par une valeur «  $+1 \times$ .

#### **II.3.2.2. La périodicité**

Les séquences PRBS générées et montrées sur la Figure II.1, sont des séquences périodiques d'une période de 2<sup>m</sup> −1 bits.

#### **II.3.2.3. Propriétés statistiques**

La longueur *L* des séquences PRBS est définie comme suit :

$$
L = 2m - 1 \tag{II.8}
$$

En effet, comme leur longueur est impaire, il y a forcement un déséquilibre entre le nombre de « 1 » et le nombre de « 0 ».

L'équiprobabilité des « 1 » et des « 0 » dans une PRBS n'est plus parfaitement satisfaite.

Le nombre de «  $1 \times$  est égal à :  $2^{m-1}$ .

Le nombre de «  $0 \gg$  est égal à :  $2^{m-1} - 1$ .

#### **II.4. Séquences de DeBruijn**

Dans les simulations numériques, on résoud l'équation non linaire du Schrödinger en utilisant la méthode dite de Fourier itérative à pas séparés (ou SSFM : Split-Step Fourier Method) **[6]**, une méthode qui nécessite des nombreux passages du domaine spectral au domaine temporel. Pour accélérer cette méthode, nous avons intérêt de profiter de l'algorithme de la transformée de fourrier rapide (fft) qui, pourtant, nécessite des séquences à nombre de symbole en puissance de 2. Du coup, pour les simulations de propagation sur fibre optique, les séquences PRBS présentent un inconvénient : leur longueur ne peut pas être une puissance de 2. Pour palier cet inconvénient, on rend souvent les séquences PRBS à des séquences de DeBruijn, les dernières étant bien adaptées pour ce type de simulations **[7]**.

### **II.4.1. Définition d'une séquence de DeBruijn**

E

Ces séquences sont définies de telle manière qu'elles contiennent tous les arrangements de m symboles possibles. Elles ont une longueur de  $q^m$  symboles, ou q est le nombre de différents symboles dans notre alphabet et m est le nombre de cellules constituant le registre LSFR.

L'ensemble des séquences de DeBruijn est construite de deux manières radicalement différentes, soit :

- par l'utilisation d'un graphe connexe et équilibré dit « graphe d'Euler » **[8]**,
- à partir d'une séquence pseudo-aléatoire avec l'ajout d'un symbole.

Alors qu'avec la première méthode nous pouvons obtenir toutes les séquences de DeBruijn possibles, nous allons nous intéresser uniquement à générer une séquence de DeBruijn par la deuxième technique. Une séquence pseudo-aléatoire implique une séquence de DeBruijn par l'ajout d'un zéro logique « 0 » dans le plus long train de « 0 ». L'inverse n'est pas toujours vrai. C'est-à-dire, une séquence de DeBruijn ne résulte pas toujours à une séquence pseudo-aléatoire en enlevant un « 0 ». Par conséquent, on peut avoir des séquences de longueur paires mais qui possèdent aussi les propriétés des séquences pseudo-aléatoires.

La Figure II. 8 illustre un exemple d'une séquence de DeBruijn d'une longueur de 16 bits. Dans cette séquence on peut distinguer  $2<sup>4</sup>$  arrangements de 4 bits.

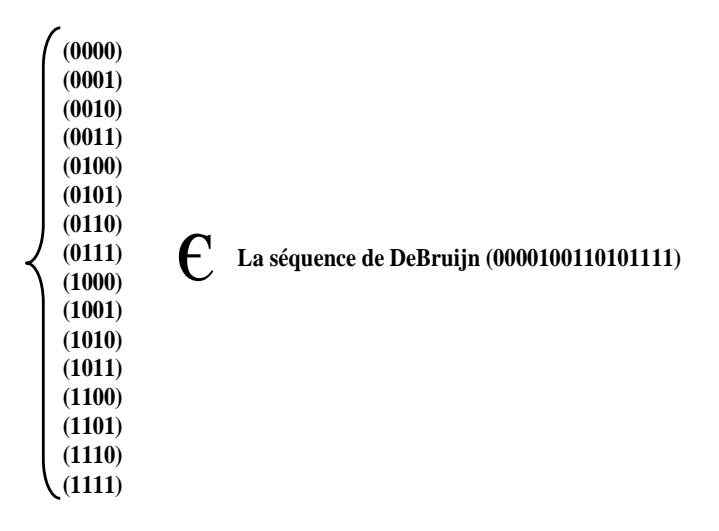

**Figure II. 8:** Ensemble des sous séquences de 4 bits **[9]** 

### **II.4.2. Génération d'une séquence de DeBruijn**

Une séquence de DeBruijn binaire est obtenue à partir d'une séquence PRBS. On rajoute un « 0 » dans le plus long train de « 0 » d'une PRBS. Par suite on aura autant de « 1 » que de « 0 » ce que signifie que la longueur de la séquence est paire.

Prenant l'exemple d'une séquence PRBS obtenue dans la session I.3.1.2 :

#### Séquence PRBS : 000100110101111

Pour construire une séquence de DeBruijn on rajoute un zéro logique au milieu de la sous séquence de 3 bits, on obtient la séquence suivante : 0000100110101111.

# **II.5. Séquences Pseudo-aléatoires quaternaires « PRQS»**

Les séquences quaternaires pseudo-aléatoires, ou séquences PRQS pour Pseudo-Random Quaternary sequences, ont une longueur égale à une puissance de 4 moins 1 symbole et elles sont répétées périodiquement. Elles sont créées de deux manières différentes. Soit :

- par une méthode basée sur GF(4) car on ne peut pas définir une porte XOR sur des objets avec quatre niveaux.
- En utilisant un multiplexage entre deux séquences pseudo-aléatoires binaires **[10**].

Pour expliquer ces deux techniques, nous avons choisi de les illustrer par des exemples.

La première méthode suit le même principe que pour des séquences PRBS. La Figure II. 9 illustre un registre à décalage suivant un polynôme primitif irréductible *h*(*x*) d'ordre *m* (polynôme de Galois), cette fois ci définit sur le corps de Galois GF(4) **[11]**.

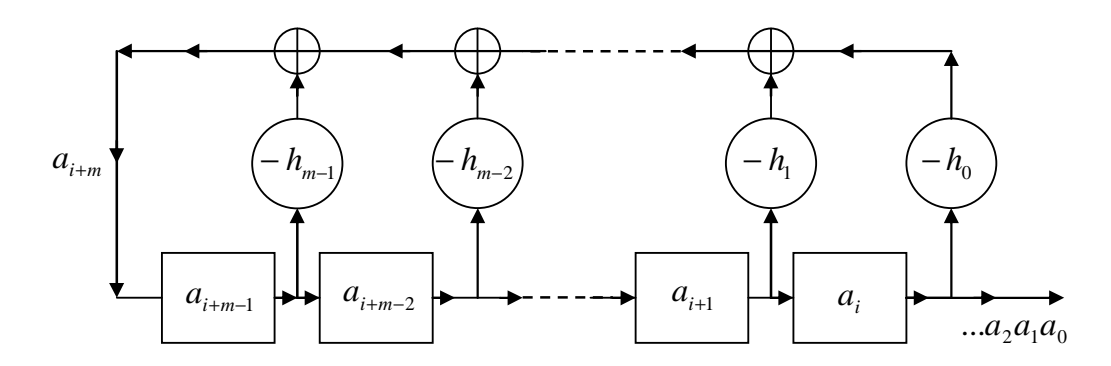

**Figure II. 9:** Registre à décalage suivant un polynôme h(x)

$$
h(x) = xm + hm-1xm-1 + ... + h1x + h0
$$
 (II.9)

Avec :

E

 $h_i$  ∈ *GF*(4),  $h_0$  ≠ 0

Le LSFR est composé de m cellules et chacune prend des éléments de GF(4), qui sont  $a_{i+m-1}, a_{i+m-2}, \ldots, a_i$ . L'élément de la rétroaction sera  $a_{i+m}$  et son contenu est donné par l'équation de récurrence (II.10):

$$
a_{i+m} = -h_{m-1}a_{i+m-1} - h_{m-2}a_{i+m-2} - \dots - h_1a_{i+1} - h_0a_i
$$
 (II.10)  
Avec:

 $a_i \in GF\{q = 4\}$ 

Comme pour le cas de la génération des séquences PRBS, les coefficients du polynôme correspondent aux liaisons de rétroaction du registre.

Une séquence quaternaire comprend quatre états de symboles (0), (1), (2), (3) et qui appartiennent au corps de Galois  $GF(4)$ .

L'équation (II.10) nécessite des opérations arithmétiques d'addition et de multiplication. Elles sont données dans le Tableau II. 3 :

| $\ddot{}$      | $\bf{0}$       | $\mathbf{1}$   | $\overline{2}$ | $\mathbf{3}$     | $\mathbf{X}$   | $\bf{0}$         | $\mathbf{1}$ | $\mathbf{2}$   | $\overline{3}$   |
|----------------|----------------|----------------|----------------|------------------|----------------|------------------|--------------|----------------|------------------|
| $\bf{0}$       | $\bf{0}$       | $\mathbf{1}$   | $\overline{2}$ | $\mathbf{3}$     | $\bf{0}$       | $\bf{0}$         | $\bf{0}$     | $\bf{0}$       | $\boldsymbol{0}$ |
| 1              | $\mathbf{1}$   | $\pmb{0}$      | $\mathbf{3}$   | $\overline{2}$   | 1              | $\pmb{0}$        | $\mathbf{1}$ | $\overline{2}$ | 3                |
| $\overline{2}$ | $\overline{2}$ | $\mathbf{3}$   | $\bf{0}$       | $\mathbf{1}$     | $\overline{2}$ | $\bf{0}$         | $\mathbf{2}$ | $\mathbf{3}$   | 1                |
| 3              | $\mathbf{3}$   | $\overline{2}$ | $\mathbf{1}$   | $\boldsymbol{0}$ | $\mathbf{3}$   | $\boldsymbol{0}$ | $\mathbf{3}$ | 1              | $\overline{2}$   |

**Tableau II.3:** Tableaux arithmétiques **[12]**

Il faut noter que sur le corps GF(4), l'opération arithmétique d'addition et celle de soustraction sont similaires.

#### **II.5.1. Exemple d'application**

E

#### **II.5.1.1. Méthode de GF(q=4)**

On site un exemple pour générer une séquence PRQS de longueur égale à 15 symboles.

On s'intéresse alors à générer une séquence de  $4^{\text{m}}$ -1 symboles pour m=2. On choisit un polynôme primitif d'ordre m=2, par exemple  $h(x) = x^2 + x + 2$  [11].

À partir de l'équation II.8, on peut identifier les coefficients avec ceux de notre polynôme générateur choisi. On obtient :

 $h_0 = 2$ ,  $h_1 = 1$ 

Dans ce cas, le LSFR est illustré sur la Figure II. 10 :

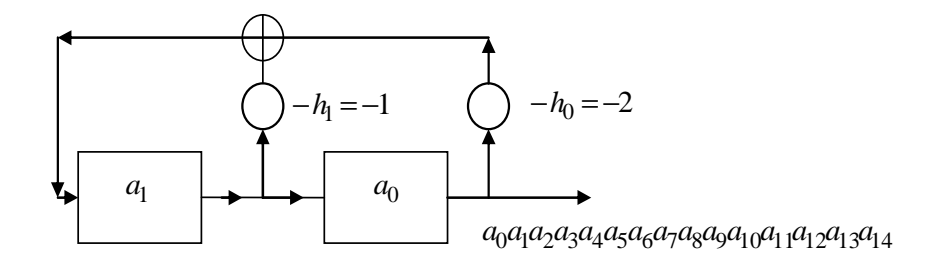

**Figure II. 10:** Un LFSR pour générer une PRQS

Tout d'abord, on fixe l'état initial du registre, soit par exemple :

# $(a_0, a_1) = (0,1)$

E

L'équation récurrente (II.9) permet d'écrire alors :

 $i = 12$ ,  $a_{12+2} = -h_{2-1}a_{12+2-1} - h_{2-2}a_{12+2-2} = -h_1a_{13} - h_0a_{12}$  $i = 11, \quad a_{11+2} = -h_{2-1}a_{11+2-1} - h_{2-2}a_{11+2-2} = -h_1a_{12} - h_0a_{11}$  $\overline{a}$  $i = 10$ ,  $a_{10+2} = -h_{2-1}a_{10+2-1} - h_{2-2}a_{10+2-2} = -h_1a_{11} - h_0a_{10}$  $\overline{a}$  $i = 9, \quad a_{9+2} = -h_{2-1}a_{9+2-1} - h_{2-2}a_{9+2-2} = -h_1a_{10} - h_0a_9$  $i = 8$ ,  $a_{8+2} = -h_{2-1}a_{8+2-1} - h_{2-2}a_{8+2-2} = -h_1a_9 - h_0a_8$  $\overline{a}$  $i = 7, \quad a_{7+2} = -h_{2-1}a_{7+2-1} - h_{2-2}a_{7+2-2} = -h_1a_8 - h_0a_7$  $\begin{cases} i = 6, & a_{6+2} = -h_{2-1}a_{6+2-1} - h_{2-2}a_{6+2-2} = -h_1a_7 - h_0a_6 \end{cases}$  $i = 5$ ,  $a_{5+2} = -h_{2-1}a_{5+2-1} - h_{2-2}a_{5+2-2} = -h_1a_6 - h_0a_5$  $\overline{a}$  $i = 4$ ,  $a_{4+2} = -h_{2-1}a_{4+2-1} - h_{2-2}a_{4+2-2} = -h_1a_5 - h_0a_4$  $i = 3$ ,  $a_{3+2} = -h_{2-1}a_{3+2-1} - h_{2-2}a_{3+2-2} = -h_1a_4 - h_0a_3$  $\overline{a}$  $i = 2, \quad a_{2+2} = -h_{2-1}a_{2+2-1} - h_{2-2}a_{2+2-2} = -h_1a_3 - h_0a_2$  $\overline{a}$  $i = 1, \quad a_{1+2} = -h_{2-1}a_{1+2-1} - h_{2-2}a_{1+2-2} = -h_1a_2 - h_0a_1$  $i = 0$ ,  $a_{0+2} = -h_{2-1}a_{0+2-1} - h_{2-2}a_{0+2-2}$ 

La séquence PRQS de sortie est :

$$
(a_0a_1a_2a_3a_4a_5a_6a_7a_8a_9a_{10}a_{11}a_{12}a_{13}a_{14}) = (011310221203323)
$$

Une séquence pseudo-aléatoire quaternaire possède tous les enchaînements de m symboles sauf 1, le 00.

#### **II.5.1.2. Méthode de multiplexage entre deux séquences de DeBruijn**

De même, on peut générer une PRQS à partir d'un multiplexage entre deux séquences PRBS. En appliquant la même méthode sur deux séquences de DeBruijn binaires on obtient une séquence de DeBruijn quaternaire associé à une PRQS.

Sur la Figure II. 11, on présente le principe de multiplexage entre deux séquences de DeBruijn. Tout d'abord, on génère l'ensemble des séquences de DeBruijn à partir d'une PRBS obtenue par permutation circulaire, ensuite on décale chaque séquence par un facteur de 2 *m* ± .Le multiplexage entre une séquence de DeBruijn l'une décalée par rapport à l'autre fournit une séquence de DeBruijn associée à une PRQS. Cette opération est illustrée dans le Tableau II.4.

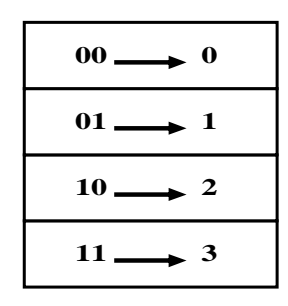

**Tableau II.4:** Principe de multiplexage

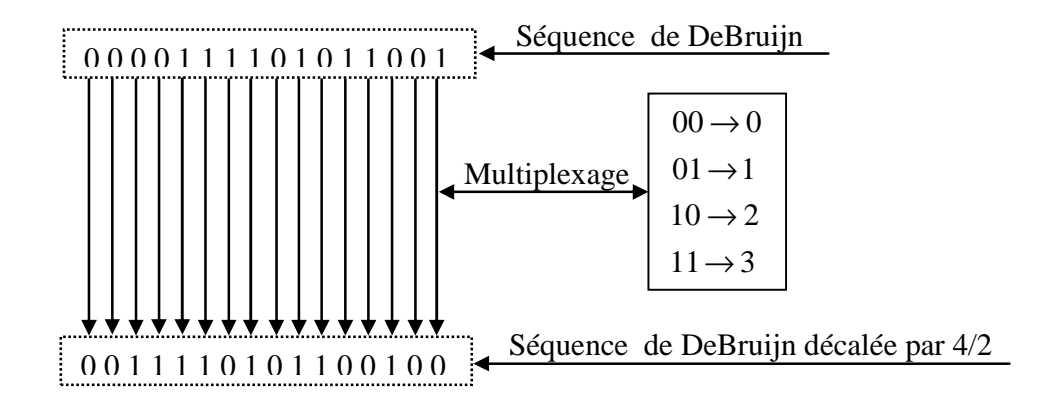

**Figure II.11:** Principe de multiplexage entre deux séquences de DeBruijn

Sur la Figure II.12, on présente un exemple récapitulatif pour la génération d'une séquence PRQS.

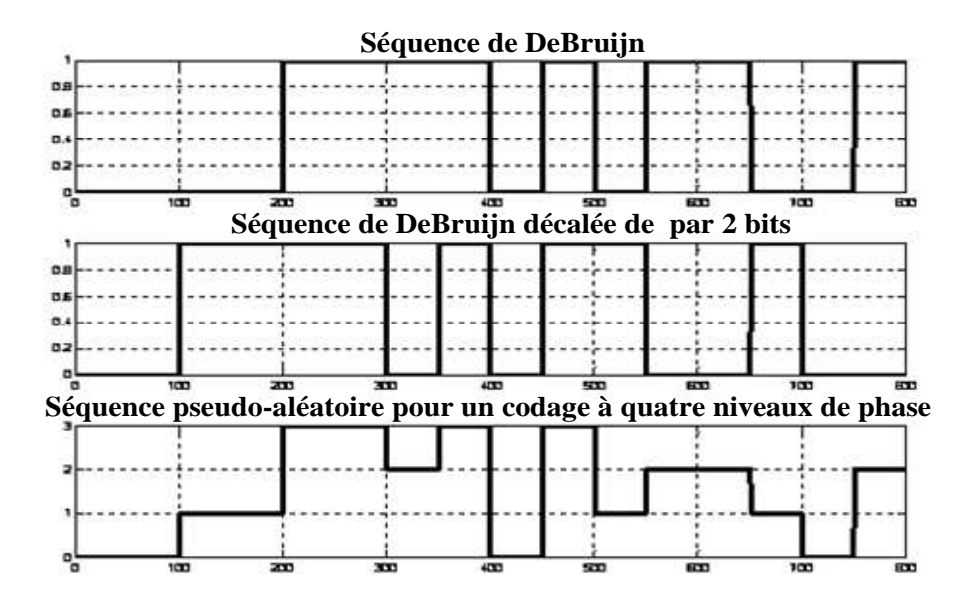

**Figure II.12:** Multiplexage entre deux séquences de DeBruijn pour obtenir une séquence PRQS de longueur  $4^2$ ,  $q=4$ ,  $m=2$ 

#### **II.6. Détection différentielle**

E

L'idée de la détection différentielle est de faire interférer le signal optique transmis avec lui-même, mais décalé d'un temps-bit. Pour cela le signal optique est injecté dans un interféromètre de Mach-Zehnder. Ce dernier est un interféromètre à deux ondes, et il comporte deux sorties : le port constructif, pour lequel les interférences entre les signaux provenant de chacun des deux bras sont constructives si les signaux sont en phase, et le port destructif, pour lequel les interférences entre ces mêmes signaux sont destructives.

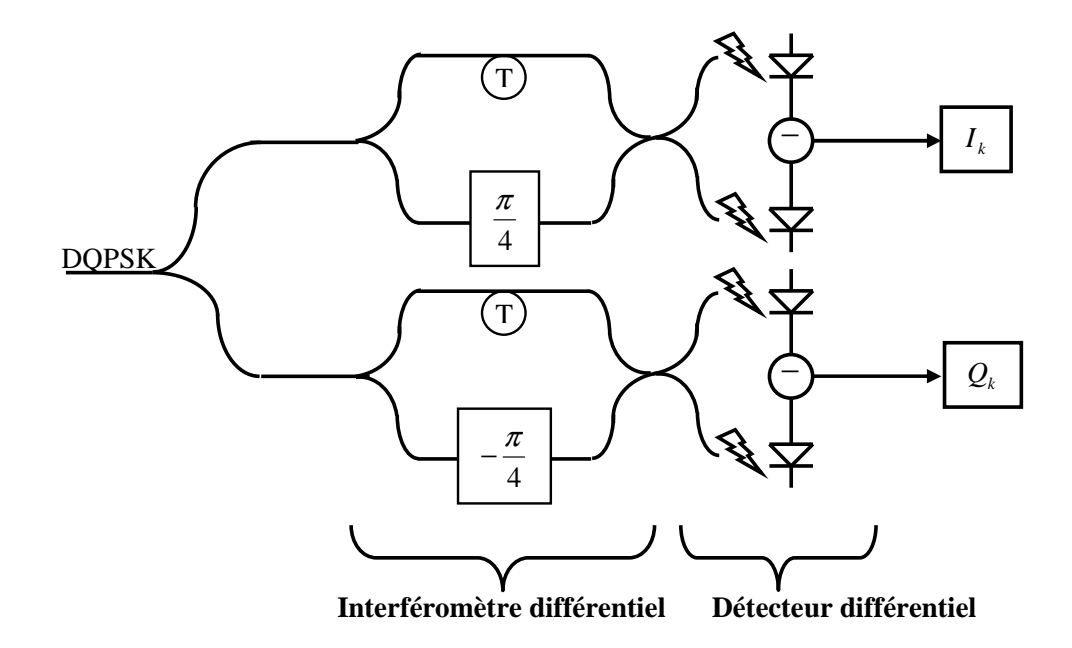

**Figure II. 13:** Schéma de principe de démodulation d'un signal DQPSK

Cet interféromètre est appelé démodulateur différentiel. Il est placé juste avant le détecteur, et forme avec lui ce que l'on nommera un détecteur différentiel (Figure II. 13).

#### **II.6.1. Précodage différentiel**

Un codage différentiel permet de coder l'information sur la différence de phase entre un bit et le bit précédent et/ou entre un symbole et le symbole précédent respectivement pour la DPSK et/ou DQPSK, ceci est nécessaire avant de procéder à la modulation optique. Par conséquent, l'information détectée n'est pas l'information logique codée en phase par chaque symbole. Pour récupérer l'information que l'on cherche à transmettre, il est nécessaire, au niveau de l'émetteur, d'effectuer un codage logique de la séquence binaire à transmettre.

#### **II.6.1.1 Précodage DPSK**

E

Le précodage logique requis pour une modulation DPSK peut être schématisé par la Figure II. 14:

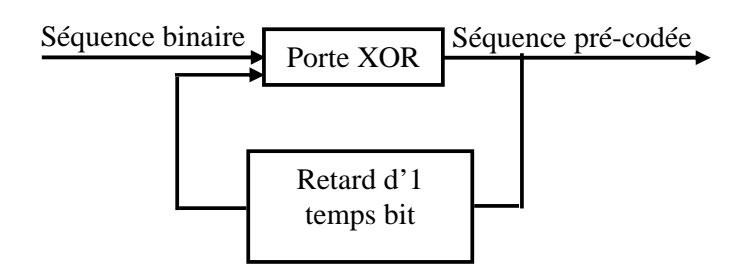

**Figure II. 14:** Schéma de principe de pré-codage des séquences PRBS

#### **II.6.1.2. Précodage DQPSK**

Comme on utilise quatre symboles différents, on transmet deux bits par symbole. Donc pour obtenir un débit de 40 Gbits/s, on peut réduire le débit de modulation par deux à l'entrée c'est-à-dire on aura une rapidité de modulation de 20 Gbaud à l'entrée: c'est le principe de la DQPSK.

Généralement, ces sous-séquences correspondent à la séquence des bits impairs et à celle des bits pairs de la séquence initiale. La séquence des bits impairs est usuellement appelée la séquence I (pour In-phase), et la séquence des bits pairs est usuellement appelée la séquence Q (pour) Quadrature.

En raison de la nature différentielle du décodage dans une transmission DQPSK, une fonction de précodage est exigée pour fournir un tracé direct des données d'entrée (séquence I et séquence Q) vers la sortie (u et v). Le précodage des séquences PRQS est composé de fonctions logiques AND, OR et XOR ainsi que de lignes de retard. Mathématiquement, l'opération du précodage est décrite par les équations suivantes **[13]:**

$$
u_k = (I_k \oplus Q_k)(I_k \oplus u_{k-1}) + (I_k \oplus Q_k)(Q_k \oplus v_{k-1})
$$
\n(II.11)

$$
v_k = (I_k \oplus Q_k)(Q_k \oplus v_{k-1}) + (I_k \oplus Q_k)(I_k \oplus u_{k-1})
$$
\n(II.12)

Ou ⊕ présente un ou exclusive,

 $I_k$  et  $Q_k$  sont les bits originaux,

 $u_k$  et  $v_k$  sont les bits précodés.

De ces équations, on obtient la table de vérité du Tableau II.5:

| $I_k$ | Qr | $u_k$                  | $v_k$     |
|-------|----|------------------------|-----------|
| Ω     | N  | $u_{k-1}$              | $v_{k-1}$ |
| 0     |    | $v_{k-1}$              | $u_{k-1}$ |
|       | 0  | $v_{k-1}$              | $u_{k-1}$ |
|       |    | $\boldsymbol{u}_{k-1}$ | $v_{k-1}$ |

**Tableau II. 5:** Table de vérité du précodage DQPSK

#### **II.7. Outil d'analyse des séquences**

E

Les résultats d'analyse des séquences qui seront présentés dans ce chapitre sont issus de l'application d'outils numériques. Cette analyse est effectuée sous un logiciel puissant, complet et facile à utiliser, c'est du « MATLAB ».

Ce dernier est un environnement performant, ouvert et extensible pour le calcul et la visualisation. L'approche matricielle de MATLAB permet de traiter les données sans aucune limitation de taille et de réaliser des calculs numériques et symboliques de façon fiable et rapide. L'approche ouverte de MATLAB permet de construire un outil sur mesure.

#### **II.8. Résultats de l'analyse des séquences**

#### **II.8. 1. Résultats d'analyse des séquences binaires pseudo-aléatoires « PRBS »**

Afin de caractériser une séquence quelconque par rapport à ca capacité de posséder des propriétés du type pseudo-aléatoire, on va s'intéresser à tester la fonction d'autocorrélation des différentes séquences binaires utilisées couramment pour des simulations numériques et celle de la séquence des changements d'état pour un nombre de cellule m constituant le registre LSFR égale à 10. On peut dire qu'une séquence possède de bonnes caractéristiques pseudo-aléatoires si sa fonction d'autocorrélation présente un tracé complètement plat. De plus, nous allons effectuer une analyse statistique d'une séquence PRBS et celle de la séquence des changements d'état.

### **II.8.** 1. 1. nombre de cellules égal à 10, polynôme primitif  $h(x) = x^{10} + x^3 + 1$

Dans la Figure II. 15, on présente les fonctions d'autocorrélation pour deux types de séquences à m=10, correspondant à une séquence pseudo-aléatoire binaire et sa séquence des changements d'états. Cette dernière est obtenue par le « multiplexage » entre un bit et le bit précédent afin d'obtenir un symbole. Ce qui suit, on dira que la séquence des changements d'états est une séquence quaternaire qui peut prendre les valeurs 0, 1, 2 ou 3. Par exemple une séquence binaire « 0101110 » a sa séquence des changements d'état « 1213320 ».

La fonction d'autocorrélation d'une séquence PRBS est assimilée par un pic de Dirac à l'origine d'amplitude égale à 1, ceci traduit le fait que, lorsqu'elle est corrélée, de n'offrir qu'un seul maximum de corrélation. D'autre part, si on décale la séquence d'un seul bit la fonction d'autocorrélation sera constamment nulle, c'est-à- dire la séquence PRBS est décorrelé à l'origine ce qui confirme que les bits sont totalement indépendants.

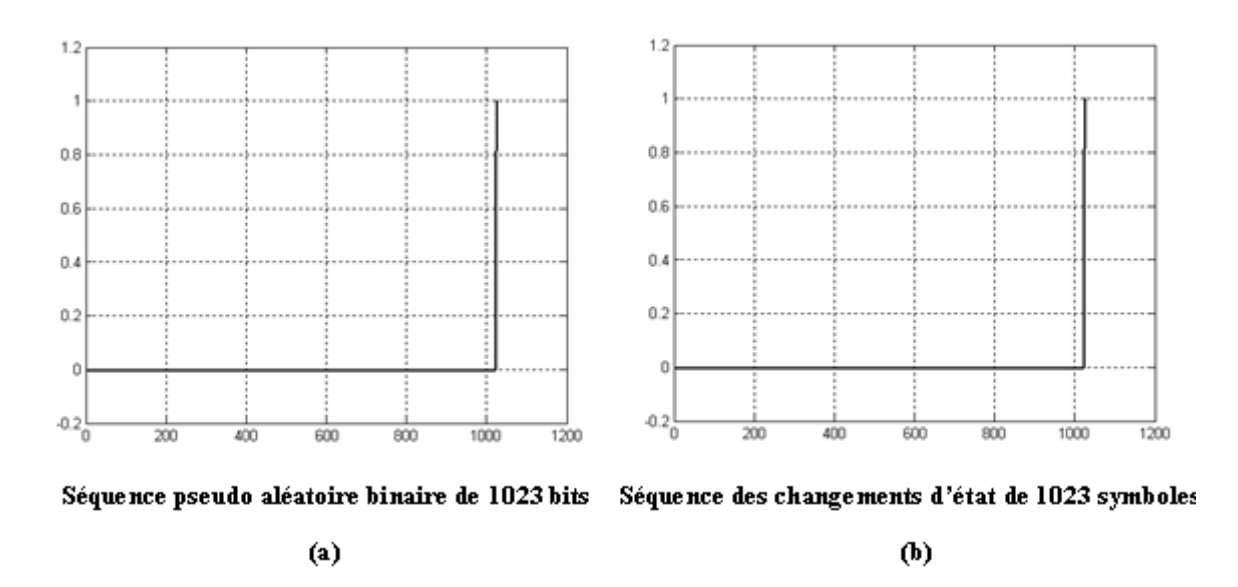

**Figure II. 15: (a)** La fonction d'auto corrélation de la séquence pseudo aléatoire binaire  **(b)** La fonction d'auto corrélation de la séquence des changements d'état

 De même, on remarque que la fonction d'autocorrélation de la séquence des changements d'état est similaire à celle de la PRBS, mais elle n'est pas une séquence quaternaire pseudo-aléatoire. La propriété de la séquence des transitions d'une PRBS qui manque pour qu'elle soit une PRQS, est qu'elle ne contient pas tous les enchaînements possibles de m symboles.

Dans le cas d'une séquence PRBS, on a quatre cas de corrélation et la probabilité d'avoir deux bits similaires est identique à la probabilité qu'ils soient différents. En effet,

pendant le calcul de la fonction de corrélation si les deux bits sont égaux on ajoute un « 1 » à la fonction de corrélation et s'ils sont différents on enlève un « 1 ». Par contre, dans le cas d'une séquence PRQS, on a 16 cas de corrélation et la possibilité d'avoir deux symboles similaires est moins probable que celle d'avoir deux symboles différents. La fonction de corrélation permet de quantifier le taux de ressemblance entre les symboles. Si les deux symboles sont égaux on ajoute un « 1 » et s'ils sont différents on enlève un « 1/3 ».

 D'après les statistiques, on remarque que le nombre des « 1 » est supérieur au nombre des « 0 ». En effet, puisque la longueur de la séquence est assez grande, la probabilité d'avoir des « 0 » est presque égale à celle des « 1 ». Ceci est similaire pour la séquence des changements d'état qui contient un nombre des zéros inférieur aux autres symboles à savoir « 1 », « 2 », « 3 ». Ceci est illustré dans le Tableau II. 6**.**

| Etats logiques |     |     |                                                                           |     |     |     |
|----------------|-----|-----|---------------------------------------------------------------------------|-----|-----|-----|
| Nombre         | 511 | 512 | 255                                                                       | 256 | 256 | 256 |
| Probabilité    |     |     | $0.4995 \mid 0.5005 \mid 0.2493 \mid 0.2502 \mid 0.2502 \mid 0.2502 \mid$ |     |     |     |

 **Tableau II. 6:** Analyse d'une séquence PRBS de 1023 bits

La longueur de la séquence binaire à simuler est un paramètre très important. Des études ont montré que des séquences très longues, jusqu'à  $2^{15}$  bits voire plus, sont nécessaires pour que les résultats de simulation d'une transmission à 40 Gbit/s soient significatifs.

### **II.8.2. Résultats d'analyse des séquences de DeBruijn associées à des séquences PRQS**

Les analyses menées ici portent sur le même principe que celles des séquences PRBS, il s'agit d'un ajout d'un zéro logique « 0 » dans le plus long train de « 0 » d'une PRQS.

# **II.8. 2.1. Nombre de cellules égal à 10, polynôme primitif**  $h(x) = x^{10} + x^3 + 1$

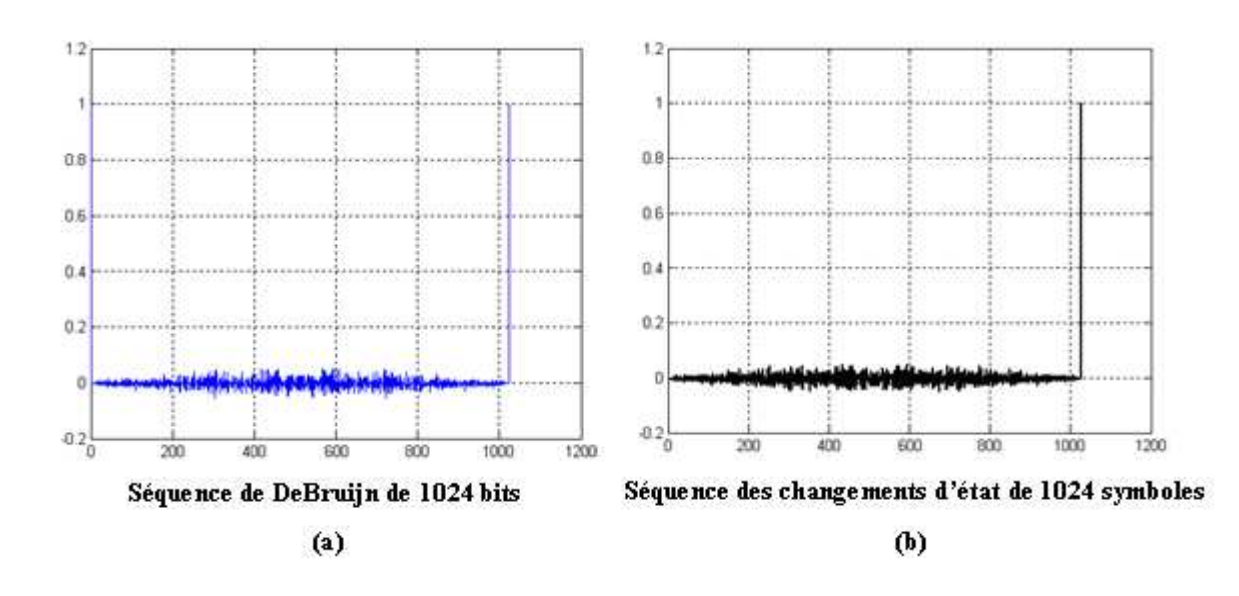

 **Figure II. 16: (a)** La fonction d'auto corrélation de la séquence DeBruijn  **(b)** La fonction d'auto corrélation de la séquence de changement d'état

La Figure II.16 montre que l'ajout d'un zéro à une séquence pseudo-aléatoire pour obtenir une séquence de DeBruijn perturbe totalement sa fonction d'autocorrélation.

Le Tableau II.7 présente une analyse statistique d'une séquence binaire de DeBruijn de 1024 bits. Cette analyse vérifie la propriété d'une séquence de DeBruijn : la probabilité d'occurrence de chaque bit est identique. Ceci est similaire pour sa séquence des changements d'état associée.

| Etats logiques |     |     |                                                                                                    |     |     |     |
|----------------|-----|-----|----------------------------------------------------------------------------------------------------|-----|-----|-----|
| Nombre         | 512 | 512 | 256                                                                                                    | 256 | 256 | 256 |
| Probabilité    |     |     | $0.5000(0.5000(0.2500(0.2500(0.2500(0.2500(0.2500(0.2500(0.2500(0.2500(0.2500(0.2500(0.2500(0.2500(0.2500(0.2500(2.2500(2.2500(2.2500(2.2500(2.2500(2.2500(2.2500(2.2500(2.2500(2.2500(2.2500(2.2500(2.2500(2.2500(2.2500(2.2$ |     |     |     |

**Tableau II. 7:** Analyse d'une séquence de DeBruijn de 1024 bits

#### **II.8. 3. Résultats d'analyse des séquences quaternaires pseudo-aléatoires « PRQS »**

### **II.8.3.1.** Nombre de cellules égal 10, polynôme primitif  $h(x) = x^{10} + x^3 + 1$

La Figure II. 17 illustre la fonction d'autocorrélation d'une séquence de DeBruijn associée à une séquence PRQS obtenue par le multiplexage entre deux séquences de DeBruijn suivant le polynôme primitif  $h(x) = x^{10} + x^3 + 1$ .

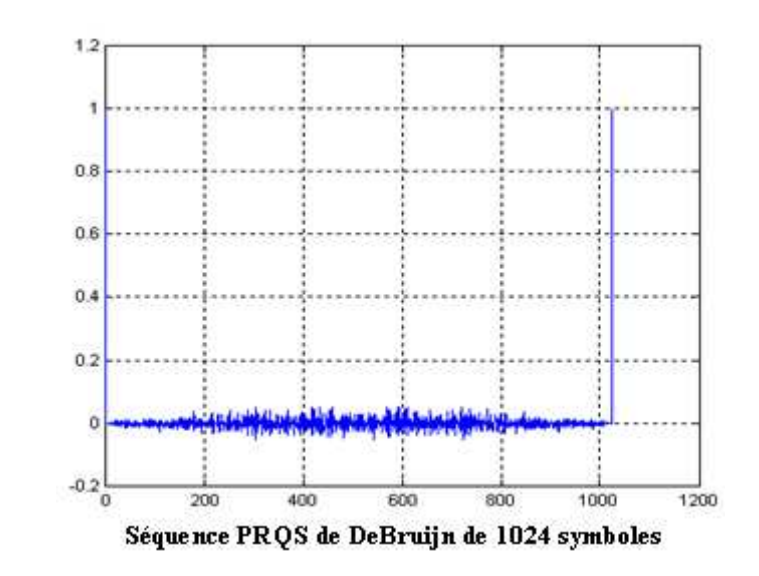

**Figure II. 17:** La fonction d'autocorrélation de la séquence PRQS de DeBruijn

Le Tableau II.8 expose une analyse statistique d'une séquence PRQS générée par le polynôme primitif  $h(x) = x^{10} + x^9 + x^8 + x^6 + x^2 + x + 1$ . La séquence quaternaire pseudoaléatoire contient quatre symboles qui sont « 0 », « 1 », « 2 », et « 3 », à partir de ces symboles on construit une autre séquence des changements d'état qui comporte seize symboles obtenus par le multiplexage entre un symbole et un précédent de la séquence PRQS. Donc on obtient les symboles constitutifs de la séquence des changements d'état suivant : « 0 », « 1 », « 2 », « 3 », « 4 », « 5 », « 6 », « 7 », « 8 », « 9 », « 10 », « 11 », « 12 »,

«  $13 \times 14 \times 15 \times$ .

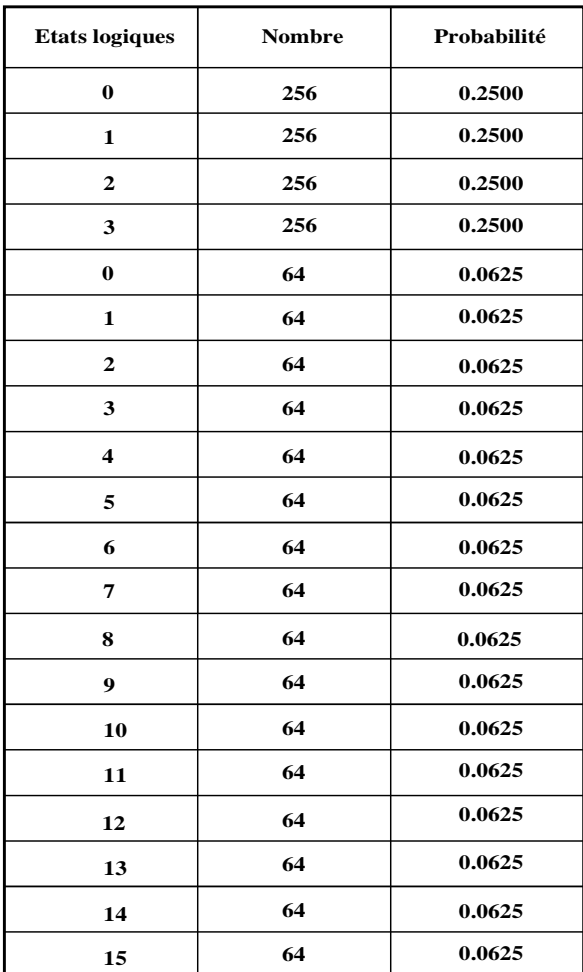

**Tableau II. 8:** Analyse statistique d'une séquence PRQS de DeBruijn de 1024 symboles

# **II.8.4. Résultats d'analyse des séquences PRQS par la méthode du corps de Galois GF(4)**

Le polynôme  $x^7 + x^6 + 2x^5 + 3x^4 + 3x^2 + x + 2$  génère une séquence PRQS de longueur égale à 16383 symboles, sa fonction d'autocorrélation est illustrée dans la Figure II. 18.

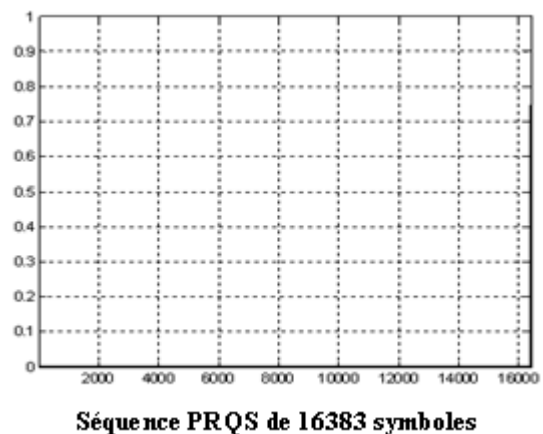

**Figure II. 18:** La fonction d'autocorrélation d'une séquence PRQS de 16383 symboles

D'après la Figure II.18, on remarque que la fonction d'autocorrélation est complètement plate. Ceci signifie que si on décale la séquence PRQS d'un seul symbole, ses symboles seront totalement indépendants.

Le Tableau II.9 illustre l'analyse statistique de la séquence quaternaire de 16383 symboles, ainsi que la séquence des changements d'état.

| <b>Etats logiques</b> | <b>Nombre</b> | Probabilité |
|-----------------------|---------------|-------------|
| $\bf{0}$              | 4095          | 0.2499      |
| $\mathbf{1}$          | 4096          | 0.2500      |
| $\overline{2}$        | 4096          | 0.2500      |
| 3                     | 4096          | 0.2500      |
| $\bf{0}$              | 1023          | 0.0624      |
| 1                     | 1024          | 0.0625      |
| $\overline{2}$        | 1024          | 0.0625      |
| 3                     | 1024          | 0.0625      |
| 4                     | 1024          | 0.0625      |
| 5                     | 1024          | 0.0625      |
| 6                     | 1024          | 0.0625      |
| 7                     | 1024          | 0.0625      |
| 8                     | 1024          | 0.0625      |
| 9                     | 1024          | 0.0625      |
| 10                    | 1024          | 0.0625      |
| 11                    | 1024          | 0.0625      |
| 12                    | 1024          | 0.0625      |
| 13                    | 1024          | 0.0625      |
| 14                    | 1024          | 0.0625      |
| 15                    | 1024          | 0.0625      |

**Tableau II. 9:** Analyse statistique d'une séquence PRQS de 4096 symboles

#### **II.8.5. Résultats d'analyse des séquences binaires pseudo-aléatoires précodés**

Dans le cas de la DPSK, le précodage logique d'une séquence PRBS donne une autre séquence PRBS. La Figure II. 19 montre un exemple d'une séquence PRBS précodée de 15 bits. Cette dernière, est similaire à celle de la PRBS de départ décalée cycliquement d'un

facteur égale à 12. Ceci n'est vrai que si le bit initial qu'on veut l'additionner avec le premier bit de la séquence PRBS est égal à 1. Par contre, si le bit avec lequel on veut l'additionner avec le premier bit de la séquence PRBS est à « 0 », on obtient la séquence PRBS de départ logiquement inversée.

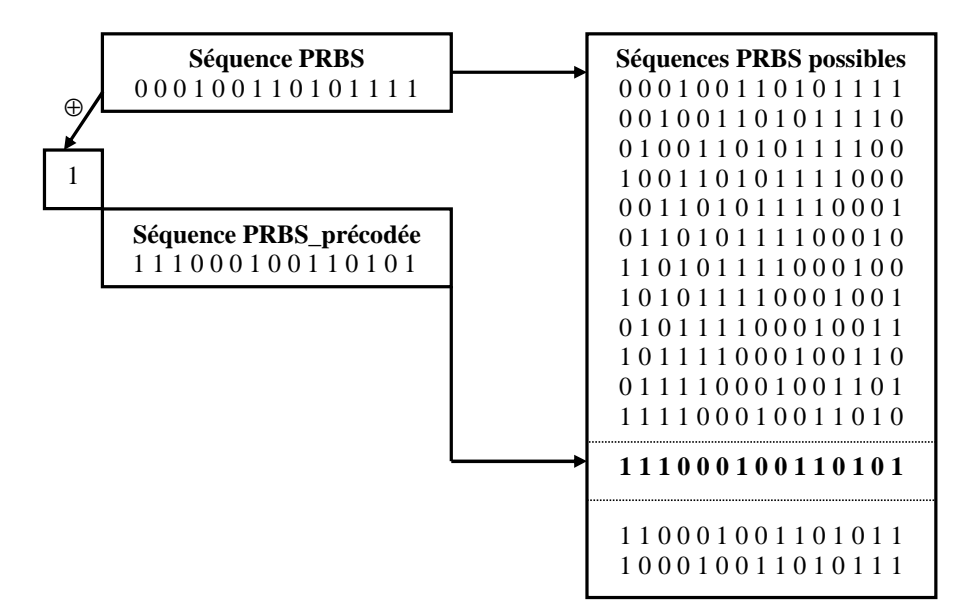

**Figure II. 19:** Précodage d'une séquence PRBS de longueur égale à 15 bit

#### **II.8.6. Résultats d'analyse des séquences quaternaires pseudo-aléatoires précodés**

Dans le cas de la DQPSK, le précodage logique d'une séquence PRQS donne une autre séquence quaternaire qui n'est plus une séquence PRQS. La Figure II. 20 montre le résultat d'un exemple d'une séquence PRQS précodée, d'une longueur de 15 symboles. Les deux séquences de sorties  $u_k$  et  $v_k$  seront obtenues par l'utilisation d'une table de vérité mentionné dans le Tableau II. 5. Les deux séquences précodées sont envoyées à l'émetteur pour coder la porteuse optique.

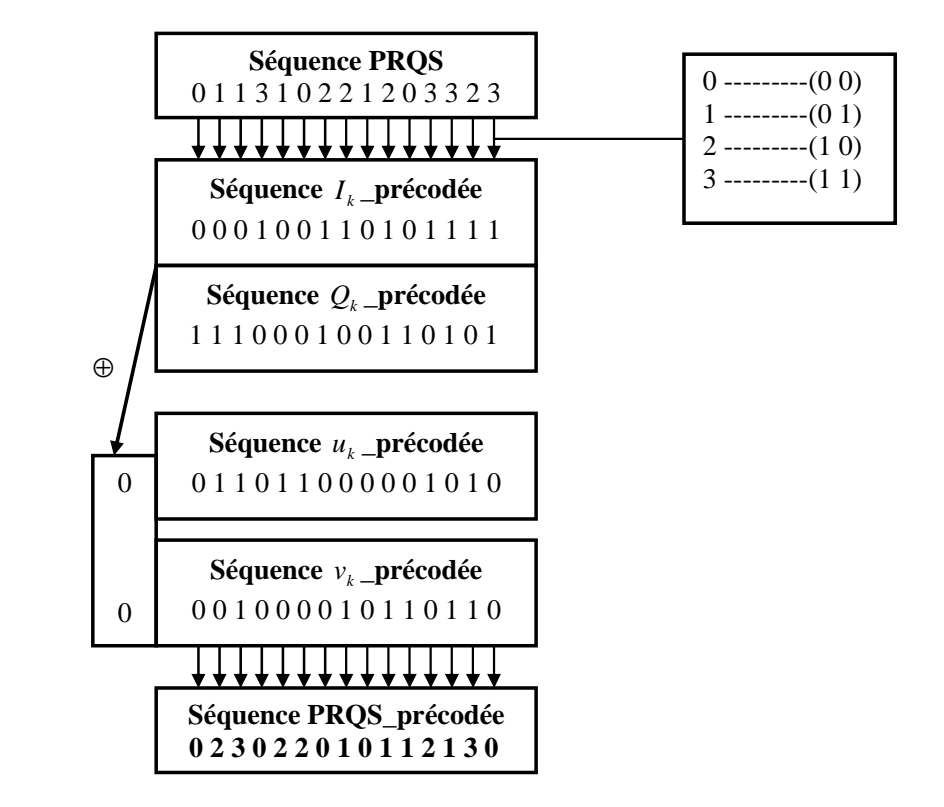

**Figure II. 20:** Principe du précodage d'une séquence PRBS de longueur égale à 15 bit

#### **II.8.6.1. Analyse d'une séquence PRQS précodée**

On présente dans la Figure II. 21 la fonction d'autocorrélation d'une séquence PRQS précodée. On constate qu'elle est totalement différente de celle d'une séquence PRQS.

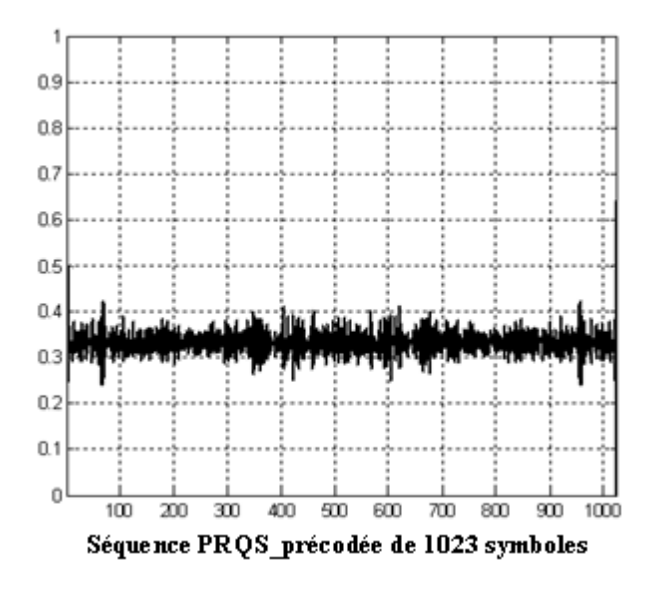

**Figure II. 21:** La fonction d'autocorrélation d'une séquence PRQS de 1023 symboles

L'analyse statistique d'une séquence PRQS précodée nous a assuré qu'elle n'est pas une séquence PRQS. Le Tableau II.10 montre un exemple d'analyse pour une séquence PRQS précodée dont laquelle on remarque la probabilité d'occurrence de chaque symbole est différente.

| <b>Etats logiques</b>   | <b>Nombre</b>  | Probabilité |
|-------------------------|----------------|-------------|
| $\boldsymbol{0}$        | 511            | 0.4995      |
| $\mathbf{1}$            | 512            | 0.5004      |
| $\overline{2}$          | $\bf{0}$       | 0.0000      |
| 3                       | $\bf{0}$       | 0.0000      |
| $\bf{0}$                | 127            | 0.1241      |
| $\mathbf{1}$            | 384            | 0.3753      |
| $\overline{2}$          | 384            | 0.3753      |
| 3                       | 128            | 0.1251      |
| $\overline{\mathbf{4}}$ | $\bf{0}$       | 0.0000      |
| 5                       | $\bf{0}$       | 0.0000      |
| 6                       | $\overline{0}$ | 0.0000      |
| 7                       | $\bf{0}$       | 0.0000      |
| 8                       | $\bf{0}$       | 0.0000      |
| 9                       | $\bf{0}$       | 0.0000      |
| 10                      | $\bf{0}$       | 0.0000      |
| 11                      | $\bf{0}$       | 0.0000      |
| 12                      | $\bf{0}$       | 0.0000      |
| 13                      | $\bf{0}$       | 0.0000      |
| 14                      | $\bf{0}$       | 0.0000      |
| 15                      | 256            | 0.2502      |

**Tableau II. 10:** Analyse statistique d'une séquence PRQS\_précodée de 1023 symboles

#### **II.9. Conclusion**

E

Pour émuler un trafic de données réelles d'une transmission utilisant un format de modulation avec quatre niveaux, on se dirige vers des séquences pseudo-aléatoires quaternaires, dites PRQS. De nombreuses analyses ont été faites afin de confirmer ses

propriétés telles que le comptage des états et sa fonction d'autocorrélation. On a remarqué dans un premier temps que la fonction d'autocorrélation ρ(n) d'une PRBS et celle d'une séquence des changements d'état de longueur L, sont constantes pour n différent de 0 malgré que cette dernière n'est pas une séquence pseudo-aléatoire quaternaire. En deuxième temps**,**  on a remarqué que la fonction d'autocorrélation ρ(n) d'une DeBruijn de longueur L n'est pas constante pour n différent de 0.

Nous avons ensuite passé à la phase du précodage. Nos tests nous ont permis de considérer que la séquence PRBS précodée est une autre PRBS obtenue par une permutation circulaire. Par contre les séquences PRQS précodées, ne sont plus des séquences PRQS.

# **Bibliographie du chapitre II**

- **[1] A. Afaq**, « *Development of State Model Theory for External Exclusive NOR Type LSFR Structures* », Proceedings Of World Academy Of Science, Engineerings And Technology Volume 10, Dec. 2005
- **[2] John Proakis,** « *Digital communications* », 4 th edition
- **[3] H. Badaoui, «** *Annexe* », Mémoire de Magister en systèmes et réseaux de télécommunications, Université de Tlemcen, 2008
- **[4] F. Jessie, M. Williams & Neil J. A. Sloane**, « *Pseudo-Random Sequences and Arrays* », IEEE, Vol. 64**,** N°. 12**,** Dec. 1976
- **[5]** http://en.wikipedia.org/wiki/Linear\_feedback\_shift\_register
- **[6] GP. Agrawal**, « *Fiber-Optic Communication Systems* », 3<sup>th</sup> edition
- **[7] Y. Frignac**, « *Contribution à l'Ingénierie des Systèmes de Transmission Terrestres sur Fibre optique utilisant le Multiplexage en Longueur d'onde de Canaux Modulés au Débit de 40 Gbits/s* », Thèse de Doctorat, Ecole Nationale Supérieure des Télécommunications, Avr. 2003
- **[8] R. Aurélien**, « *Circuits dans le graphe de DeBruijn* », Mémoire de Stage de Master, Université Montpellier II, Sept. 2006
- **[9] A. Drew**, « *DeBruijn Sequences* », Sept. 2006

**[10]D. van den Borne, E. Gottwald, G.D. Khoe & H. de Waardt**, « *Bit Pattern Dependence in optical DQPSK* », IEEE, Vol. 43**,** N°. 22**,** Oct. 2007

**[11]**http://www.theory.cs.uvic.ca/~cos/gen/poly.html

E

- **[12]C. Balza**, « *Four-Level Pseudorandom Sequences* », IEEE, Vol. 3**,** N°. 7**,** July. 1967
- **[13]T. Fauconnier**, « *Etude d'un nouveau format de modulation: la DQPSK 'Differential Quaternary Phase Shift Keying'* », Stage de Fin d'Etude, Unité de Transmissions WDM d'Alcatel a Marcoussis, 2005.

# **CHAPITRE**

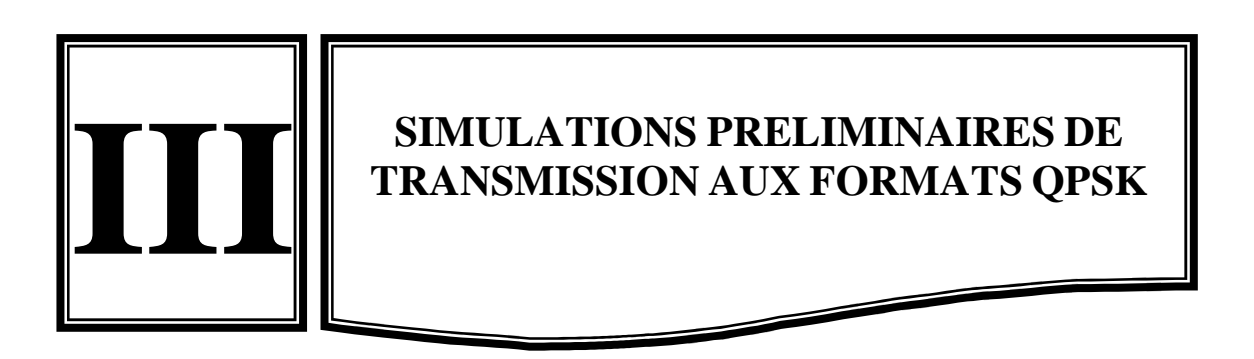

ī

# **SIMULATIONS PRELIMINAIRES DE TRANSMISSIONS AUX FORMATS QPSK**

# **SOMMAIRE**

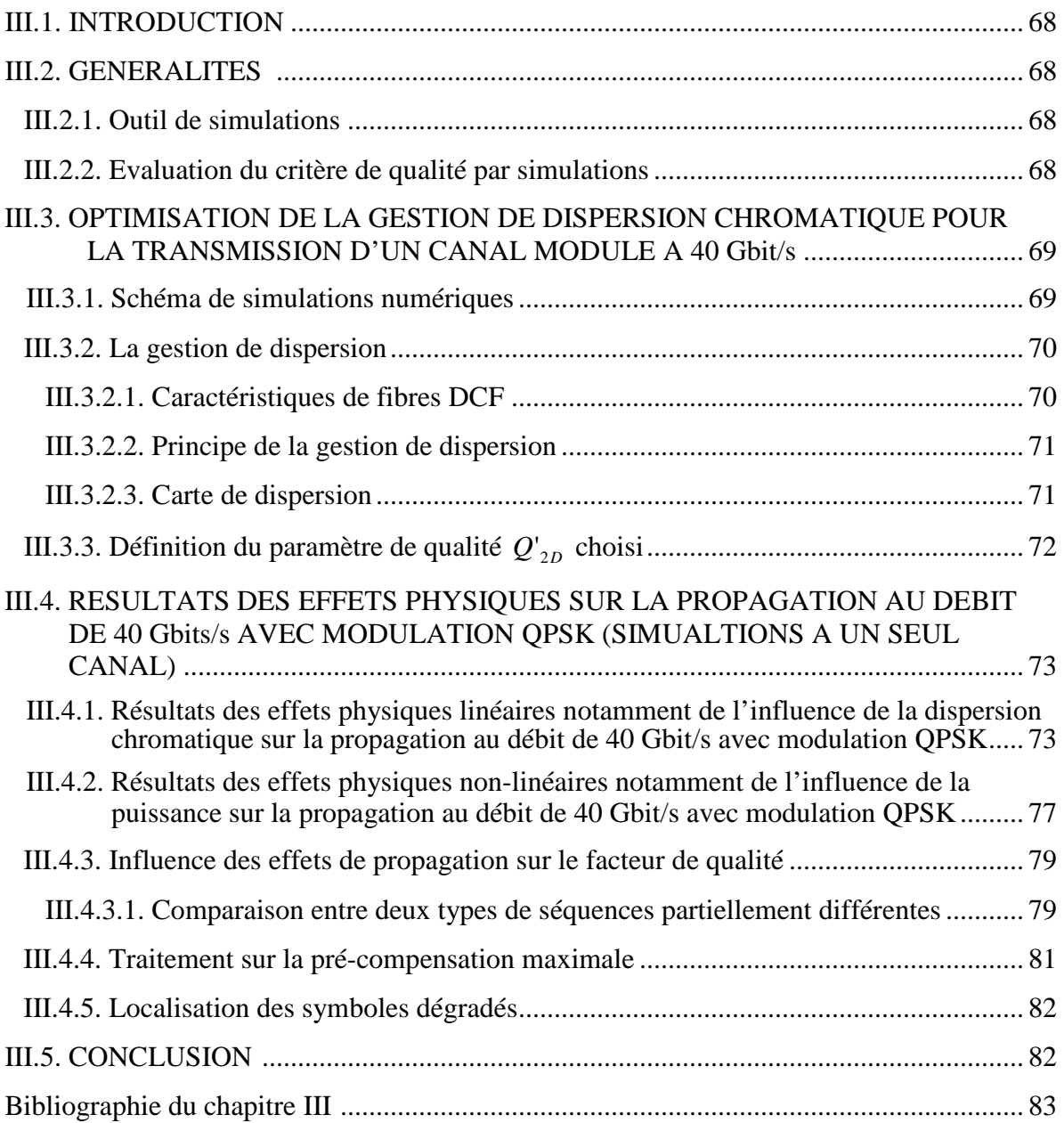

ī

# **SOMMAIRE DES FIGURES**

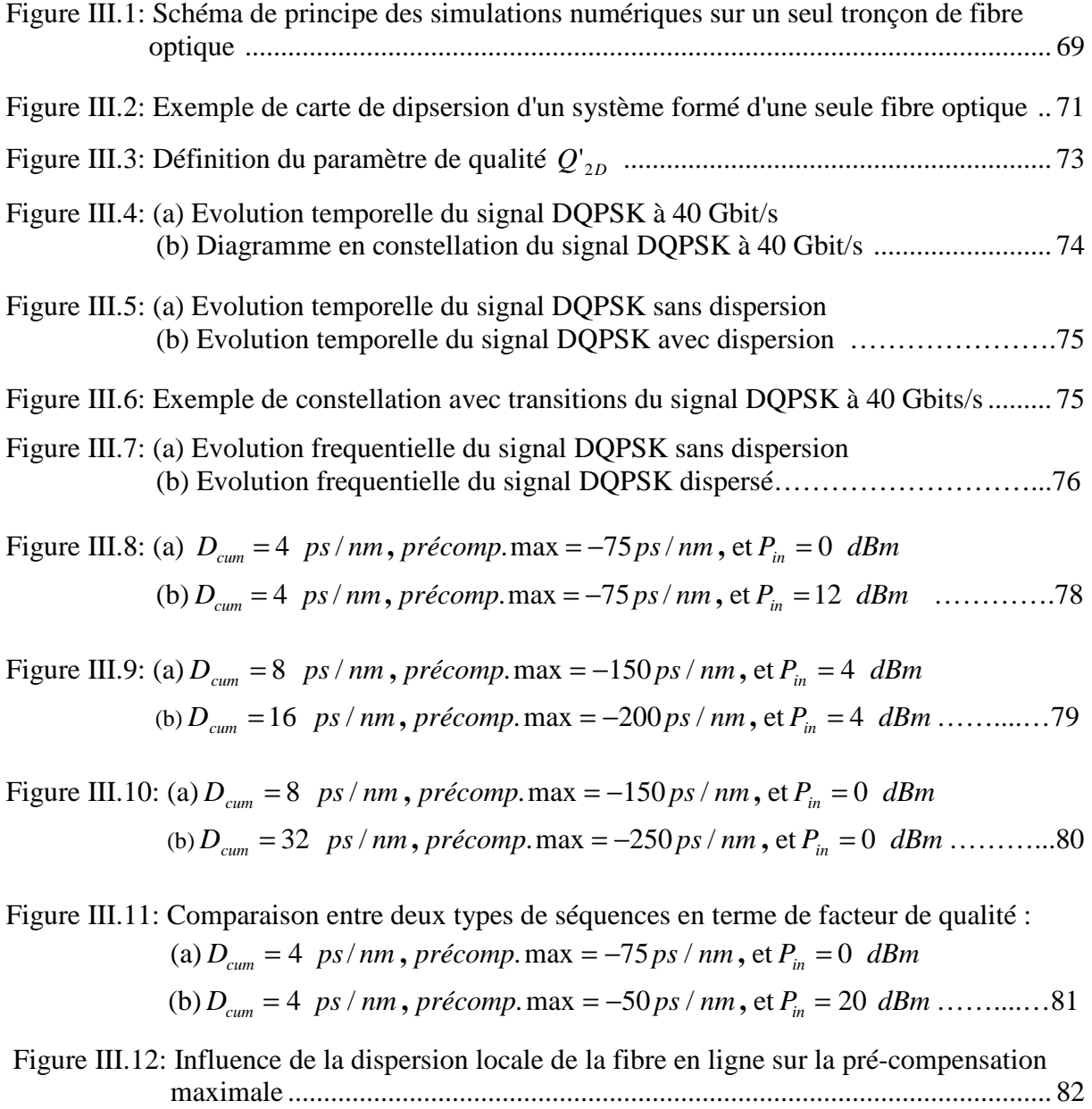

#### **III.1. Introduction**

Ī

l

Ce chapitre traite les performances d'un système optique fonctionnant au débit de 40Gbit/s par une analyse numérique des effets physiques limitant la propagation. En particulier, nous allons montrer l'impact des effets non linéaires de type Kerr et la dispersion chromatique inhérents à la propagation sur la qualité de transmission d'un seul canal et sur un seul tronçon de fibre optique. La technique la plus efficace pour contrecarrer l'impact néfaste de ces effets est la gestion de la dispersion chromatique.

#### **III.2. Généralités**

Pour estimer les performances d'un système de transmission optique, on est obligé de le tester par une simulation numérique.

#### **III.2.1. Outil de simulations**

Pour ce qui est de la simulation de la propagation guidée d'un signal optique, nous utilisons un logiciel nommé  $OCEAN<sup>1</sup>$  « Optical Communication Emulator for Alcatel Network». Il est basé sur la méthode de Fourier itérative à pas séparés « **SSFM** : Split-Step Fourier Method ».

Le principe de la méthode SSFM consiste à simuler la propagation d'un signal optique sur des portions successives de fibre où les effets de dispersions et les effets non linéaires pourront être considérés comme indépendants l'un de l'autre.

La méthode itérative de Fourier à pas séparés symétriques (Symmetrized SSFM) est une optimisation de cette méthode. La fibre optique est découpée en tronçons infinitésimaux de longueur dz **[1]**. La longueur de ces tronçons, définie en fonction de la longueur de Kerr de la fibre, valant :

$$
L_{Kerr} = \frac{1}{P_{signal} \gamma} \tag{III.1}
$$

Dans le cas d'un système de transmission à canal unique, le pas dz est pris égal à (1/100) de la longueur de Kerr.

#### **III.2.2. Evaluation du critère de qualité par simulation**

La simulation numérique est effectuée en deux temps. Premièrement, elle évalue l'état du signal optique jusqu'au niveau du récepteur en calculant son évolution tout le long du système compte tenu des différents effets de propagation. Deuxièmement, elle évalue un

<sup>&</sup>lt;sup>1</sup> Le logiciel OCEAN ne permet pas d'effectuer une simulation d'une séquence de 100000 bits, qui serait nécessaire pour une méthode dite méthode de Monte-Carlo qui s'avère parfaitement rigoureuse.

Ī

critère de qualité du signal tel que (TEB (Taux d'Erreur Binaire, Qualité (Q)...). Le principe des simulations numériques de propagation d'ondes lumineuses réside dans la résolution de l'équation non-linéaire de Schrödinger donnée par l'équation I.19 du premier chapitre.

Tout d'abord, on modélise le signal optique en entrée de la ligne de transmission en utilisant les séquences de données pseudo-aléatoires quaternaires détaillées au chapitre précédent et en modulant les longueurs d'onde continues des lasers aux formats DQPSK à 40 Gbit/s. En ce qui concerne la longueur de la séquence quaternaire à simuler, des études ont montré que des séquences (de DeBruijn) très longues, sont nécessaires pour que les résultats de simulation d'une transmission à 40 Gbit/s soient fiables. Dans notre cas, nous avons utilisé une longueur de séquence de 1024 symboles soit 2048 bits. Le signal modulé est alors échantillonné en temps et en fréquence pour la simulation de la propagation par la méthode SSFM.

On définit un taux d'erreur binaire *TEB* d'un canal afin de mesurer la qualité d'un système optique.

Le taux d'erreur binaire est définit comme suit :

$$
TEB = \frac{nombre \ de \ bits \ d'erreur}{ nombre \ de \ bit \ transmis}
$$
 (III.2)

# **III.3. Optimisation de la gestion de dispersion chromatique pour la transmission d'un canal modulé à 40 Gbit/s**

#### **III.3.1.Schéma de simulation numérique**

La Figure III. 1 décrit le schéma suivi pour effectuer les simulations numériques des transmissions optiques sur une seule fibre SSMF, en utilisant le programme de simulation OCEAN. L'émetteur noté *T<sup>x</sup>* génère un canal unique, centré sur la longueur d'onde de 1550 nm, modulé à 40 Gbit/s et modélisé par une séquence quaternaire de 1024 symboles. Le format de modulation utilisé est le format QPSK.

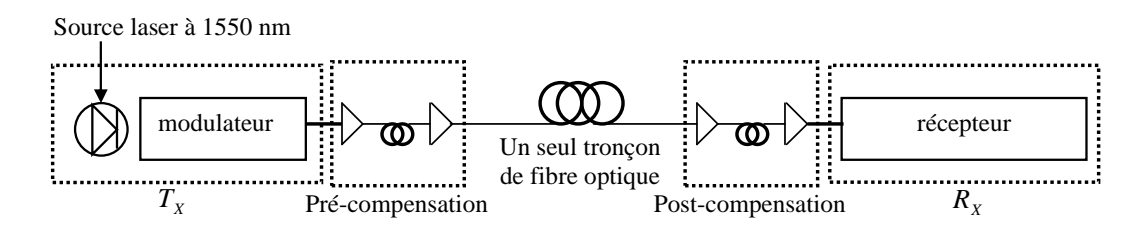

**Figure III. 1:** Schéma de principe des simulations numériques sur un seul tronçon de fibre optique
Les pertes des fibres sont compensées par des amplificateurs de ligne de type EDFA. Ces amplificateurs sont, dans ces simulations supposées idéaux c'est-à-dire n'introduisant pas de bruit d'émission spontanée. La dispersion modale de polarisation et les effets non-linéaires de type Brillouin et Raman ne sont pas pris en compte dans les simulations. Ces dernières ont pour but de trouver la meilleure gestion de dispersion chromatique pour une transmission d'un seul canal modulé à 40 Gbit/s.

### **III.3.2. La gestion de dispersion [2]**

Ī

Outre les pertes linéiques, il est nécessaire de compenser la dispersion chromatique.

De nombreuses techniques sont aujourd'hui disponibles :

- La compensation électrique de dispersion après la détection du signal,

- L'inversion spectrale utilisant la conjugaison de phase optique (Mid Span Spectral Inversion),

- La compensation par interférence d'ondes multiples en espace libre (Vitually-Imaged Phased Array),

- Les réseaux de Bragg photo-inscrits dans la fibre avec un pas irrégulier (Chirped Fiber Bragg Gratings),

- Les fibres à compensation de dispersion utilisant des modes de propagation d'ordre supérieur (High Order Mode),

- Les fibres à compensation de dispersion (DCF: Dispersion Compensating Fiber) : Une technique de compensation consiste à ajouter des fibres de dispersion chromatique de signe opposé à la fibre de transmission.

Dans la suite du manuscrit, on parle seulement des fibres de type DCF.

### **III.3.2.1. Caractéristiques des fibres DCF**

Un type de compensation de dispersion chromatique DCF présente une dispersion locale qui varie entre − 80 *ps* / *nm* / *km* et −100 *ps*/ *nm* / *km* autour de 1.55 µm.

Les fibres DCF se caractérisent par :

- Forte dispersion négative et pente de dispersion négative

 $\lambda =$  Fortes pertes (0.6dB/km à  $\lambda = 1.55 \mu m$ )

- Aire effective très faible  $(20 \mu m^2)$ 

La condition de compensation de dispersion d'une fibre de ligne qui a une longueur d'onde  $\lambda_0$  est :

$$
L_{\text{fiber de ligne}}.D_{\text{fiber de ligne}} (\lambda_0) = L_{DCF}.D_{DCF} (\lambda_0)
$$
\n
$$
\text{dispersion cumulée} \tag{III.3}
$$

### **III.3.2.2. Principe de la gestion de dispersion**

Pour assurer la meilleure transmission possible, il n'est pas conseillé d'utiliser des fibres à dispersion nulle: il est essentiel de compenser la dispersion accumulée le long de la transmission par l'intégration des fibres, comme les DCF. Or au lieu de compenser en une seule fois la dispersion accumulée dans tout le système au niveau du récepteur, il est préférable de répartir la compensation de dispersion tout le long du système afin de minimiser les interactions entre la dispersion et les effets non-linéaires au cours de la propagation. C'est le principe de la gestion de dispersion.

#### **III.3.2.3. Carte de dispersion**

Ī

Afin de visualiser la répartition de la dispersion cumulée le long de la ligne du système de transmission optique, on utilise un graphe appelé carte de dispersion du système. Ce graphe, dont un exemple est donné en Figure III. 2, représente la dispersion cumulée en fonction de la distance de propagation dans une seule fibre optique. Dans notre cas, vu que la carte de dispersion ne présente qu'un seul motif périodique, nous parlerons d'une carte de dispersion « simple période d'une fibre SMF 100 Km ».

Dans un système de transmission optique terrestre, les fibres de compensation de dispersion peuvent être placées dans:

- l'émetteur→la prè-compensation,

- le récepteur $\rightarrow$ la post-compensation.

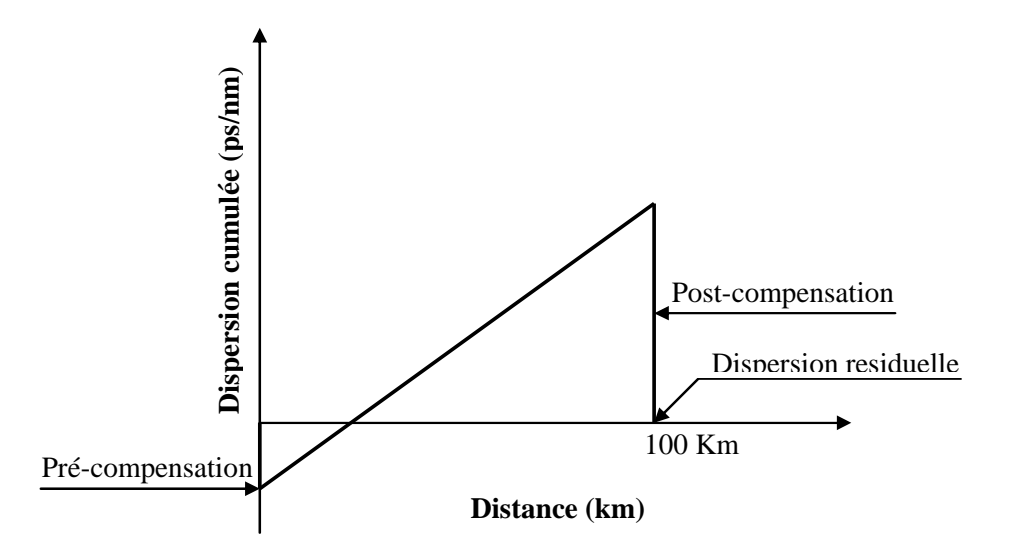

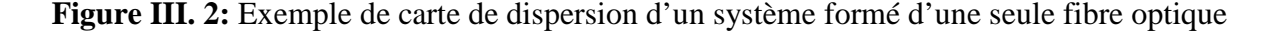

D'après la Figure III.2, on distingue deux degrés de liberté :

- **La pré-compensation :** C'est la valeur de dispersion cumulée du système à l'entrée de son premier tronçon.
- **La post-compensation :** C'est la valeur de la dispersion cumulée dans la dernière fibre de compensation. Elle a pour rôle de donner à la dispersion cumulée à la fin de la ligne une valeur finale, appelée dispersion résiduelle. On parle souvent de dispersion résiduelle lorsque la dispersion cumulée n'est pas complètement compensée c'est-àdire elle se présente comme une dispersion cumulée restante.

D'après la carte de dispersion, on constate que la dispersion cumulée est tout d'abord négative sur une petite partie du tronçon, située au début de la propagation, puis positive pour la plus grande partie du tronçon, partie au cours de laquelle la puissance du signal est la plus faible. La dispersion résiduelle en fin de liaison vaut 0 ps/nm.

## **III.3.3.** Définition du paramètre de qualité  $Q^\prime_{\,2D}$  choisi

Après la propagation, l'autre rôle de la simulation numérique est de pouvoir évaluer la qualité du signal optique en fonction des effets de propagation accumulés sur une distance donnée. La valeur de la qualité de ce signal peut être estimée suivant une méthode développée par l'équipe du laboratoire, donnée par la formule *III* 4. :

$$
Q'_{2D} = \min_{k,l} \left\{ \frac{\sqrt{2}}{|\mu_k + \mu_l|} \bullet \min_{i,j} \left[ \frac{\text{Re}[(Z_{k,i} - Z_{l \neq k,j})^* \cdot (\mu_k - \mu_{l \neq k})]}{|\mu_k - \mu_l|} \right] \right\}
$$

Avec :

Ī

*Z* est la moyenne de l'enveloppe contenant l'information *A*(*t*) ,

 $\mu_k$  est la moyenne des  $Z_{k,i}$ ,

 $\mu_i$  est la moyenne des  $Z_{i,j}$ ,  $(k,l) \in \{1,2,3,4\}$  et  $(i,j) \in \textit{nonbre de symbolic}$ .

La Figure III. 3 illustre la définition du paramètre de qualité  $Q'_{2D}$  suivant deux dimensions. Ce paramètre sera traité dans la session III.4.3.

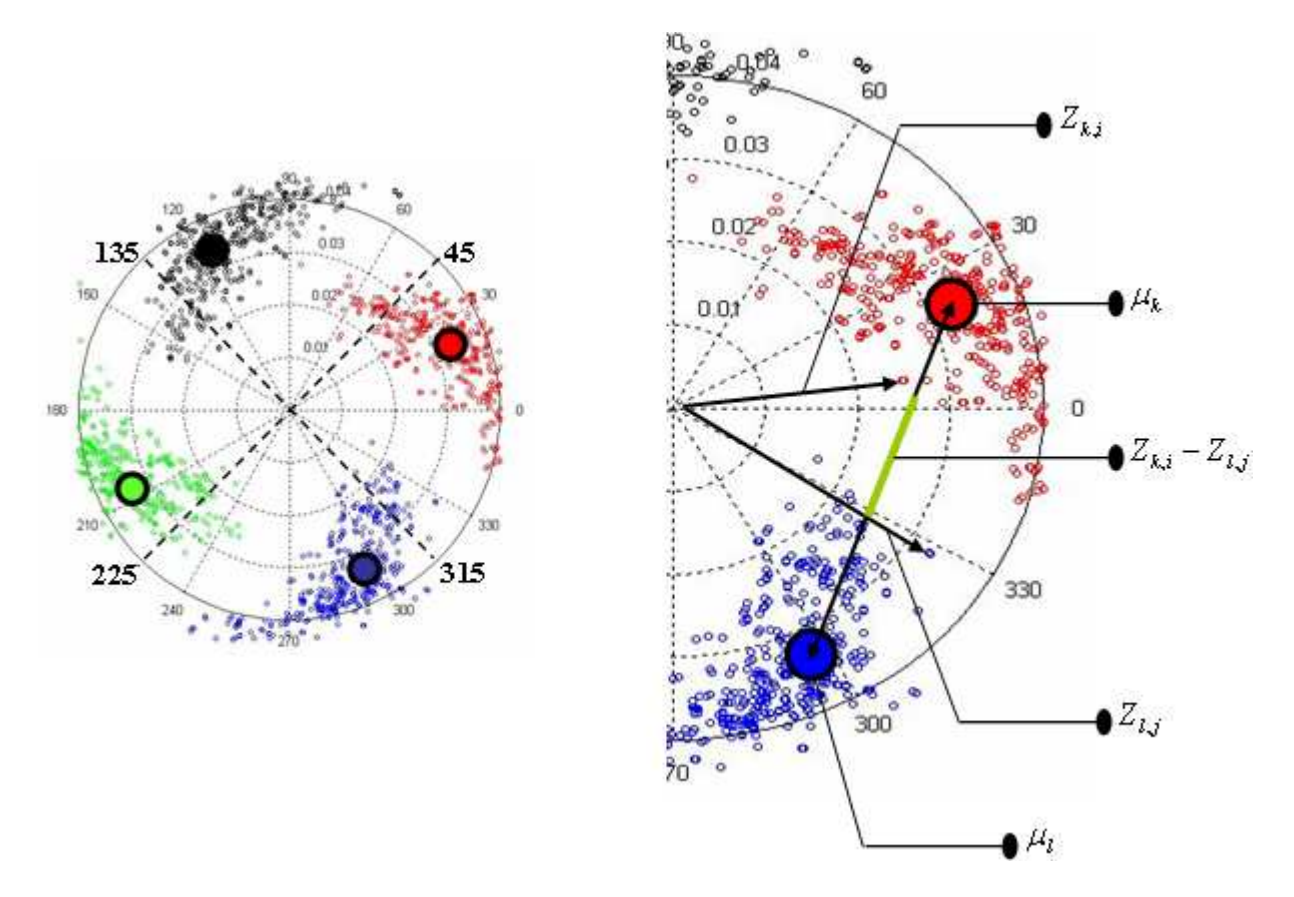

**Figure III. 3:** Définition du paramètre de qualité  $Q'_{2D}$ 

# **III.4. Résultats des effets physiques sur la propagation au débit de 40 Gbit/s avec modulation QPSK (simulations à un seul canal)**

Les résultats de simulation reportés dans ce chapitre sont des études préliminaires des systèmes de transmission optique fonctionnant aux formats QPSK à 40Gbit/s. Pour concevoir ces derniers systèmes, il importe donc de bien traiter l'impact de la dispersion chromatique combiné avec les effets non-linéaires. Leur étude est précisément l'objet de ce chapitre.

# **III.4.1. Résultats des effets physiques linéaires notamment de l'influence de la dispersion chromatique sur la propagation au débit de 40 Gbit/s avec modulation QPSK (simulations à un seul canal)**

En premier lieu nous allons présenter les résultats de simulation sans transmission, émetteurs récepteurs accolés.

Pour un signal numérique à 40 Gbit/s et modulé optiquement par le biais d'une modulation sur quatre niveaux, le signal optique ne transmettra que 20 Gsymboles/s. Sa rapidité de modulation sera alors de 20 Gbaud, et sa fréquence d'information de 20 GHz.

La Figure III. 4 illustre un cas idéal d'une évolution temporelle d'un signal DQPSK à 40 Gbit/s pour un nombre de symboles égal à 40 et chaque symbole dure un temps T égal à 46.49 ps. Dans la suite de ce manuscrit, l'unité de la phase sera soit le radian soit le degré.

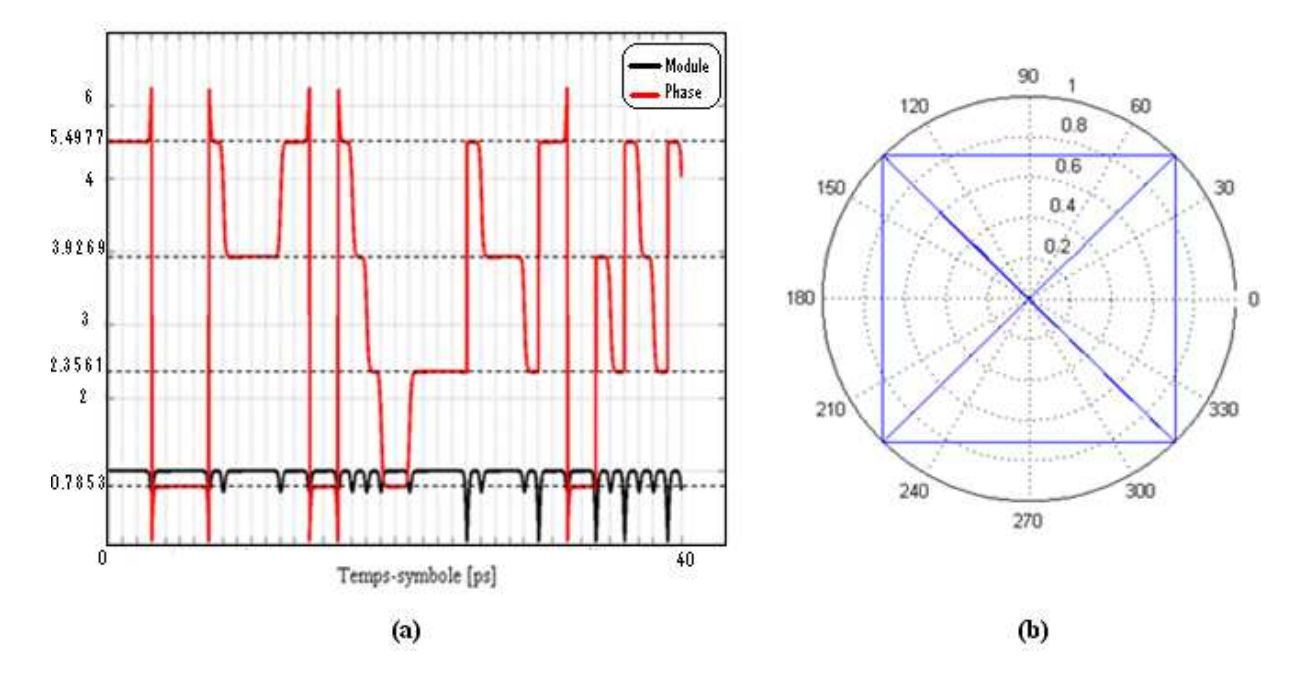

**Figure III. 4: (a)** Evolution temporelle du signal DQPSK à 40 Gbit/s **(b)** Diagramme en constellation du signal DQPSK à 40 Gbit/s

On remarque que ce signal est codé sur quatre niveaux de phase et son amplitude est quasi constante. Les retours à zéro, s'effectuent au niveau de chaque transition de phase différente soit de 0.7853 [rd] vers 3.9269 [rd] ou de 2.3561 [rd] vers 5.4977 [rd]. De même, on peut tracer ce signal dans le plan complexe « partie réelle en abscisse et partie imaginaire en ordonnée » (Figure III. 4 (b)). D'une manière plus générale, on peut repérer chaque symbole dans ce diagramme par son amplitude et par sa phase. Ce symbole prend quatre états différents soient « 00 », « 01 », « 10 », et « 11 » et chaque états peut être associé à un symbole d'une séquence PRQS. L'amplitude simulée est normalisée à une valeur mathématique de 1.

Dans la seconde partie des simulations, nous allons introduire seulement l'effet de la dispersion chromatique à notre signal optique précédent. Dans la suite du manuscrit, si rien n'est précisé, lorsque le terme dispersion chromatique sera employé, il fera implicitement référence à la dispersion cumulée.

La Figure III. 5 illustre la variation d'évolution temporelle du module d'un signal DQPSK à 40 Gbit/s sous l'effet de la dispersion chromatique.

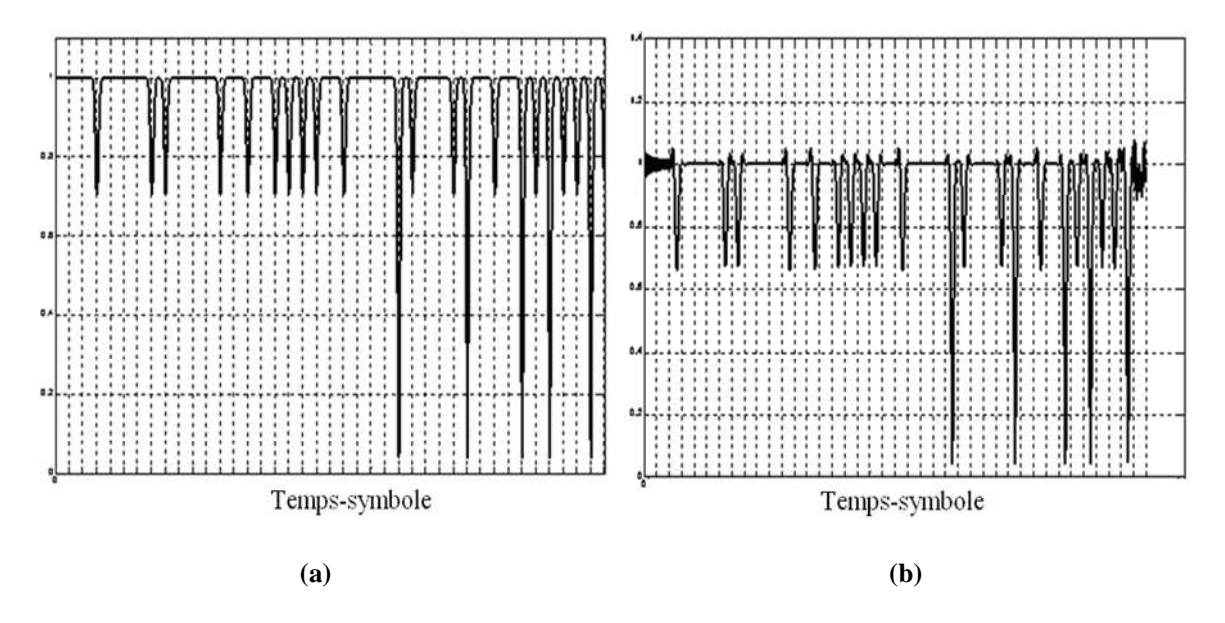

**Figure III. 5: (a)** Evolution temporelle du signal DQPSK sans dispersion  **(b)** Evolution temporelle du signal DQPSK avec dispersion

On traduit cette variation de l'évolution temporelle su signal DQPSK par le fait qu'une onde lumineuse modulée avec une certaine largeur spectrale non nulle, possède des composantes spectrales qui ne se propagent pas à la même vitesse. Ceci génère un déphasage spectral qui résulte en une déformation temporelle du signal optique.

On rassemble cette variation d'amplitude et de phase dans l'introduction de la constellation illustrée dans la Figure III. 6. En effet, elle permet de repérer certains effets par leur signature caractéristique Cette dernière montre une dispersion chromatique égale à -32 ps/nm.

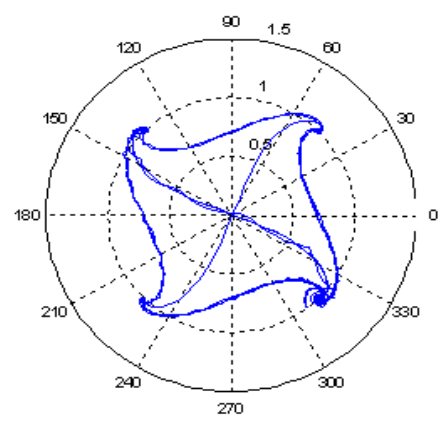

**Figure III. 6:** Exemple de constellation avec transitions du signal DQPSK à 40 Gbits/s

L'interprétation physique d'une telle déformation de la constellation de la Figure III. 6 peut être donnée en utilisant un raisonnement « temps-fréquence ». Considérons l'analyse spectrale du signal échantillonné lors de son évolution entre deux transitions. Le spectre de ce signal temporellement tronqué possédera de l'énergie dans les basses fréquences, tandis également tronqué temporellement mais autour d'une transition possédera de l'énergie dans des fréquences plus élevées. L'écart de phase dû à la dispersion chromatique sera donc plus important pour les transitions « riches » en hautes fréquences que pour les symboles euxmêmes ce qui traduit la rotation de phase en spirale des bras de transition de la constellation et la stabilité en phase des états.

L'anomalie percevable visuellement sur la constellation de la Figure III. 6 pour l'état situé à une phase de 315° provient du fait que pour cette constellation seulement 40 symboles sont représentés sur les 1024 symboles du signal complet.

Les variations temporelles des caractéristiques du signal optique consécutives à sa modulation se traduisent par une certaine largeur de son spectre, dans le domaine fréquentiel.

$$
U(z,\omega) = U(z,0) \exp\left(\frac{i}{2}\beta_2 \omega^2 z\right)
$$

Avec

Ī

 $\beta_2$ est la dispersion de la vitesse de groupe donnée par l'équation III.5

$$
\beta_2 = -\frac{\lambda^2}{2 \pi c} D_{\text{cum}} \qquad \qquad III.5
$$

U(z,0) est le spectre du signal sans dispersion chromatique.

La Figure III. 7 montre l'évolution fréquentielle d'un signal optique modulé DQPSK à 40 Gbit/s.

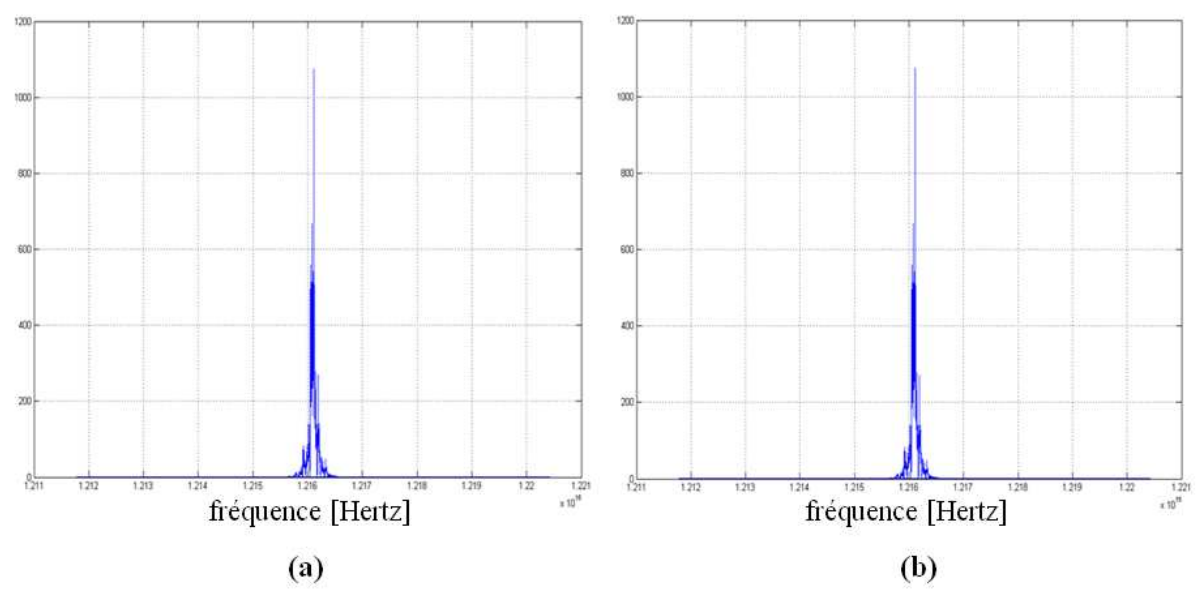

**Figure III. 7: (a)** Evolution fréquentielle du signal DQPSK  **(b)** Evolution fréquentielle du signal DQPSK dispersé

# **III.4.2. Résultats des effets physiques non-linéaires notamment de l'influence de la puissance sur la propagation au débit de 40 Gbit/s avec modulation QPSK (simulations à un seul canal)**

Nous avons vu au Chapitre 1 que plus la puissance du canal augmente, plus les effets non-linéaires se manifestent. Notamment, pour des transmissions à canal unique sans bruit seul l'automodulation de phase (SPM, Self Phase Modulation) intervient.

Pour caractériser l'accumulation des effets non-linéaires, on peut définir deux grandeurs qui sont les suivantes :

Puissance intégrée  $P_{\text{int}}$ , qui vaut :

$$
P_{\text{int}} = N_{\text{troncons}} \bullet P_{\text{in}} \tag{III.6}
$$

Avec :

Ī

*Pin* est la puissance moyenne d'entrée du signal d'un seul canal,

*Ntrnçons* est le nombre de tronçons d'un système de transmission optique.

Phase non-linéaire  $\phi_{NL}$  mesurée en radians [rd], dont nous avons déjà parlé au premier chapitre (I.4.2.1). Lorsque la propagation a lieu sur un seul tronçon de fibre, la formule du déphasage correspondant à la phase non-linéaire peut être simplifiée en :

$$
\phi_{nl} = \gamma \bullet P_{in} \bullet L_{eff} \tag{III.7}
$$

Avec :

 $γ$  est le coefficient non-linéaire de la fibre  $[w^{-1}km^{-1}]$  que l'on retrouve dans l'équation de Schrödinger non-linéaire dans la fibre utilisée pour modéliser la propagation dans la fibre optique (équation *I*.19),

*Pin* est la puissance par canal injectée dans la fibre,

*Leff* est la longueur effective de la fibre.

Pour illustrer la présence d'effet Kerr, le mieux est d'utiliser la représentation complexe « constellation » d'un signal optique modulé sur quatre niveaux de phase. La Figure III. 8 montre deux exemples de constellation sans les transitions d'un format modulé sur quatre niveaux de phase: DQPSK (Differential Quaternary Phase-Shift Keying). Les valeurs de phase initialement prises de ( 4  $\frac{\pi}{4}$ 4  $\frac{3\pi}{4}$ 4  $\frac{5\pi}{4}$ 4  $\frac{7\pi}{4}$ ) vont évoluer d'une valeur égale à la phase non-linéaire  $φ_{NL}$ .

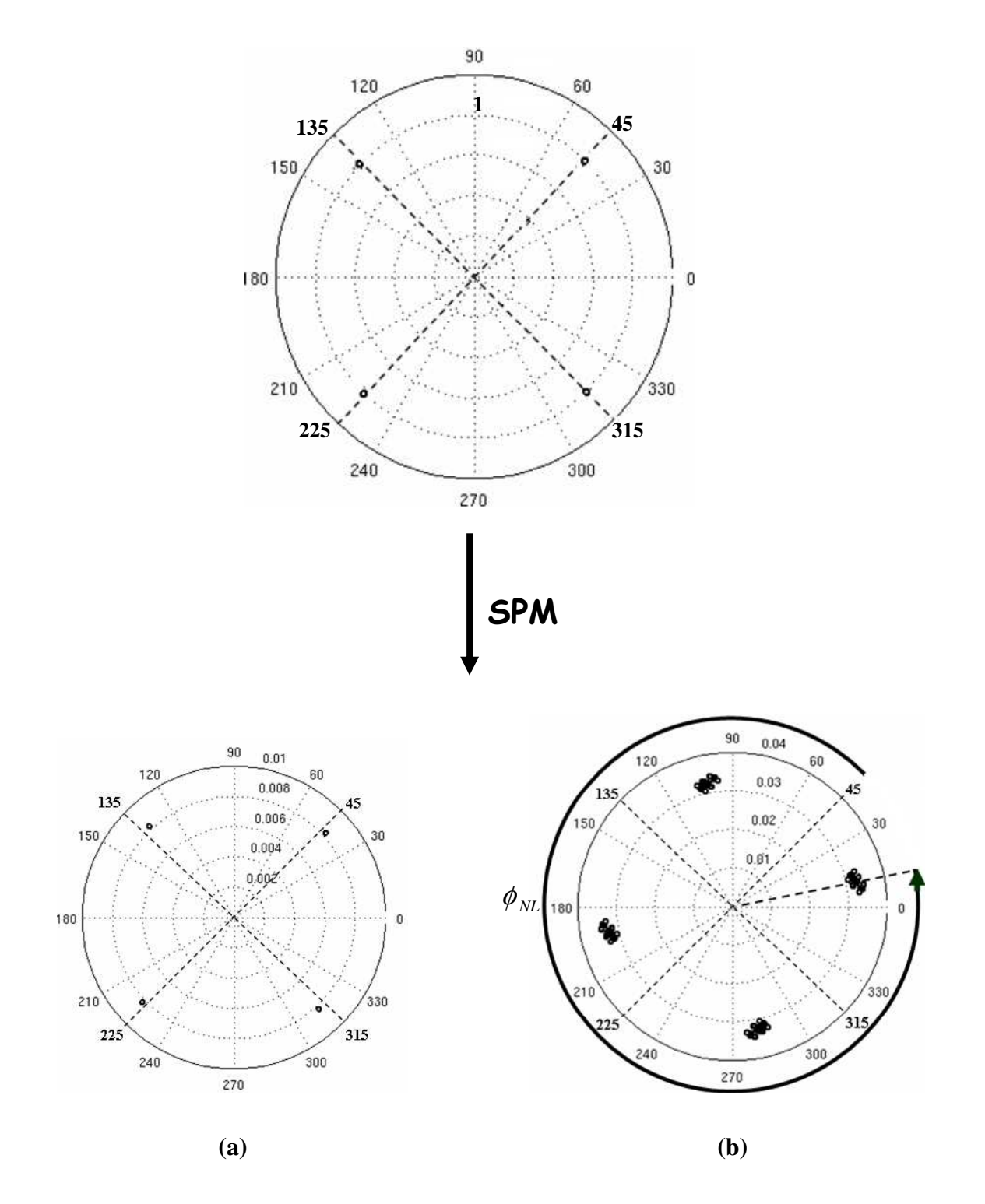

Figure III. 8: Effet de la SPM sur un signal modulé en phase pour : **(a)**  $D_{cum} = 4$  *ps*/*nm*,  $précomp.max = -75 ps / nm$ , et  $P_{in} = 0$  *dBm* **(b)**  $D_{\text{cum}} = 4 \, ps / nm, \, pr\acute{e}comp. \, \text{max} = -75 \, ps / nm, \, \text{et} \, P_{\text{in}} = 12 \, dBm$ 

Lorsque la puissance d'entrée est injectée au système de transmission optique, chacun des quatre symboles se voit affecté d'une fluctuation d'amplitude et de phase. De plus la

phase non-linéaire varie avec la puissance. Cet effet dégrade la qualité de transport de l'information qui pourra s'avérer pénalisant pour la propagation d'un signal optique.

## **III.4.3. Influence des effets de propagation sur le facteur de qualité**

Nous présentons ici les résultats de simulation et, en particulier, la variation du facteur de qualité en fonction des valeurs de la pré-compensation maximale. Prenons par exemple le cas de transmission d'une séquence quaternaire pseudo-aléatoire sur une distance de 100 Km de fibre à même dispersion chromatique que la fibre Teralight (Alcatel) (Figure III. 9 (a)) et celle de SMF (Figure III. 9 (b)) pour lesquelles la puissance d'entrée dans le tronçon est fixée à 4 dBm. On observe qu'il existe une valeur de pré-compensation optimale négative et, d'autant plus forte en valeur absolue que la dispersion de la fibre est élevée.

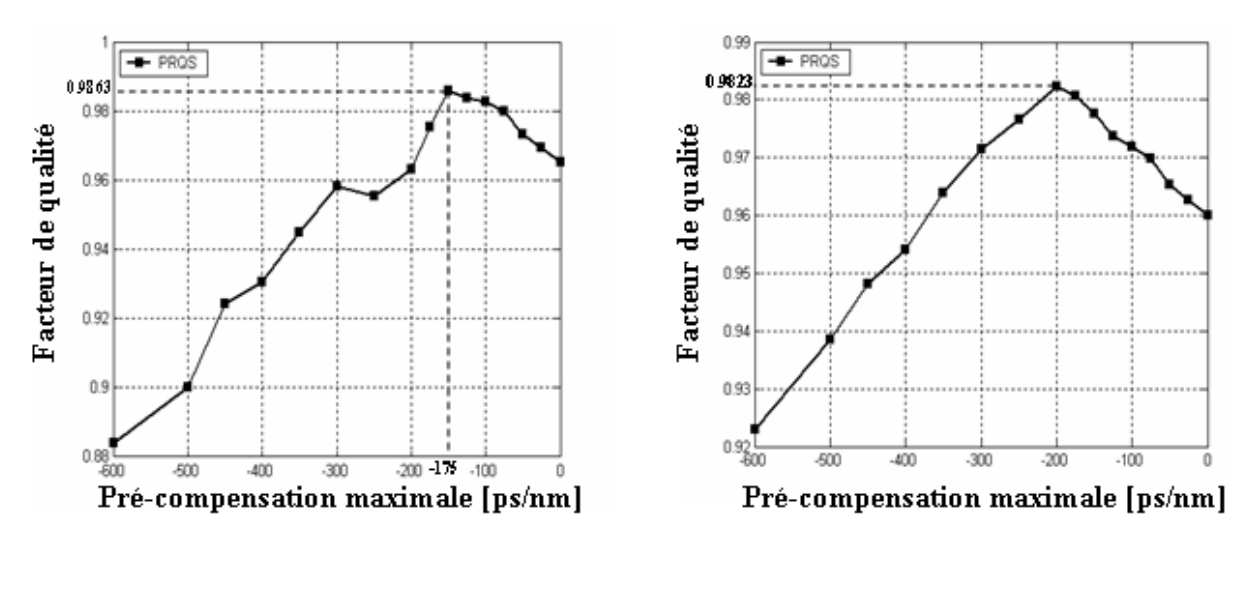

 $(a)$ 

(b)

**Figure III. 9:** Influence de la pré-compensation sur le facteur de qualité pour:  $$ **(b)**  $D_{\text{cum}} = 16$  *ps* / *nm*, *précomp*.max = −200 *ps* / *nm*, et  $P_{\text{in}} = 4$  *dBm* 

# **III.4.3.1. Comparaison entre deux types de séquences partiellement différentes en terme de facteur de qualité**

Pour évaluer la variation de qualité de transmission en fonction des valeurs de la précompensation, nous allons schématiser deux cas correspondant aux deux types de séquences.

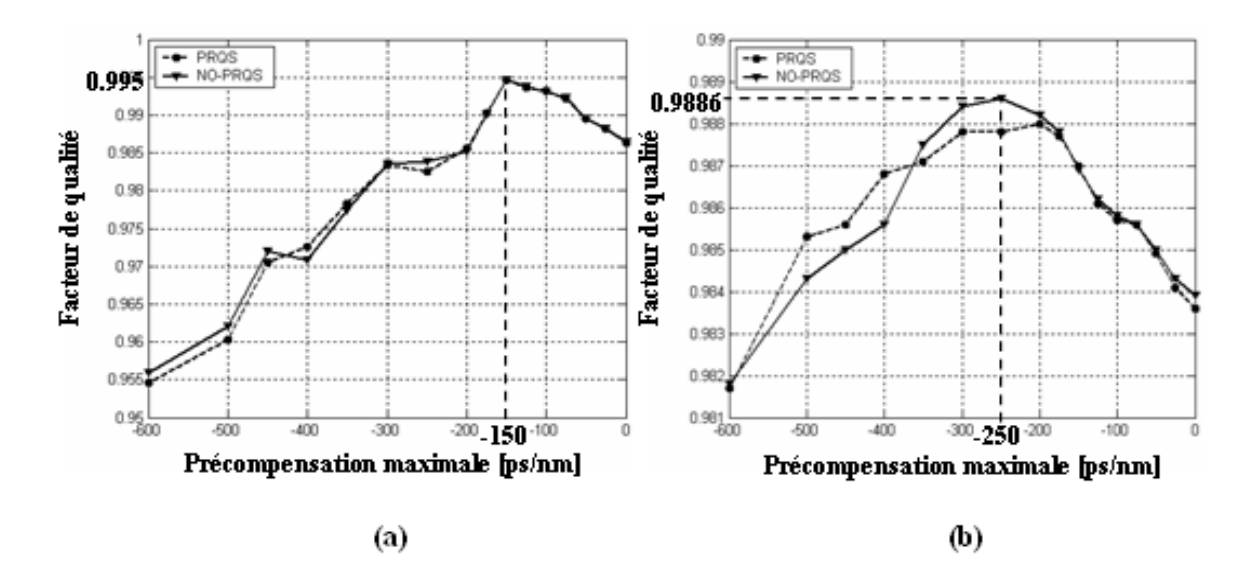

Figure III. 10: Comparaison entre deux types de séquences en terme de facteur de qualité :  $($ a)  $D_{cum} = 8$  *ps* / *nm*, *précomp*.max = −150 *ps* / *nm*, et  $P_{in} = 0$  *dBm* **(b)**  $D_{cum} = 32$  *ps* / *nm*, *précomp*.max = −250 *ps* / *nm*, et  $P_{in} = 0$  *dBm* 

La Figure III. 10 illustre qu'il n y a pas un grand écart en terme de facteur de qualité entre une séquence pseudo-aléatoire quaternaire PRQS et une autre séquence qui ne présente pas toutes les propriétés que celle d'une séquence PRQS mais cet écart est plus important lorsque la dispersion locale de la fibre est forte et la pré-compensation inférieure à -200 ps/nm. Comme dans la session III.4.3, on prend deux exemples de transmission sur 100 Km de fibre Teralight (Figure III.10 (a)) et de fibre ayant comme caractéristique une dispersion égale à 32 ps/(nm.km) à 1550 nm (Figure III. 10 (b)). Tout en fixant la puissance d'entrée égale à 0 dBm (1 mW à l'échelle linéaire), la pré-compensation maximale est toujours négative, plus grande en valeur absolue si la dispersion est plus forte. Revenant à notre exemple, pour une dispersion égale à 32 ps/nm la pré-compensation maximale est de 250 ps/nm en valeur absolu qui n'est plus grande que dans le cas d'une fibre Teralight (Figure III. 10 (a)). Dans le premier cas, celui qui est schématisé dans la Figure III. 10 (a), on remarque que le facteur de qualité égal à 0.995, est aussi bon que celui de la Figure III. 10 (b).

Dans la suite, on se focalise dans le même raisonnement mais cette fois-ci on s'intéresse aux résultats permettant de donner une vision sur l'influence de la puissance au facteur de qualité.

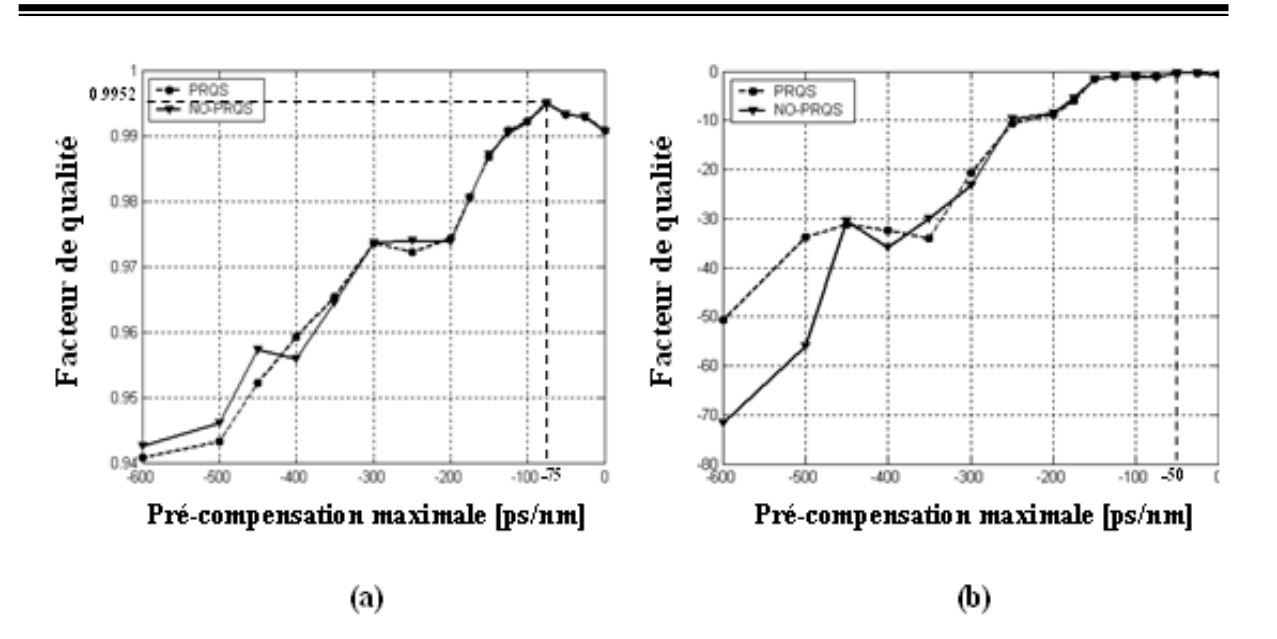

**Figure III. 11:** Comparaison entre deux types de séquences en terme de facteur de qualité :  $($ a)  $D_{cum} = 4 \, ps / nm$ ,  $précomp$ .max = −75 *ps* / *nm*, et  $P_{in} = 0 \, dBm$  **(b)**  $D_{cum} = 4$  *ps* / *nm*, *précomp*.max = −50 *ps* / *nm*, et  $P_{in} = 20$  *dBm* 

La Figure III. 11 (a) montre que le facteur de qualité d'une fibre dite fibre à large surface effective (Large Effective Area Fiber) est égal à 0.9952 lorsque la puissance est de 1 mW. Dans le cas le plus pire c'est-à-dire pour une puissance égale à 20 dBm, on remarque que les valeurs du facteur de qualité prennent des valeurs négatives , notons qu'il a une valeur de -0.3369 pour une pré-compensation maximale égale à -50 ps/nm.

### **III.4.4. Traitement sur la pré-compensation maximale**

La gestion de dispersion chromatique fait intervenir malheureusement un grand nombre de paramètres et l'influence conjointe de la dispersion et les effets non-linéaires rend son optimisation vaste et complexe. La Figure III. 12 montre l'influence de la dispersion chromatique sur la prè-compensation maximale pour différentes valeurs de puissance allant de 0 dBm à 20 dBm. On remarque effectivement que pour une fibre ayant une dispersion cumulée égale à 4 ps/nm, la pré-compensation maximale est de -75 ps/nm et reste identique pour différentes valeurs de puissance sauf dans le cas d'une puissance de 20 dBm.

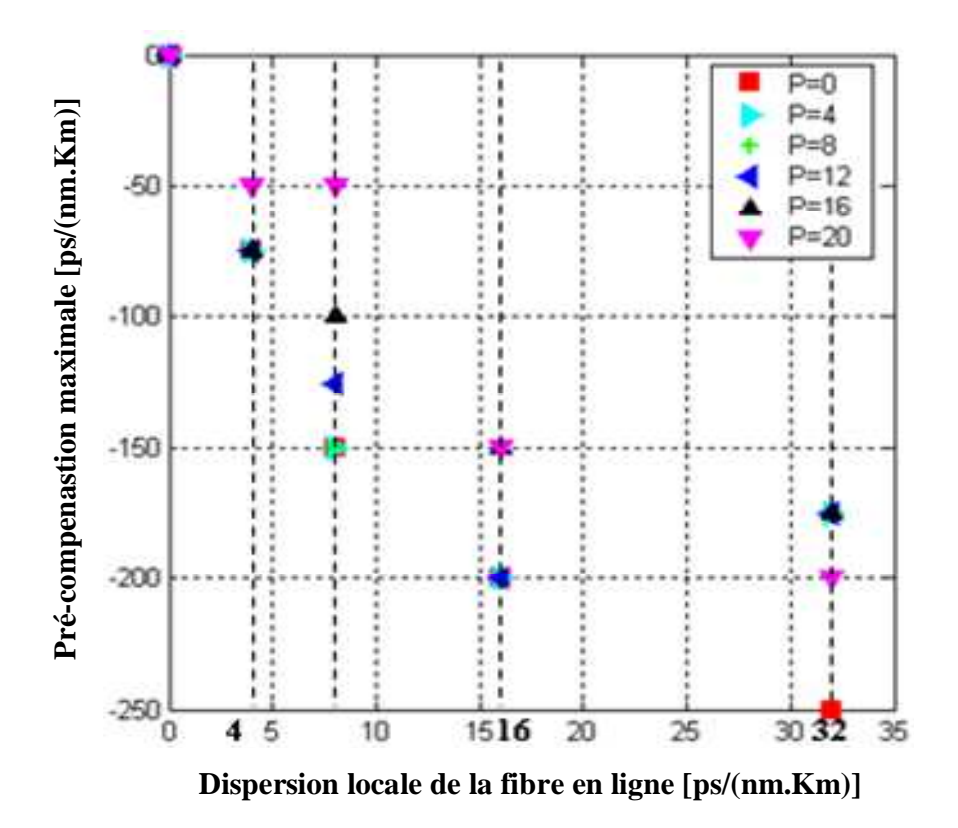

**Figure III. 12:** Influence de la dispersion locale de la fibre en ligne sur la pré-compensation maximale

## **III.4.5. Localisation des symboles dégradés**

Si on observe maintenant une portion d'une séquence quaternaire de 1024 symboles pour montrer les pires cas de symboles dégradés. On remarque sur la figure III.12, pour une fibre LEAF avec des valeurs de puissance d'entrée égalent à 0, 4, 8, 12, et 16 dBm, les erreurs et par conséquent la pénalité de transmission est essentiellement causée par une symétrie des symboles au milieu du symbole dégradé.

## **III.5. Conclusion**

Ī

Dans ce chapitre, nous avons effectué des simulations de transmission au débit de 40 Gbit/s par canal, qui s'avère maintenant imminent pour les systèmes terrestres. Les analyses numériques des effets de propagation nous ont appris que l'introduction des effets non linéaires de type Kerr particulièrement par la SPM, implique une rotation de la phase proportionnelle à la puissance du signal, et que la dispersion chromatique se traduit par une fluctuation de phase à chaque transition. Au cours de toutes les études effectuées, la gestion de dispersion chromatique présente le cœur des résultats trouvés. Cette technique nous a permis de contrôler non seulement la dispersion mais aussi les effets non-linéaires. Pour

assurer une transmission optimale au sein d'un système de transmission, il faut bien ajuster plusieurs paramètres tels que la dispersion chromatique, la puissance d'entrée et la compensation le long du système.

# **Bibliographie du chapitre III**

- **[1] M. Lefrançois,** « *Etude De Technologies Avancées Pour L'optimisation des Systèmes de Transmission Optique Multiplexés En Longueur D'onde au Débit de 40 Gbits/s* », Thèse de Doctorat, Université Paris-Sud, Décembre 2007, Avril 2003
- **[2] Y. Frignac**, « *Contribution à l'Ingénierie des Systèmes de Transmission Terrestres sur Fibre optique utilisant le Multiplexage en Longueur d'onde de Canaux Modulés au Débit de 40 Gbits/s* », Thèse de Doctorat, Ecole Nationale Supérieure des Télécommunications, Avril 2003.

# **CONCLUSION GENERALE**

Ce travail de thèse concerne les systèmes de transmission optique à 40 Gbit/s. Pour ce très haut débit, la modulation s'accompagne d'une augmentation de contraintes apparaissant lors de la propagation du signal, à savoir principalement l'impact de la dispersion chromatique et des effets non linéaires de la propagation. Ces contraintes plus importantes peuvent être contrebalancées par l'utilisation des formats de modulation en phase. Nous avons étudié un cas simplifié d'une transmission à un seul canal et sur un seul tronçon de fibre.

Dans le premier chapitre, nous avons introduit les principaux éléments nécessaires à la conception des systèmes. Ceux-ci reposent sur la physique de la propagation optique dans la fibre ainsi qu'une connaissance des composants utiles au long de la chaîne de transmission. L'introduction de ces notions permet de mettre en place l'étude des transmissions à 40 Gbit/s en expliquant la modélisation de transmission au format QPSK afin d'émuler le trafic réel de données.

Nous avons dédié le deuxième chapitre à la génération et l'analyse des séquences de données dites séquences pseudo-aléatoires qui présentent des propriétés très intéressantes. J'ai généré des séquences PRBS, leurs propriétés ont été bien vérifiées à savoir leurs fonctions d'autocorrélation ainsi que leurs propriétés statistiques. L'analyse des séquences précodées nous a permis de connaître le type des séquences envoyées dans la fibre optique à transmettre.

L'utilisation du débit de 40 Gbit/s implique aussi une étude approfondie du comportement des signaux optiques. Cette étude est l'objet du troisième chapitre principalement d'une configuration à canal unique basé sur des signaux modulés à 40 Gbit/s. La dispersion chromatique étant un des effets les plus important des transmissions, celle-ci est pleinement considérée dans les études menées. A ce sujet, la difficulté technologique réside plus dans la compensation de dispersion chromatique afin de réduire la pénalité de transmission. Les résultats obtenus nous ont permis de tirer des règles simples et précises des paramètres de gestion de dispersion à partir des caractéristiques typiques des systèmes : fibres utilisés, puissance d'entrée dans le tronçon.

# **Perspectives**

La course à la performance des systèmes de transmission optique ne s'arrête pas là, leur potentiel d'évolution est encore très élevé. Trois perspectives peuvent être avancées à l'issu de cette étude:

- Une façon d'émuler un trafic réel de données pour un codage à seize niveaux de phase,
- Une conception d'un système de transmission optique avec plusieurs tronçons de fibres optiques,
- Traitement de signal afin de tirer un algorithme ou un critère pour localiser les enchaînements les plus pires.

# **TABLE DES SIGLES ET ACRONYMES**

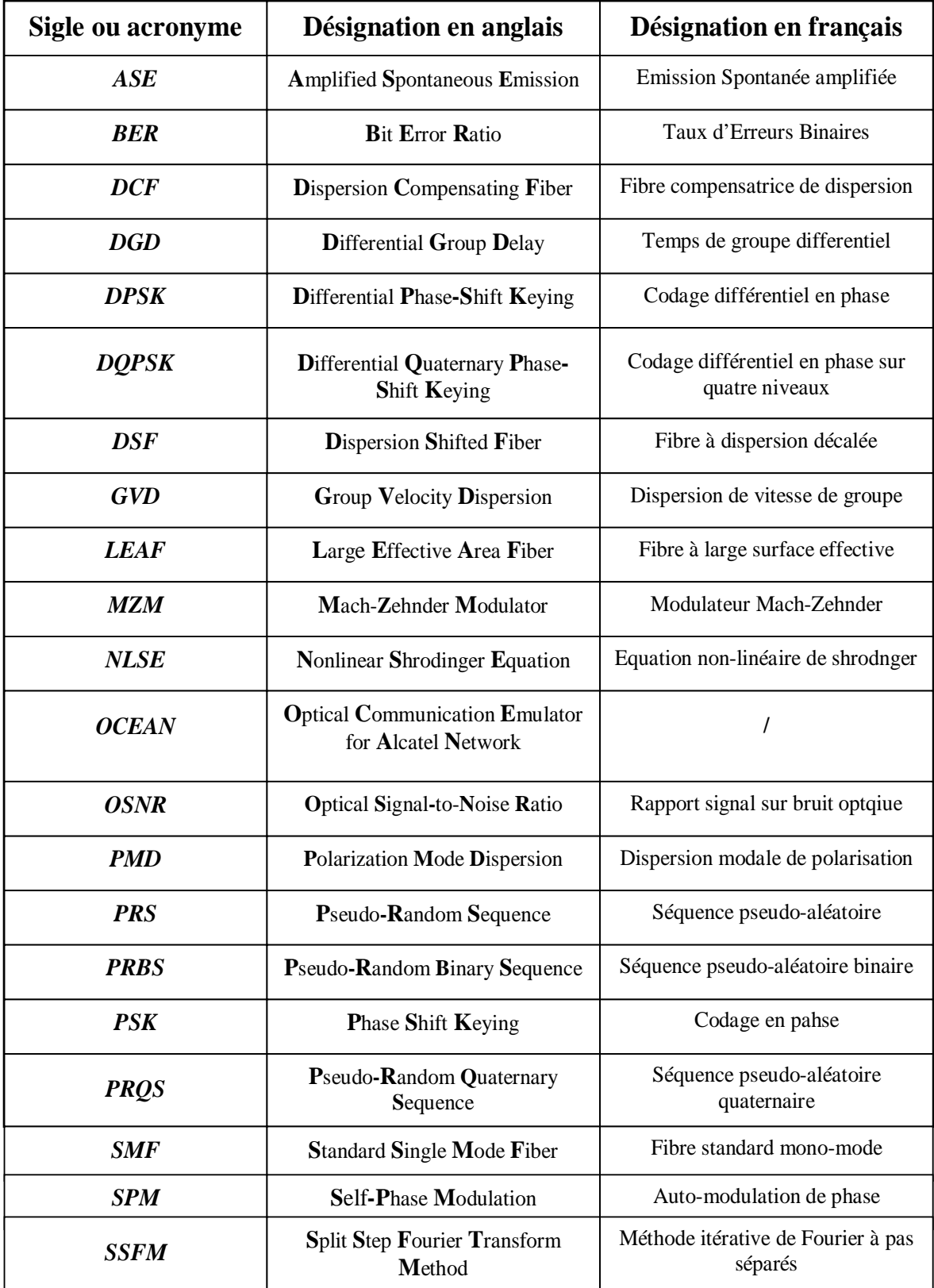

# **ANNEXE. CORPS DE GALOIS**

Par définition, un corps de Galois *GF*(*q*) d'ordre égal à un entier *q* est constitué des *q* éléments de l'ensemble [0,...,*q* −1]. Le corps *GF*(*q*)sera dit primitif si *q* est un nombre premier. De plus, notons qu'un corps  $GF(q^p)$  existe pour n'importe quel  $q^p$  où  $q$  est premier et *p* entier,  $GF(q^p)$ .Il est alors appelé extension du corps  $GF(q)$ .

Tous les éléments d'un corps de Galois *GF*(*q*) doivent admettre les quatre opérations d'addition, soustraction, multiplication et division dans leur ensemble d'origine*GF*(*q*), les opérations s'effectuant modulo *q* . Nous énonçons par la suite toutes les définitions à vérifier pour conclure qu'un ensemble d'entiers est un corps de Galois :

• Le corps est fini, si la somme ou le produit de n'importe quels éléments de *GF*(*q*) est aussi un élément du corps de Galois*GF*(*q*).

• Le corps contient un unique élément neutre pour l'addition et pour la multiplication, de telle sorte que n'importe quel élément *k* de  $GF(q)$  vérifie les deux égalités suivantes :

$$
\begin{cases}\nk+0=k\\k\times 1=k\n\end{cases}
$$
\n
$$
(A.1)
$$

• Pour tout élément *k* de*GF*(*q*), tel que *k* ≠ 0 , il existe un élément opposé − *k* tel que :

$$
k + (-k) = 0 \tag{A.2}
$$

Ainsi l'opération de soustraction, d'un élément*l* ∈  $GF(q)$ , est définie comme étant une addition de ce même élément de signe opposé (− *l*)∈*GF*(*q*) :

$$
k - l = k + (-l) \tag{A.3}
$$

• Pour tout élément *k* de  $GF(q)$ , tel que  $k \neq 0$ , il existe un inverse unique  $k^{-1}$ , tel que :

$$
k.k^{-1} = 1\tag{A.4}
$$

Ainsi l'opération de division, par un élément *l* ∈  $GF(q)$  et *l* ≠ 0, est définie comme étant une multiplication de ce même élément préalablement inversé  $(l^{-1}) \in GF(q)$ :

$$
\frac{k}{l} = k.l^{-1} \tag{A.5}
$$

• Pour tout élément {*k l*,, *m*} appartenant au corps de Galois*GF*(*q*), les lois d'associativité, de commutativité et de distributivité doivent être vérifiées :

 $(l + m) = (k + l)$  $(l.m)=(k.l).$ |loi de distributivité :  $k(l+m) = (k.l)+(k.m)$  $\overline{a}$  $\overline{\mathfrak{l}}$  $\mathbf{I}$  $\overline{a}$ ∤  $\int$  $+m = (k.l) +$ =  $+(l+m) = (k+l)+$ *loi de distributivité* :  $k.(l+m)=(k.l)+(k.m)$ *loi de commutativité* :  $k(l.m)=(k.l)$ *m loi d'associativité* :  $k + (l+m) = (k+l) + m$ :  $k(l+m) = (k.l)+(k.$ :  $k(l.m)=(k.l).$ ' associativité :

### **Résumé:**

Ce travail se rapporte à l'analyse numérique de l'implémentation des formats de modulation en phase dans les futurs systèmes de transmission sur fibre optique. Deux types de séquences de données ont été générés et étudiés afin de modéliser les transmissions aux formats QPSK. Les outils numériques utilisés sont Matlab/OCEAN basés respectivement sur l'analyse des séquences et la simulation de la propagation guidée d'un signal optique. Les résultats de simulation obtenus concernant l'impact sur la qualité de transmission des effets non-linéaires combinés avec la dispersion chromatique inhérents à la propagation optique sont présentés et discutés.

#### **Mots clés:**

Fibre optique, systèmes de transmission optique, débit de 40 Gbit/s, formats de modulation en phase, OCEAN, communications numériques, séquences pseudo-aléatoires*.*

### **Abstract:**

This work refers to the numerical analysis of the implementation of modulation formats in phase in the future transmission systems on optical fiber. Two types of data sequences were generated and studied in order to model the transmissions in QPSK formats. The numerical tools used are Matlab/OCEAN respectively based on the sequences analysis and the simulation of the guided propagation of a visible signal. The obtained simulation results concerning the impact on the transmission quality of the non-linear effects combined with chromatic dispersion inherent in the optical propagation are presented and discussed.

### **Key words:**

Optical fiber, optical transmission systems, flow of 40 Gbit/s, modulation formats in phase, OCEAN, numerical communications, pseudo-random sequences.

**ملخص :**

**الكلمات المفتاحية** :

التسلسلية قد نتجت ودرست من اجل إيجاد قاعدة النقل وفقا لحجم QPSK. الأدوات الرقمية المستعملة هي : Matlab/ OCEAN التي

تعتمد على التوالي على تحليل المتتاليات و محاكاة انتشار الموجات البصرية. النتائج التي تحصلنا عليها تتعلق بتأثير نوعي ة نقل التأثيرات الغير الخطية

المركب مع التبعثر اللوني الملازم ل نتشار ال بصري قد تم تقديمها و مناقشتها .

ذه ا العمل يتعلق بتحليل رقمي حول استعمال حجم التغيير متوافق الطور ظنفي أ مة النقل المستقبلية عبر الألياف البصرية. نوعين من المعطيات

الليف البصري، أنظمة النقل البصري، كمية التصريف 40 GBit/s، حجم التغيير متوافق الطور، OCEAN, الاتصالات الر قمبة، المتتالبات الشبه العشو ائبة.